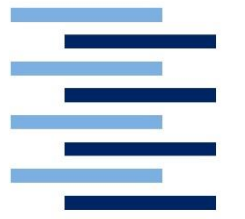

Hochschule für Angewandte Wissenschaften Hamburg Fakultät Design, Medien und Information Department Medientechnik

# **Charakter-Animation im Wandel der Zeit**

Erstellung eines originalen Disney-Charakters mit modernen Produktionsmethoden

## **Bachelor-Thesis**

zur Erlangung des akademischen Grades B. Sc.

**Chiara Körting** Matrikelnr.:

Erstprüfer: Prof. Dr. Ulrich Schmidt Zweitprüfer: Martin Berens

Hamburg, 07.08.2019

## **Zusammenfassung**

#### Chiara Körting

#### **Thema der Bachelorthesis:**

Charakter-Animation im Wandel der Zeit – Erstellung eines originalen Disneycharakters mit modernen Produktionsmethoden

#### **Kurzzusammenfassung:**

In dieser Arbeit wird dargelegt, inwieweit sich die Charakter-Animation seit dem Beginn des 20. Jahrhunderts bis hin zur heutigen Computeranimation gewandelt hat. Es wird die Geschichte der Animation beschrieben und auf die Methoden und die Technik, sowohl die analoge als auch die digitale, eingegangen. Dabei ist meine Motivation das persönliche Empfinden, nach dem die Charaktere der ursprünglichen Disney-Zeichentrickfilme mich als Zuschauerin emotional mehr berühren, als viele der modernen, 3D-animierten. Daher wird jedes o.g. Thema speziell auf die Walt Disney Animation Studios und ihre Arbeit bezogen. Es ist das Ziel dieser Arbeit, den Look und die Art traditionell gezeichneter Disney-Charaktere zu analysieren, um zum Abschluss einen solchen mithilfe einer Computersoftware zu erstellen.

#### **Title of the paper:**

Character animation in the curse of time - Creation of an original Disney character with modern production methods

#### **Abstract:**

In this paper, the extent to which character animation has changed since the beginning of the 20th century up to today's computer animation is explained. The history of animation is described and the methods and techniques, both analog and digital, are discussed. My motivation is the personal feeling that I by having been a viewer ever since, am emotionally touched more by the characters of the original Disney cartoons than by many of the modern, 3D-animated ones. Therefore, each of the above topics is specifically related to the Walt Disney Animation Studios and their work. The goal of this paper is to analyze the look and feel of traditionally drawn Disney characters and finally create one of them by using computer software.

## **Inhaltsverzeichnis**

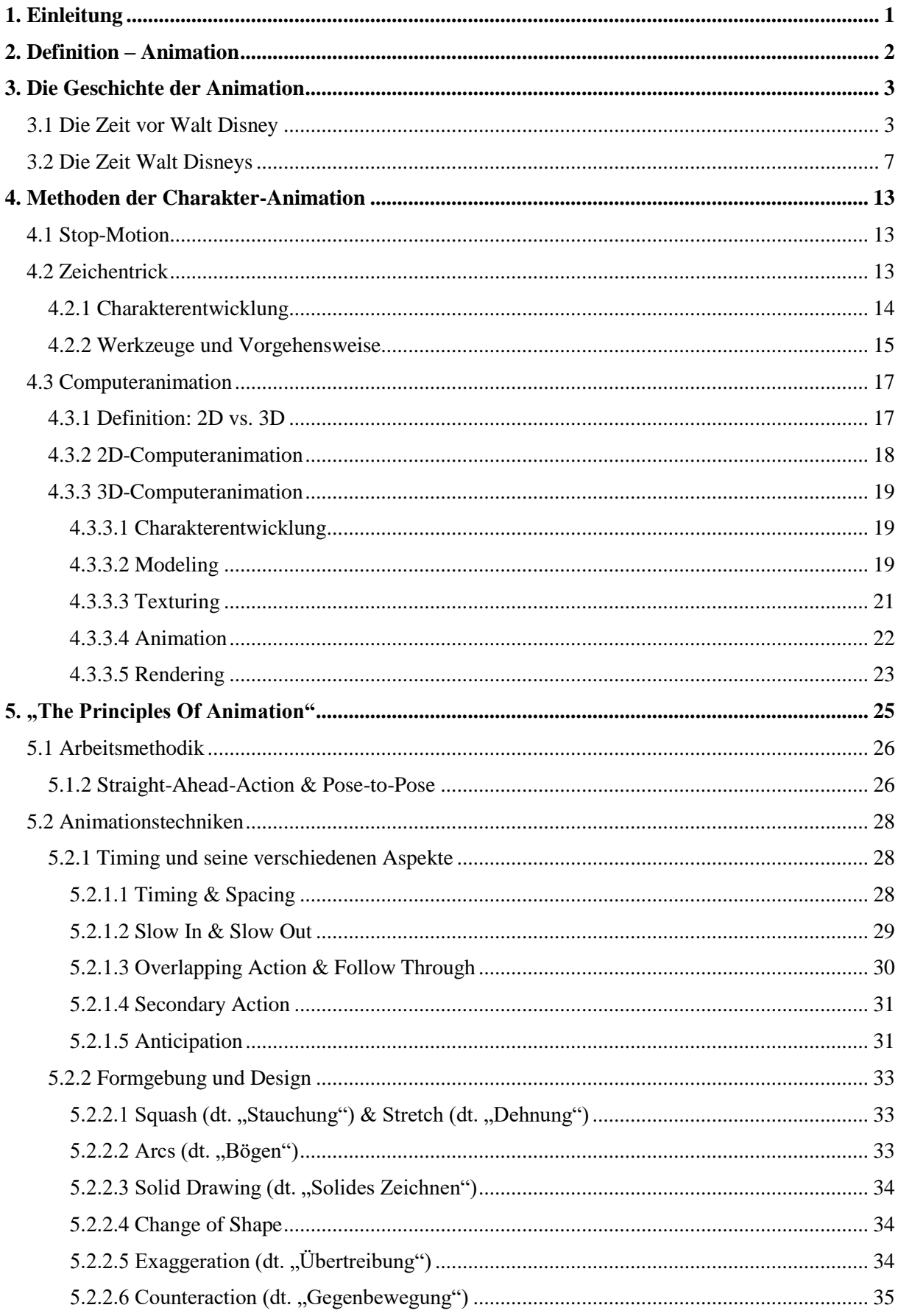

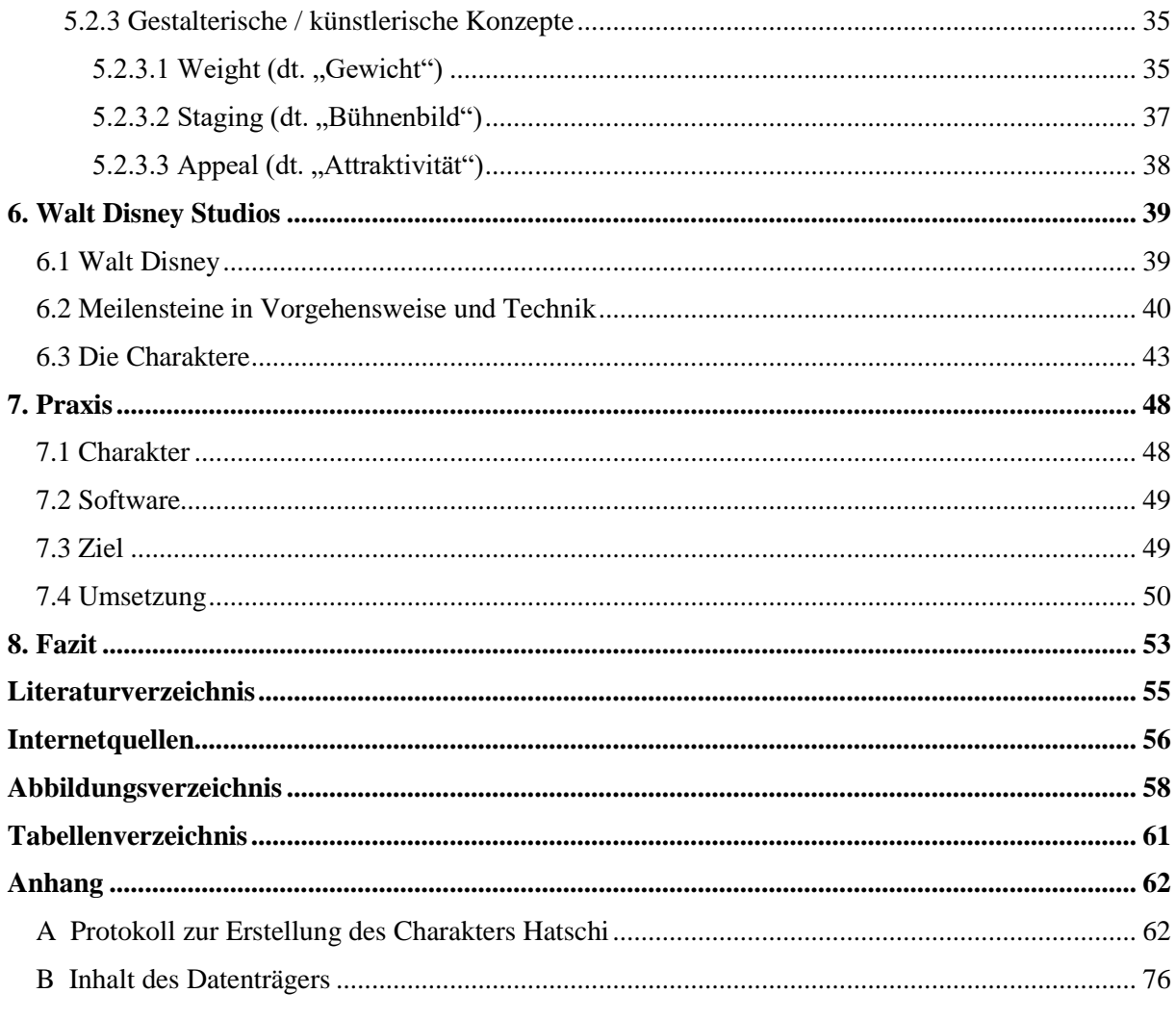

## <span id="page-4-0"></span>**1. Einleitung**

Die Kunst der Charakter-Animation ist etwas, was sich seit ihrer Entstehung zu Beginn des 20. Jahrhunderts wie kaum eine andere Kunstform weiterentwickelt hat. Zum einen bot die Technik immer wieder neue Möglichkeiten und zum anderen führte dies zwangsläufig dazu, dass sich die Designs der unterschiedlichen Studios und Produktionsfirmen änderten und sich an die neue Technik anpassten.

Während der Cartoon am Anfang nichts weiter als eine Neuheit war, die die Menschen mit kurzweiligen Witzen zum Lachen brachte, erkannte der US-amerikanische Trickfilmproduzent Walt Disney früh das Potenzial dieser Kunstform. Mit Leidenschaft und Überzeugung, wollte er packende Geschichten mit glaubhaften Charakteren produzieren (Thomas/Johnston 1995, S. 29).

Jede Kunstform, auch die des Zeichentrickfilms, sollte nach Meinung von Disney stets darauf ausgerichtet sein, seinen Betrachter emotional zu überzeugen. Das Spektrum dieser Emotionen ist dabei weit gefächert und enthält sowohl positive Gefühle wie Glück, Freude und Liebe als auch negative Gefühle wie Angst und Trauer. Diese Gefühle zu vermitteln war das Hauptziel Disneys und seiner Mitarbeiter, was in ihren vielen Filmen deutlich wurde (Thomas/Johnston 1995, S. 15).

Heutzutage produzieren die Walt Disney Animation Studios, wie alle anderen Firmen großen Produktionsstudios, komplexe und hochwertige 3D-Animationsfilme. Mit *Küss den Frosch* kehrte Disney 2009 zwar noch einmal zur Produktion eines Zeichentrickfilms in Spielfilmlänge zurück, jedoch wurde diese anschließend wieder eingestellt (Disney Animation Studios 2019).

Betrachtet man sowohl den herkömmlichen Zeichentrickfilm als auch den modernen Animationsfilm, ist es heute möglich, komplexe 3D-animierte Charaktere zu erstellen und dies in vergleichsweise kurzer Zeit. Figuren wie beispielsweise die Tiere in *Zoomania* (2016) sind meinem Empfinden nach zwar überzeugend und großartig dargestellt, jedoch haben sie im Vergleich zu den alten Zeichentrickfiguren an Charme verloren.

In dieser Arbeit gilt es zu demonstrieren, was das Aussehen und die Art von Figuren wie Micky Maus, den vornehmen Katzen von Aristocats oder den Zwergen von Schneewittchen ausmacht. Zudem soll der Versuch unternommen werden, den handgezeichneten Look mit einem modernen Animationsprogramm nachzuempfinden.

## <span id="page-5-0"></span>**2. Definition – Animation**

Das Wort Animation hat seinen Urspung in der lateinischen Sprache und stammt von den Worten "animus, anima" (dt. "Lebenshauch, Seele") und "animare" (dt. "Leben einhauchen, beseelen"). Die Kunst der Animation besteht also daraus, Figuren und leblosen Objekten einen Charakter, Bewegung und bestimmte Verhaltensmuster zu geben und ihnen Leben einzuhauchen, so dass sie für den Zuschauer glaubhaft wirken (Bühler/Schlaich/Sinner 2018, S.2).

Die Animation macht sich das Prinzip der Trägheit des Auges zu Nutze. Dieses besagt, dass ein Lichtreiz, der auf die Netzhaut trifft, noch ungefähr 50 ms nachwirkt. In dieser Zeit kann kein neuer Lichtreiz abgebildet werden. Vereinfacht ausgedrückt bedeutet dies, dass ein Bild länger vor dem Auge bestehen bleibt, als es eigentlich vorhanden ist (Brugger 1993, S. 140). Flüssige Bewegungen können demnach dadurch erzeugt werden, dass pro Sekunde eine bestimmte Anzahl an Einzelbildern wiedergegeben wird. Diese Einzelbilder werden Frames genannt und verschmelzen zu einer zusammenhängenden Sequenz. Wie bereits das Daumenkino (Kapitel 3.1) im 19. Jahrhundert zeigte, benötigt das menschliche Auge mindestens 16 Bilder pro Sekunde, um zusammenhängende Bewegungen wahrzunehmen (Schmidt 2013, S. 3). Heutzutage werden Kinofilme standardmäßig in 24 Bildern pro Sekunde wiedergegeben (Schmidt 2013, S. 337). Auf diese Weise wird sichergestellt, dass ein Film ohne Ruckeln wahrgenommen werden kann.

Da ein Frame eines Zeichentrickfilms sehr aufwändig zu produzieren ist (Kapitel 4.1.2.2), wurden für die früheren Disneyfilme oft nur 12 unterschiedliche Bilder pro Sekunde erstellt. Um zu vermeiden, dass die Filme als ruckelig empfunden werden, hat man Bilder oft mehrfach verwendet und so über mehrere Frames gehalten (Kuperberg 2002, S. 3 f.).

Die ursprünglichsten Formen der Animation sind, neben dem Zeichentrick, verschiedene Varianten der Stop-Motion-Technik, wie z.B. der Puppentrick, Legetrick oder die Knetanimation. Große Produktionsstudios, wie die Pixar Animation Studios oder Warner Bros. Entertainment, stellen heutzutage fast ausschließlich computeranimierte 3D-Filme her, während die traditionelle Form der 2D-Animation kaum noch praktiziert wird.

## <span id="page-6-0"></span>**3. Die Geschichte der Animation**

Die Geschichte der Animation bietet ein weites Feld an Informationen über Techniken, historische Daten und Fakten und über die Menschen, die diese Kunst besonders geprägt haben. Da es im Rahmen dieser Arbeit in erster Linie um den US-amerikanischen Trickfilmzeichner Walt Disney und seine Arbeit geht, unterteile ich dieses Kapitel in die wichtigsten Meilensteine der Animation bevor Disney auf der Bildfläche auftauchte und die Zeit seit 1923, zu der Disney sein Produktionsstudio gründete. Hierbei gehe ich besonders detailliert auf die Geschichte der Walt Disney Animation Studios ein, da viele der historischen Vorkommnisse - unter ihnen auch einige bedeutende Schicksalsschläge - die Arbeit Disneys und seiner Mitarbeiter besonders geprägt haben und deshalb besonders hervorzuheben sind.

### <span id="page-6-1"></span>**3.1 Die Zeit vor Walt Disney**

Bereits seit Tausenden von Jahren streben es die Menschen an, bewegte Bilder herzustellen, um ihre Geschichte festzuhalten, Wissen zu vermitteln oder einfach zum Zweck der Unterhaltung. Betrachtet man bspw. Zeichnungen und Höhlenmalereien von vor 35.000 Jahren, bei denen versucht wurde mithilfe von mehreren Beinpaaren die Illusion eines laufenden Tieres zu erzeugen, wird schnell deutlich, dass es bis hin

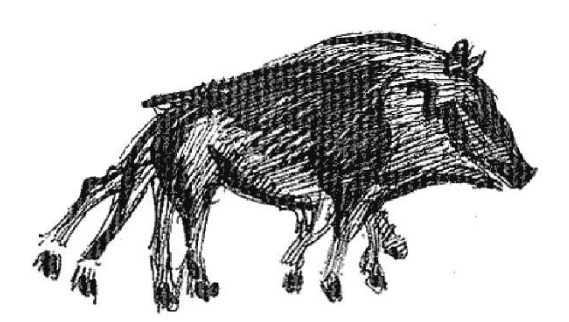

Abb. 1: Höhlenmalerei eines Tieres mit vier Beinpaaren

zur heutigen 3D-Computeranimation ein langer Weg war (Williams 2012, S. 11 ff.).

Im Jahr 1824 entdeckte der englische Arzt und Lexikograph Peter Mark Roget das Prinzip der "Persistence of Vision", also der Trägheit des Auges. Dieses Wissen diente als Basis für nahezu alle Entwicklungen des 19. Jahrhunderts, die sich mit Bewegtbild auseinandersetzten (Williams 2012, S. 11 ff.). Eine der ersten Erfindungen aus dieser Zeit war das 1825 von dem Doktor William Henry Fitton entwi-

ckelte Thaumatrop (Horak/Lenk 2012). Dieses Instrument bestand aus einer Scheibe, welche auf der Vorderseite den einen Teil eines Bildes zeigte und auf der Rückseite den anderen Teil. An den Seiten der Scheibe waren zwei Bänder befestigt, die durch das Ziehen der Hände auf Spannung gehalten werden

mussten und schließlich so zwischen den Fin-Abb. 2: Thaumatrop

gern gezwirbelt wurden, dass sich die Teilbilder zu einem, leicht beweglichen Bild verbanden (Williams 2012, S. 11 ff.).

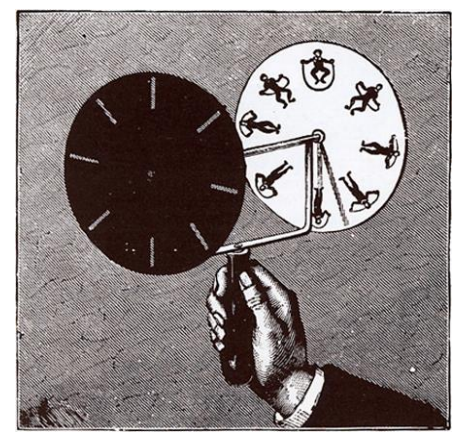

Abb. 3: Phenakistiskop

Das Phenakistiskop, 1832 als neue Erfindung vorgestellt durch den Franzosen Joseph Plateau sowie unabhängig davon auch durch den Österreicher Simon Stampfer, beruht auf dem Stroboskopeffekt. Dieser wird dadurch ausgelöst, dass zusammengehörige Teilbilder durch Dunkelphasen unterbrochen werden. Das Phenakistiskop, auch Lebensrad genannt, bestand aus zwei hintereinander angeordneten Scheiben. Die hintere Scheibe zeigte Bilder, die mit einer geringen Bewegungsdifferenz zueinander, eine zusammenhängende Szene bildeten. Auf der vorderen Scheibe hingegen waren Schlitze eingestanzt, deren Anzahl und

Anordnung sich an den Bildern der hinteren Scheibe orientierten. Durch den Wechsel zwischen Dunkelphase und Schlitz entsteht der Stroboskopeffekt und die Bilder im Bereich der Schlitze sind deutlicher zu sehen (Schmidt 2013, S. 2 f.).

Die 1834 vom Mathematiker William George Horner veröffentlichte Weiterentwicklung des Phenakistiskops, war das sog. Zoetrop. Statt eines bebilderten Rades, machte Horner Gebrauch von einem bemalten Band, welches ins Innere einer oben geöffneten Trommel gelegt wurde. Diese besaß ebenfalls Schlitze, durch die der Betrachter bei Drehung der Trommel das bewegte Bild bestaunen konnte. Erzeugt wurde die Illusion der Bewegung durch den schnellen Wechsel zwischen Bild und schwarzem Streifen. In den 1860er Jahren, einige Zeit nach dem Tod seines Erfinders, wurde das Zoetrop in den USA als optisches Spielzeug ein echter Abb. 4: Zoetrop

Verkaufsschlager. In den darauffolgenden Jahren wurde es, unter anderem durch den Franzosen Emile

Reynaud, weiterentwickelt und verbessert. Im Jahr 1877 veröffentlichte er das sogenannte Praxinoskop, welches er mit einem zwölfseitigen Spiegelprisma ergänzte und somit für eine deutlich erhöhte Lichtausbeute sorgte (Lenk 2011) (Williams 2012, S. 11 ff.). Nachdem das Praxinoskop zu Beginn nur für ein kleines Publikum geschaffen war, fand Reynaud später einen Weg, die Bilder auf eine größere Fläche zu projizieren. Das Praxinoskop war dem Zoetrop zwar deutlich überlegen, jedoch trotzdem noch sehr empfindlich und unpraktisch (Kuperberg 2002, S. 6).

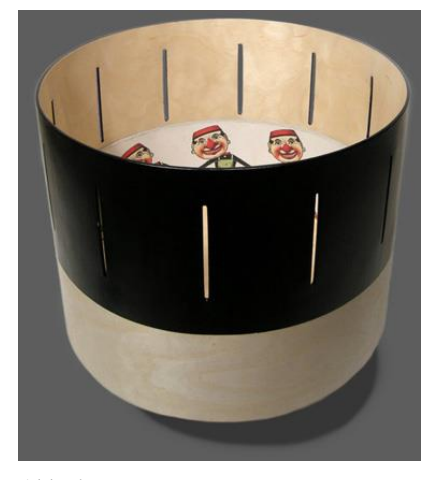

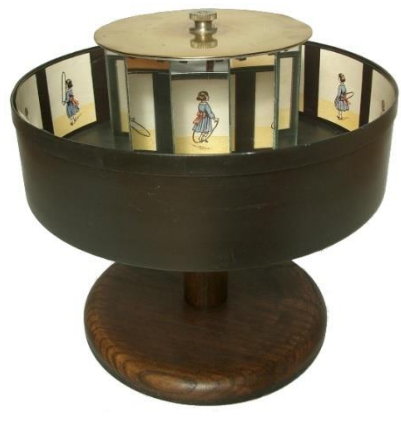

Abb. 5: Praxinoskop

Neben diesen Konstruktionen war eine der einfachsten Arten der Animation, das Daumenkino. Populär wurde es im Jahre 1868, wobei es vorwiegend als nettes Kinderspielzeug galt. Um es anzuwenden benötigte man lediglich eine Reihe von zusammenhängenden Zeichnungen, welche mithilfe des Daumens

in hoher Geschwindigkeit durchgeblättert wurden. Durch den schnellen Wechsel der Zeichnungen und dank der o.g. Trägheit des Auges, entstanden nahezu flüssige Bewegungen. Noch heute benutzen Animatoren, also Hersteller von Animationsfilmen, diese Technik, um die Funktionalität einer Skizze oder fertig gezeichneten Szene zu überprüfen (Williams 2012, S. 11 ff.).

Wahre Pioniere in der Geschichte der Film- und Videotechnik waren der Erfinder Thomas Edison und sein Assistent William K. Laurie Dickson. Letzterer entwickelte zwischen 1888 und 1891 den sog. Kinetographen, eine Kamera, mit der es erstmals möglich war, bewegte Bilder aufzunehmen. Nur kurze Zeit später stellten Dickson und Edison das Kinetoskop vor, mit dem es möglich war einen bebilderten Zelluloidfilm abzuspielen. Da sie damals die Bedeutung, die die Filmindustrie einmal erfahren sollte, nicht erahnen konnten, ließen Dickson und Edison von ihrer Arbeit in diesem Bereich ab und widmeten ihre Aufmerksamkeit Forschungsgebieten, die ihrer Meinung nach erträglicher waren (Kuperberg 2002, S. 5 f.).

Mit ihren Erfindungen im Bereich der Kinematografie, leisteten Dickson und Edison dennoch gute Vorarbeit. Die Brüder Lumière aus Frankreich, die damals die größte europäische Firma für Fotomaterial führten, konnten auf diesem Wissen aufbauen und erlangten 1895 den nächsten großen Durchbruch. Der Kinematograph war eine Konstruktion, die sowohl eine Kamera als auch einen Projektor bot. Die aufgenommenen Bilder wurden mit Hilfe einer Greifvorrichtung vor ein Bildfenster gezogen und im Anschluss nach kurzem Stillstand weiter transportiert (Schmidt 2013, S. 6). Der Film *La Sortie des Usines* hatte eine Länge von 50 Sekunden und zeigte die Arbeiter der Firma, wie sie die Produktionsstätte nach getaner Arbeit verließen. Es war das erste Mal, dass Fotografie mit mechanischer Projektion verbunden wurde. Am 28. Dezember 1895 wurde der in 16 Bildern pro Sekunde aufgenommene Film erstmals vor zahlendem Publikum aufgeführt. Dieses Spektakel gilt noch heute als Geburtsstunde der Filmindustrie (Kuperberg 2002, S. 6 ff.). Auch in der Werbebranche fasste diese Technik Fuß, durch einen Stop-Motion-Clip für die Streichholzmarke Bryant & May, den der englische Filmproduzent Arthur Melbourne-Cooper 1899 produzierte. Der Film *Matches an Appeal* war im Bereich des Werbefilms die erste Kombination aus Zeichnung und Fotografie (Furniss 2017, S. 10 f.).

Es dauerte weitere sieben Jahre bis diese Technik die USA erreichte, als der Cartoonist James Stuart Blackton gemeinsam mit Thomas Edison den Film *Humorous Phases of Funny Faces* produzierte. Blackton fertigte 3.000 Zeichnungen von Menschen mit lustigen Gesichtern und Posen an, die im Anschluss von Edison fotografiert und so abgespielt wurden, dass ein bewegtes Bild entstand. Tatsache ist, dass in den früheren Jahren des Animationsfilms die Hauptaufmerksamkeit auf die USA gerichtet war und die Arbeit der Lumière Brüdern und vor allem die Arbeit Coopers in Vergessenheit geriet. Somit gilt die Arbeit Edisons und Blacktons heute fälschlicherweise immer noch als Vorreiter des animierten Cartoons.

Während der 1910er Jahre sorgte der US-amerikanische Regisseur und Filmproduzent John Randolph Bray für die nächste bahnbrechende Erfindung in der Animationsbranche. Er begann als Erster mit Folien (cels) zu animieren und revolutionierte so die Arbeitsprozesses bei der Erstellung eines Zeichentrickfilms (Siehe Kapitel 4.1.2.1) (Furniss 2017, S. 43 ff.). Insgesamt war die Kunst des Animationsfilms in den darauffolgenden Jahren noch größtenteils unbedeutend. Doch gab es einige wenige Künstler, die sich intensiv mit der Materie beschäftigten und erkannten, wie viel Potenzial in ihr steckte. Einer von ihnen war Windsor McCay (1869-1934), der damals die populären Comics von *Little Nemo in Slumberland* produzierte (Norman Rockwell Museum 2018). Während seiner frühen Versuche, den Animationsfilm als Kunst zu etablieren, ging es ihm lediglich um die Animation als solche, also darum Figuren bewegen zu können. Er fertigte 4.000 Zeichnungen seiner bekannten Comicfigur an und fotografierte und animierte sie anschließend. Obwohl es keine packende Geschichte oder einen Charakter mit Persönlichkeit gab, war die Präsentation des Resultats 1911 in New York ein großer Erfolg.

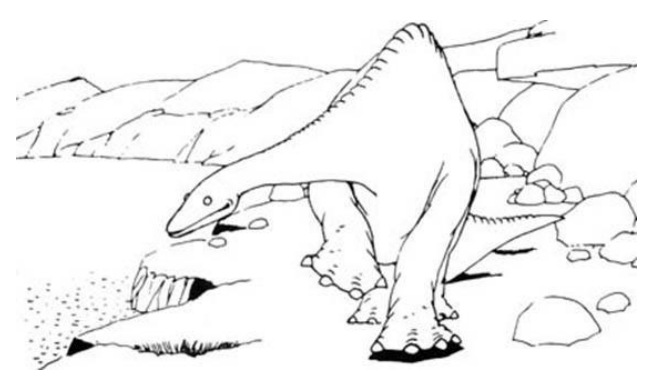

McCays nächstes Ziel war die Animation eines Charakters mit Persönlichkeit, mit dem sich die Zuschauer identifizieren konnten. Dieses Ziel erreichte er 1914 mit der Veröffentlichung des Kurzfilms *Gertie the dinosaur* (Furniss 2017, S. 40 ff.). In diesem stellte er die Dinosaurierdame Gertie vor und interagierte sogar mit ihr. Gertie war witzig, unberechenbar und vor allem

emotional, wodurch sie das Publikum auf eine zuvor unbekannte Weise ansprach. Abb. 6: Gertie, die Dinosaurierdame (1914)

Eine weitere Premiere feierte Windsor McCay vier Jahre später mit dem Cartoon *The Sinking of the Lusitania*, welcher sich als erster Cartoon der Geschichte mit einer dramatischen Thematik befasste. Er erzählte die Geschichte des britischen Passagierschiffs Lusitania, das am siebten Mai 1915 durch ein U-Boot der deutsch kaiserlichen Marine abgeschossen wurde, anschließend sank und zahlreiche Todesopfer forderte (Open Culture 2014). Mit einer Länge von zwölf Minuten, 25.000 Zeichnungen und insgesamt zwei Jahren Arbeit, war dies McCays umfangreichstes Werk. Er selbst sagte über seine Arbeit: "I went to business and spent thousands of dollars developing this new art. It required considerable time,

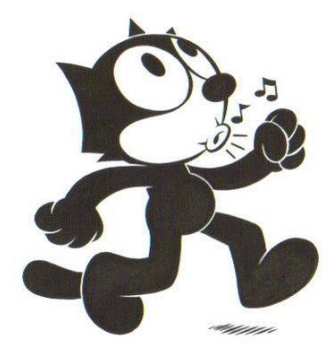

Abb. 7: Felix, der Kater

2012, S. 17).

In den 1920er Jahren erschien ein neuer Charakter auf der Bildfläche. *Felix the Cat* war nach Gertie die erste Figur mit Persönlichkeit und die erste Figur mit der sich das Publikum verbunden fühlen konnte (Furniss 2017, S. 10 f.). Die Popularität der schwarzweißen Katze blieb zwar lange Zeit bestehen, jedoch wurde sie als bekannteste Cartoonfigur ihrer Zeit bereits nach einigen Jahren von Micky Maus und seinen Freunden abgelöst.

patience and careful thought – timing and drawing the pictures." (Williams

#### <span id="page-10-0"></span>**3.2 Die Zeit Walt Disneys**

Bis 1923 dachte ein Großteil der Menschheit, dass man im Bereich der Animation bereits alles Erdenkliche ausprobiert und diesen somit ausgeschöpft hätte. Just zu dieser Zeit beschlossen Walt Disney und sein Bruder Roy von Kansas City nach Hollywood zu ziehen, um dort das erste Animationsstudio zu gründen. Während viele der anderen Studios ihre Mitarbeiter aus dem damals sehr anerkannten Bray Studio bezogen, brachten die Disney-Brüder ihre Mitarbeiter, von denen sie die meisten schon seit Beginn ihres Arbeitslebens kannten, aus Kansas City mit. Den ersten Erfolg hatte das Disney Brothers Cartoon Studio mit der Produktion des lustigen Hasen Oswalds, welcher noch heute als Vorlage für die klassische Micky Maus gilt (Furniss 2017, S. 92 f.).

Innerhalb eines Jahres produzierte Walt Disney 1927, gemeinsam mit Charles Mintz (1898-1939), 26 Filme über *Oswald the Lucky Rabbit*. Als Mintz 1928 jedoch beschloss Disneys Studio zu verlassen und gemeinsam mit seinem Schwager die Winkler Studios zu gründen, ging die kurze Ära des Hasen Oswald im Hause Disneys zu Ende. Doch Mintz verließ Disney nicht nur unerwartet, sondern warb darüber hinaus, einen Großteil der bedeutendsten Animatoren Disneys ab, indem er ihnen höhere Löhne bot (Furniss 2017, S. 61). Was für Walt zunächst nach einem Desaster aussah, sollte sich jedoch schnell als große Chance erweisen. Ein neues Team junger Animatoren entstand rund um Walt und Ub Iwerks, einen erfahrenen Disney Zeichner, der sich nicht von Mintz Angebot locken ließ und dem

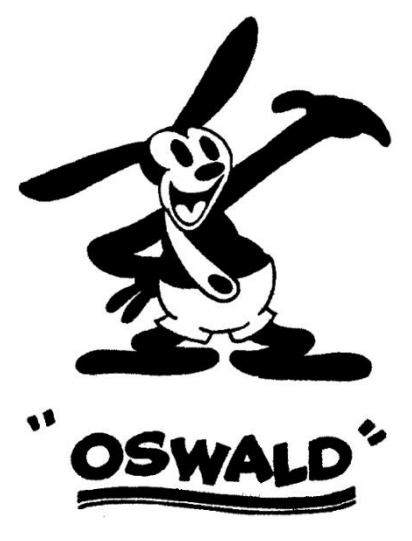

Abb. 8: Oswald, der lustige Hase

Disney Studio während des ersten Umbruchs erhalten blieb (Thomas/Johnston 1995, S. 13 ff.). Es bestand nun die Nachfrage nach einem neuen Charakter mit Persönlichkeit, der es schaffen würde, das Publikum in gleicher oder noch stärkerer Weise zu fesseln als Oswald. 1928 veröffentlichte Disney den ersten Cartoon der noch heute berühmten Micky Maus. *Steamboat Willie* war nicht nur der erste Auftritt Mickys, sondern gleichzeitig der erste Cartoon mit Sound.

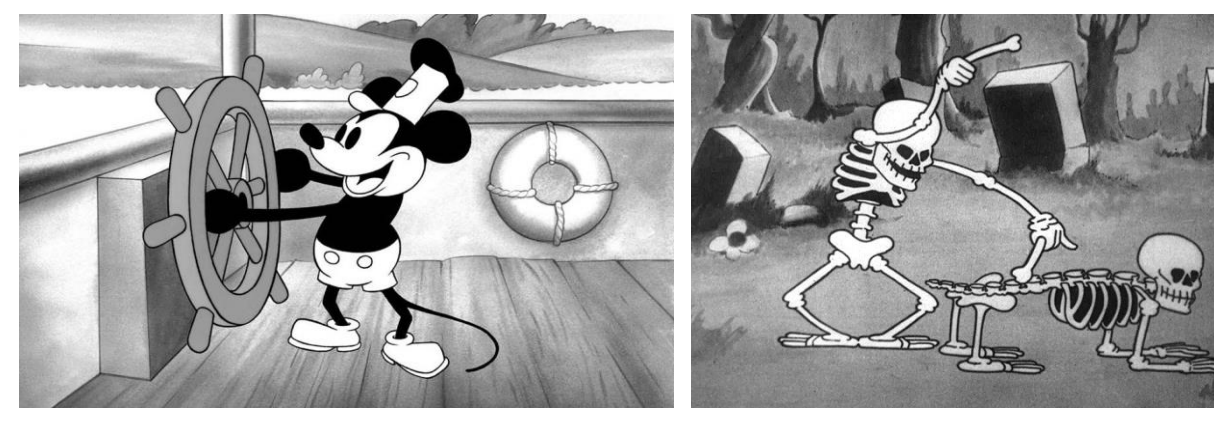

Abb. 9: Micky Maus in Steamboat Willie (1928) Abb. 10: The Skeleton Dance (1929)

Ward Kimball, einer der bedeutendsten Trickfilm-Zeichner Disneys, beschrieb die Wirkung so: "You can have no idea of the impact that having these drawings suddenly speak and make noises had on audiences at that time. People went crazy over it." (vgl. Williams 2012, S. 18). Bereits ein Jahr später folgte der erste Kurzfilm, der nicht nur Sound, sondern eine komplette musikalische Begleitung bot. Die Veröffentlichung des Clips *The Skeleton Dance (1929)* war der Beginn einer neuen Cartoonreihe namens "The Silly Symphonies".

Während die Filme über Micky, Donald, Goofy und Co. spannende, lustige Charaktere boten, präsentierten *The Silly Symphonies* Geschichten ohne wiederkehrende Charaktere. Es konnte experimentiert und ausprobiert werden, was funktionierte und was nicht (Furniss 2017, S. 94 ff.). Innerhalb von zehn Jahren produzierten Ub Iwerks und seine Kollegen 75 Filme dieser Reihe, unter anderem den 1932 veröffentlichten Film *Flowers and Trees*. Bedeutend war dieser Film aufgrund der Tatsache, dass er als erster farbiger Cartoon der Animationsgeschichte, den ersten Oscar in der Kategorie Animation gewann (Williams 2012, S. 11 ff.) (Heller 2004, S. 20).

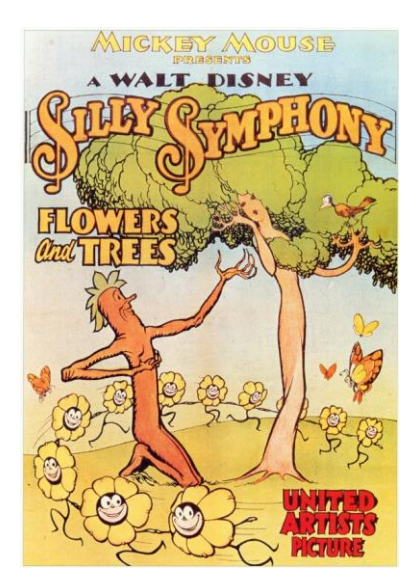

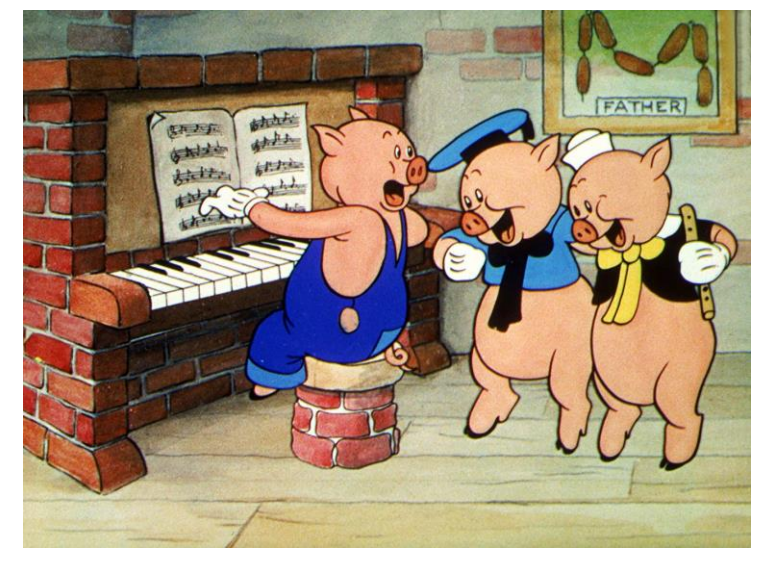

Abb. 11: Filmplakat: Flowers and Trees (1932)

Abb. 12: Die drei kleinen Schweinchen (1933)

Bereits ein Jahr später legten die Disney Studios mit dem Film *Three Little Pigs (1933)* den nächsten Meilenstein im Bereich der Persönlichkeitsanimation. Mit den drei kleinen Schweinchen bot der Film dem Publikum gleich mehrere gut durchdachte und überzeugende Charaktere, mit denen sich das Publikum identifizieren konnte (Furniss 2017, S. 68 f.). Mit *The Band Concert (1935)* folgte schließlich einige Zeit darauf der erste Micky Maus-Film in Farbe. Mickys Bekanntheits- und Beliebtheitsgrad stiegen stetig, so dass irgendwann nicht nur seine Filme, sondern auch Micky Produkte verkauft wurden. Andere Produktionsstudios versuchten es Disney gleich zu tun, doch keine Figur konnte ebenso erfolgreich vermarktet werden (Furniss 2017, S. 94 ff.).

Der Erfolg der kleinen Maus war vor allem Ub Iwerks und seinem Kollegen Carl Stalling zu verdanken, letzterer war hauptsächlich für Sound und Musik verantwortlich. Beide verließen das Studio 1930. Walt, der zuvor sehr von dem Einfluss Iwerks als Teilhaber der Firma profitierte, rückte somit in eine noch einflussvollere Position und war fortan der Dreh- und Angelpunkt der Kreativarbeit des Studios. Zwischen 1930 und 1932 wurde das Personal der Firma nahezu verdreifacht, wobei Walt stark darauf achtete Menschen einzustellen, die Spezialisten in ihrem Bereich waren. Während er selbst meist die Rolle des objektiven Beobachters einnahm, prägten die "Nine Old Men" (Kapitel 6.3) mit ihren Methoden und ihrer Arbeit die Werke Disneys wie kaum jemand sonst (Furniss 2017, S. 97 ff.).

Disney revolutionierte den Animationsfilm nicht nur von der kreativen und inhaltlichen Seite her, sondern ebenso von der technischen. Mit der Präsentation der Multiplan-Kamera im Jahr 1937 (Kapitel 6.2), boten sich neue Chancen, um den Eindruck von Tiefe und Dimension zu erzeugen. Ihre erste Anwendung resultierte in der Veröffentlichung des ersten Cartoons in Spielfilmlänge. *Schneewittchen und die sieben Zwerge* (1937) war ein voller Erfolg und läutete das goldene Zeitalter des Animationsfilms ein. Produktionen heutiger Klassiker, wie *Pinocchio* (1940), *Fantasia* (1940), *Dumbo* (1941) und *Bambi* (1942), folgten (Disney Animation Studios 2019).

Andere Produktionsstudios der damaligen Zeit versuchten sich mithilfe "wilden Humors" an Disneys Erfolg und seine Werke anzuhängen. Max Fleischer und die Fleischer Studios feierten Erfolge mit *Gulliver's Travels* (1939) und *Mr. Bug goes to Town* (1941). Warner Bros. stellte seine bekannten Looney Tunes vor und die von MGM produzierten Filme von Tom & Jerry fanden ebenfalls großen Anklang (Williams 2012, S. 11 ff.).

Doch der Erfolg des Disney Studios hatte auch seine Schattenseiten. Zu einer Zeit, in der durch den Zweiten Weltkrieg die politische Lage mehr als angespannt war, hatten viele Menschen, so auch die Mitarbeiter Disneys, klare Ansichten, die nicht immer mit denen ihrer Kollegen und Vorgesetzten einhergingen. Geld, welches durch den großen Erfolg von *Schneewittchen und die sieben Zwerge* verdient worden war, wurde in neue Bürogebäude investiert. Doch die finanzielle Lage verschlechterte sich. Durch die Beteiligung der USA an dem zweiten Weltkrieg, fiel der europäische Markt und somit ein Großteil wichtiger Einkünfte weg. Auch die Versorgung mit notwendigen Materialien, z.B. für Farbfilme, wurde erschwert. Doch nicht allein Geldprobleme sorgten für eine zunehmend negative Atmosphäre in den Disney Studios. Bereits in den 1930er Jahren begannen die Mitarbeiter anderer Studios sich zu Gewerkschaften zusammenzuschließen, um für bessere Arbeitsbedingungen einzustehen. Nachdem die Mitarbeiter Disneys hiervon zunächst unberührt blieben, erreichte die künstlerische Aufbruchsstimmung im Jahr 1941 schließlich auch sie und die Zeichner schlossen sich zur Screen Cartoonists Guild zusammen. Das Resultat war ein neun Wochen andauernder Streik in den Disney Studios (Furniss 2017, S. 68 f.) (Furniss 2017, S. 208 f.). Walt wollte jedoch nichts von außerbetrieblichen Gewerkschaften wissen und sorgte mit seiner Sturheit für die Verstärkung der Proteste der Gewerkschaftler. Zusammen mit ca. 200 anderen streikenden Mitarbeitern, wurden auch besonders bedeutende Personen wie der Chefzeichner Art Babbit, der maßgeblich an der Produktion Fantasias beteiligt war, entlassen. Nachdem schließlich weitere Animatoren, wie Bill Tytla (Kapitel 6.3), die Studios, aus Solidarität mit ihren entlassenen Kollegen, verließen, beruhigte sich die Situation. Ein weiter Umbruch fand statt und es mussten neue junge Zeichentalente angeworben werden. Erst in den 1950er Jahren konnten Walt und seine Mitarbeiter, mit Werken wie *Cinderella* (1950), *Peter Pan* (1953), *Susi und Strolch* (1955) und *Dornröschen* (1959), an frühere Erfolge anknüpfen (Mieth, S. 31 ff.).

Da Disney sich nun hauptsächlich mit abendfüllenden Zeichentrickfilmen beschäftigte und weil dank der Etablierung des Fernsehens die Nachfrage nach schnell produzierten Inhalten wuchs, nutzten andere Studios ihre Chance. 1943 gründeten die ehemaligen, während des Streiks entlassenen Disney Mitarbeiter Stephen Bosustow, Zach Schwartz und David Hilberman die United Productions of America (UPA). Anders als bei Disney gab es hier keine hierarchischen Strukturen und die Inhalte sollten weniger realistisch, als vielmehr lustig und schnell und günstig produziert sein. Aufgrund von finanziellen Schwierigkeiten, mussten die UPA Studios 1970 bereits wieder endgültig geschlossen werden (Furniss 2017, S. 209 ff.) (Williams 2012, S. 11 ff.).

Nach dem Tod Walts am 15. Dezember 1966 fielen die Disney Studios in ein Tief. Erst ab 1980 ergaben sich mithilfe eines neuen Managements neue Richtungen und die Disney Studios erlebten eine Renaissance. Mit Filmen wie *Die Schöne und das Biest* (1991) und Der *König der Löwen* (1994) erlangten die Studios zwischen 1989 und 1999 neue Popularität . Während traditionelle Zeichentrickfilme zum Ende der 1990er Jahre weniger profitabel wurden, begann eine neue technische Ära – die Computeranimation (Furniss 2017, S. 338 ff.).

Schon in den frühen 1980er Jahren vollbrachten die Walt Disney Animation Studios, wie sie sich mittlerweile nannten, den ersten Versuch einen Realfilm mit Computeranimation zu kombinieren. Der Film *TRON* (1982) stellte wegen seiner Produktionsweise zwar einen Meilenstein dar, überzeugt das Publikum aufgrund seiner schwachen Story jedoch kaum und hemmte die Weiterentwicklung der Computeranimation daher immens. Doch dank John Lasseters, eines US-amerikanischen Animators, gab es weiterhin Hoffnung für diese bis dahin unausgereifte Technologie. Gemeinsam mit Experten der Lucas-

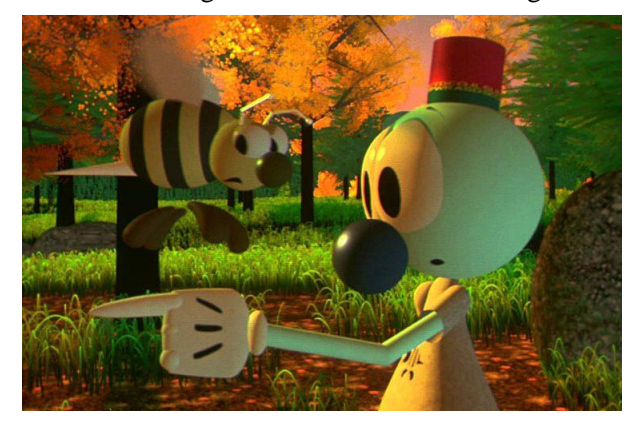

Abb. 13: The Adventures of Andre and Wally B (1984) zu überzeugen.

film's Computer Division, entwickelte er 1984 mit *The Adventures of Andre and Wally B* den ersten computeranimierten Kurzfilm der Firma, die heute als die Pixar Animation Studios bekannt und erfolgreich ist. Zudem war dies der erste Film, bei dem ein Animator bewusst versuchte, die traditionellen Prinzipien der Animation (Kapitel 5) einzusetzen und es so schaffte das Publikum emotional

In den folgenden Jahren schafften es Lasseter und seine Kollegen auf den Erfolg von *Andre und Wally B* aufzubauen und lieferten mit *Luxo Jr.* (1968) und *Tin Toy* (1988) weitere Hits ab. Letzterer sorgte für besondere Aufmerksamkeit, da er als erster computeranimierter Film einen Oscar gewann.

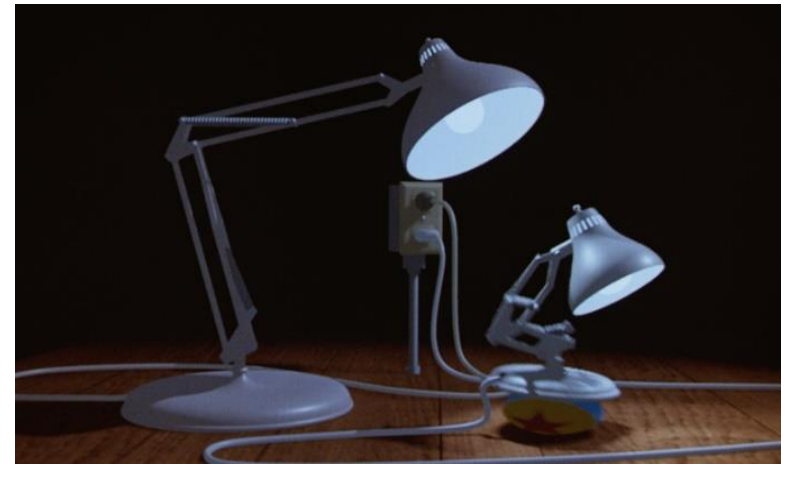

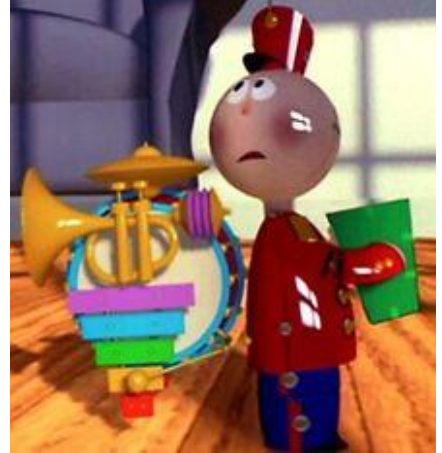

Abb. 14: Luxo Jr. (1986) Abb. 15: Tin Toy (1988)

Doch nicht nur in den USA gewann die Computeranimation an Anerkennung. Mit dem Film *Tony de Peltrie* (1985), veröffentlicht durch die Universität von Montreal, fasste der Animationsfilm auch in Kanada Fuß. Nur vier Jahre später erschien in Frankreich die erste computergenerierte Fernsehserie namens "Les fables géométriques", produziert von der Firma Fantôme Animation (Heller 2004, S. 24 ff.).

Schon in den 1980er Jahren begann Disney die Zusammenarbeit mit John Lasseter und den Pixar Animation Studios. Mit dem System CAPS (Computer Animated Production System) entwickelten sie einen speziellen "ink-and-paint"-Prozess (dt. "zeichen-und-malen"), der die Methoden der 2D-Animation grundlegend veränderte. Figuren, die im traditionellen Zeichentrick von Hand auf Folien gezeichnet wurden, konnten nun digital angefertigt und im Anschluss auf analog gezeichnete Hintergründe gelegt werden. Primär wurde diese Technik, zumindest teilweise, in *Arielle, die Meerjungfrau* (1989) angewandt und auch in *Mulan* (1998) wurde für die Produktion einzelner Figuren und Massenszenen Com-

puteranimation genutzt. Mit Toy Story (1995) etablierte sich der Einsatz der Computeranimation schließlich. Der Film erntete durchweg positive Kritiken und überzeugte mit authentisch animierten Charakteren und einer fabelhaften Geschichte. Zugleich stand Toy Story für die erste gelungene Zusammenarbeit Disneys und Pixars. Nachdem die Disney Studios in den darauffolgenden Jahren versuchten auch hausin-

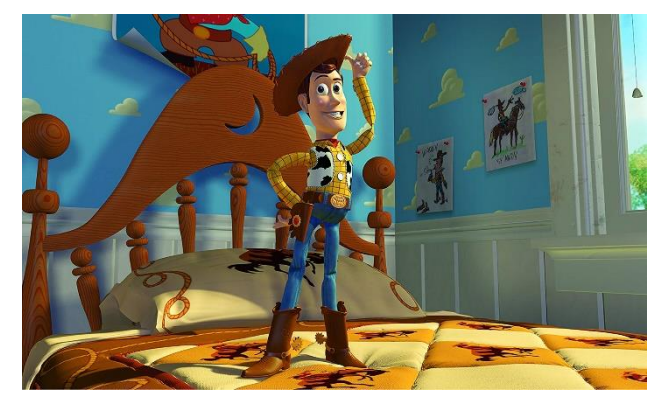

Abb. 16: Woody in Toy Story (1995)

tern 3D-animierte und CGI-basierte Filme zu produzieren, die mal mehr und mal weniger Erfolg hatten, erwarb Disney im Jahr 2006 schließlich die Pixar Animation Studios. CGI, also Computer Graphics

Imagery (dt. "Computergrafik-Bilder"), bedeutet, dass Bilder von Grund auf am Computer erstellt und bearbeitet werden (Hüningen 2012). Seit 2006 produzierte Disney gemeinsam mit Pixar jährlich ein bis zwei Animationsfilme in Spielfilmlänge, die größtenteils sehr erfolgreich waren (Pixar Animation Studios 2019) (Furniss 2017, S. 365 ff.).

Unterdessen wurde auch CGI in Realfilmen immer populärer. Bereits im Jahr 2001 schufen die Macher des ersten Teils der Herr der Ringe Trilogie (*Der Herr der Ringe – Die Gefährten*) mit der Figur Gollum einen Charakter, der gänzlich mithilfe von CGI produziert wurde und mit den realen Schauspielern auf eine Weise interagierte, die mit nichts bis dahin Veröffentlichtem vergleichbar war.

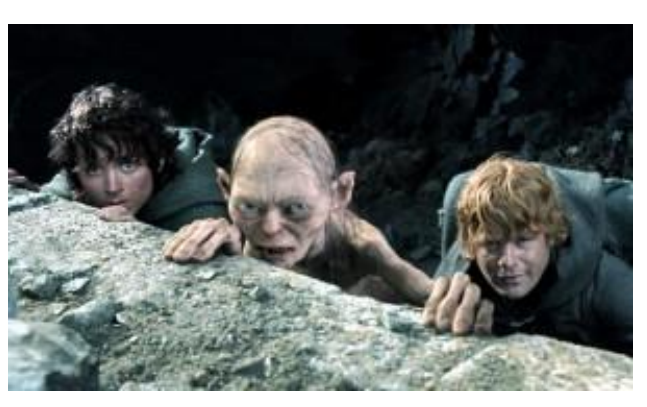

Abb. 17: Der mit CGI produzierte Charakter Gollum (Mitte) zwischen Frodo (links) und Sam (rechts)

Mittlerweile ist die Computeranimation ein fester Bestandteil der Filmproduktion und der Animationsfilm hat sich als eigene Industrie etabliert (Heller 2004, S. 24 ff.).

## <span id="page-16-0"></span>**4. Methoden der Charakter-Animation**

#### <span id="page-16-1"></span>**4.1 Stop-Motion**

Die Stop-Motion-Technik ist die ursprünglichste Form der Animation und in ihrer Vorgehensweise eng mit dem Zeichentrick verbunden. Hierbei werden reale Objekte animiert, die wie z.B. Puppen ein bewegliches Skelett besitzen und daher wandel- und veränderbar sind. Der Animator oder Künstler positioniert die Figur der Handlung entsprechend und gestaltet zusätzlich den Rest der Szene. Wenn diese fertig eingerichtet ist, wird sie von einem Kameramann oder dem Künstler selbst fotografiert. Da bei dieser Produktionsweise nur wenig Equipment erforderlich ist, lässt sie sich mühelos allein umsetzen (Bühler et Al. 2018, S. 9). Bei der Produktion eines Stop-Motion-Films, sollte stets darauf geachtet werden mit möglichst großen, verstellbaren Figuren zu arbeiten, da sich diese leichter handhaben lassen. Um mit unterschiedlichen Kameraeinstellungen zu spielen (Siehe Kapitel 5.2.3.2), empfiehlt es sich jedoch, eine Figur in verschiedenen Größen anzufertigen. So benötigt man z.B., um in einer Totale das Gefühl von Weite und Distanz zu vermitteln, eine besonders kleine Variante der Figur (Heller 2004, S. 11 f.). Das Prinzip des Stop-Motion-Films gibt es in vielen verschiedenen Ausführungen. Bei der Cut-Out-Animation, auch Legetrick genannt, wird bei sonst gleicher Vorgehensweise mit flachen Objekten gearbeitet und die Kamera, wie beim Zeichentrickfilm, vertikal über dem Bild positioniert (Rall 2015, S. 146). Zweidimensionale Figuren und Objekte werden ausgeschnitten und vor einem flachen Hintergrund angeordnet. Hierbei sind die Bewegungen der Figuren stark eingeschränkt und es gilt: Je höher die Anzahl der Einzelteile, aus der eine Figur besteht, desto komplexer kann sie animiert werden. Da subtile Änderungen des Gesichts kaum möglich sind, lassen sich Emotionen nur schwer vermitteln. Unterschiedliche Gesichtsausdrücke können nur durch mehrere Varianten des Kopfes, Mundes und der Augen erzeugt werden. Ein weiterer Nachteil ist die hohe Anfälligkeit für äußere Einflüsse. Eine eingerichtete Szene kann schon durch den feinsten Windhauch ruiniert werden (Heller 2004, S. 10 f.).

Eine weitere Form der Stop-Motion-Animation ist die Knetanimation. Das Prinzip gleicht dem der Puppenanimation, mit dem Unterschied, dass bei Ersterer mit wandelbaren Knetfiguren gearbeitet wird. Bekannte Beispiele sind *Wallace & Gromit* (1990) oder *Shaun das Schaf* (2007), beides produziert durch die Produktionsfirma Aardman Animations (Aardman Animations Ltd. 2019).

Weitere Sonderformen der Stop-Motion-Technik sind bspw. die Brick-Animation, also die Animation von Figuren und Objekten aus Lego, und die Pixilation, bei der mit realen Schauspielern gearbeitet wird (Rall 2015, S. 148 f.).

#### <span id="page-16-2"></span>**4.2 Zeichentrick**

Bei Allem, was über die Jahre in den Disney Studios produziert wurde, ist der Zeichentrick die Art des Animationsfilms, die bis ins späte 20. Jahrhundert hauptsächlich praktiziert wurde. Der charmante Look, den die Charaktere der ersten Disneyfilme aufweisen, entspringt dieser Technik und ist der, den es in dieser Arbeit im Folgenden zu analysieren gilt.

#### <span id="page-17-0"></span>**4.2.1 Charakterentwicklung**

Die Entwicklung eines Charakterdesigns beginnt mit der Erstellung eines Moodboards (dt. "Stimmungsbrett"). Dieses wird meist noch relativ allgemein gehalten und enthält Beispiele, die den gewünschten visuellen Look des zukünftigen Films beschreiben. Hierbei stammen diese aus den unterschiedlichsten Bereichen der Filmindustrie und anderer Künste. Im zweiten Schritt wird eine Reference Map (dt. "Referenzkarte") erstellt. In ihr findet eine thematische Aufteilung statt und es werden zu jedem Hintergrund und jeder Figur Collagen unterschiedlicher Bildreferenzen erstellt. Bei der Erstellung der Reference Map, sollte der Animator bereits gedanklich eine Idee konzipiert haben (Rall 2015, S. 82 f.).

Im Anschluss geht der Designprozess der Charaktere ins Detail. Für jede Figur wird ein Model Sheet (dt. "Musterblatt") erstellt, welches sie in verschiedenen Posen und Stimmungen darstellt. Soll eine Figur bestimmte Bewegungs- oder Verhaltensmuster aufweisen, müssen auch diese auf dem Model Sheet festgehalten werden. Am Ende entsteht so eine Designvorlage, die für alle am Film beteiligten Mitarbeiter verbindlich ist und ihnen das Aussehen des Charakters in allen Details liefert. Da im Normalfall

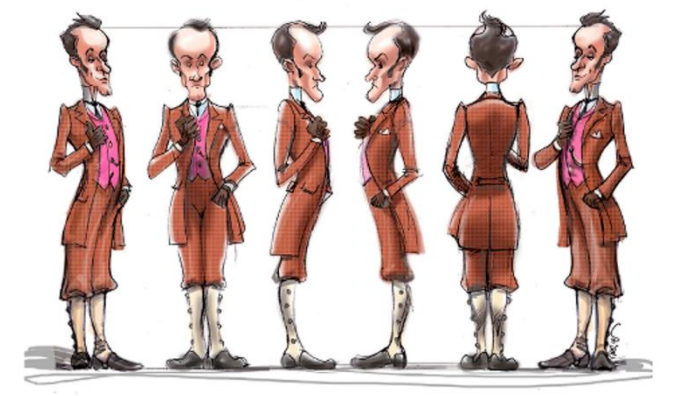

Abb. 18: Ein Charakter-Turnaround

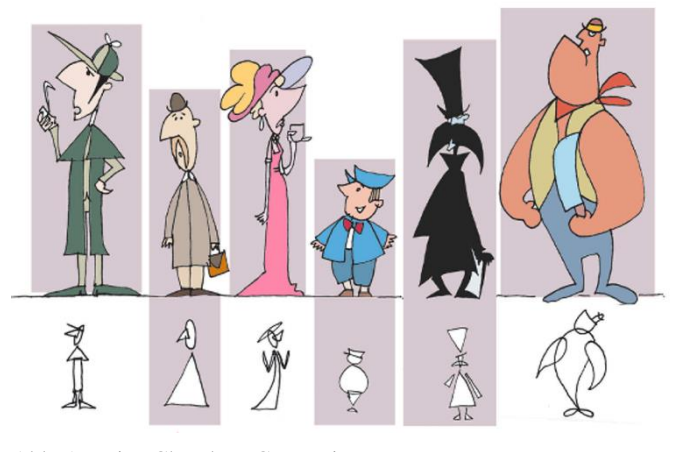

Abb. 19: Eine Charakter-Comparison

unterschiedliche Menschen an der Produktion eines Charakters beteiligt sind, darf nichts dem Zufall überlassen werden (Rall 2015, 88 f.). Ein Teil des Model Sheets ist der sog. Charakter-Turnaround (dt. "Umdrehung"). Dieser zeigt die Figur in einer klassischen Haltung aus mindestens vier unterschiedlichen Blickwinkeln und erleichtert später die Arbeit an der eigentlichen Animation.

Wurden alle Figuren bis ins Detail geplant wird der Charakter-Comparison (dt. "Vergleich") erstellt. Diese Aufstellung zeigt alle Charaktere des Filmensembles im Größenvergleich und somit im Verhältnis zueinander (Rall 2015, 82 ff.). Bis zu diesem Punkt der Gestaltung befindet sich der Animator in der sog. Sketch- und Skizzierphase, in der Skizzen in den verschiedensten stilistischen Varianten angefertigt werden.

Auf diese Weise versucht der Zeichner Schritt für Schritt dem optimalen Charakterdesign näher zu

kommen. Diese Phase ist für einen Zeichentrick entscheidend, da der Zeichner seine eigene Individualität auf die Figur übertragen kann und ihr Spontanität und Ausdruckskraft verleiht (Rall 2015, 84 f.).

Bei der Charakterzeichnung selbst ist es wichtig, gewisse Regeln zu befolgen. In einem Animationsfilm werden Figuren und Bewegungen zwar auf eine karikaturistische Weise dargestellt, jedoch ist die Grundlage hierbei die Realität. Es geht darum, Menschen und Tiere zu beobachten und ihr Verhalten dem Cartoon entsprechend zu reproduzieren (White/Koch/Aermes 2008, S. 284 ff.). Der erfolgreiche Animator, Regisseur und Autor, Tony White, formuliert es folgendermaßen: "Es ist meine absolute Überzeugung [...], dass man den menschlichen Körper in seiner ganzen Komplexität studieren und verstehen muss, um in der Charakter-Animation wirklich Spitze zu sein." (vgl. White et Al. 2008, S. 268). Ein Zeichner sollte also die Fähigkeit besitzen, die menschliche oder auch tierische Anatomie glaubhaft

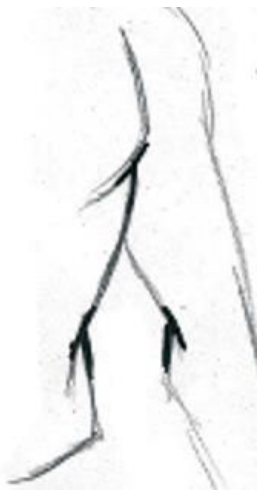

zeichnen zu können. Gerade im Animationsfilm finden sich oft Tiere, die zwar ein menschliches Verhalten aufweisen, jedoch trotzdem eine animalische Anatomie besitzen. Ein Animator muss daher z.B. wissen, dass sich tierische Gliedmaßen, wie Vorder- und Hinterbeine, in die entgegengesetzte Richtung "falten", wie dies menschliche Gliedmaßen tun (Rall 2015, S. 66).

Im Allgemeinen sollte ein Zeichner darauf achten, Formen und Linien korrekt einzusetzen. Kurven sollten bspw. nicht parallel gezeichnet und versetzt angeordnet werden. Außerdem empfiehlt es sich, Geraden und Kurven und unterschiedliche geometrische Formen harmonisch zu kombinieren. Mit T-förmigen Überschneidungen von Linien, kann der Zeichner Räumlichkeit suggerieren und verdeutlichen, wie sich Körperteile o.Ä. anordnen (Rall 2015, S. 54 f.).

Abb. 20: T-förmige Überschneidungen einer Zeichnung

Die Prinzipien der Animation, also die goldenen Regeln des Zeichentrickfilms, werden in Kapitel 6 genauer beschrieben.

#### <span id="page-18-0"></span>**4.2.2 Werkzeuge und Vorgehensweise**

Von allen Animationsmethoden bietet der Zeichentrick nahezu die größte künstlerische Freiheit. Ein Zeichner fertigt Zeichnungen an, die stufenweise verändert, sequenziell aufgenommen und anschließend wiedergegeben werden. Dabei werden ihm keinerlei physische oder virtuelle Grenzen auferlegt und er kann nur durch seine eigenen künstlerischen Fähigkeiten beschränkt werden (Rall 2015, S. 145).

Zu Beginn des Zeichentricks fand die Arbeit ausschließlich auf dem Papier statt. Doch seit Beginn des 20. Jahrhunderts nutzen Animatoren vorzugsweise Folien, um so einen großen Teil an Arbeit einzusparen. Statt ein Bild für jeden einzelnen Frame komplett neu anzufertigen, können alle beweglichen Teile des Bildes auf unterschiedliche Folien gezeichnet werden. Hintergründe und andere unbewegliche Objekte werden nach wie vor auf Papier gemalt. Diese Arbeitsweise ermöglicht die Wiederverwendung der statischen Hintergründe für jedes Bild und sorgt dafür, dass lediglich die Folien Bild für Bild angepasst werden müssen. Ähnlich wie beim Belegen eines Sandwichs, werden diese dann in Schichten über dem Hintergrund angeordnet. Dabei sollte stets darauf geachtet werden, höchstens sieben Folienschichten übereinander zu stapeln, um die Farben auf den untersten Schichten und dem Hintergrund nicht zu verfälschen. Dank der Nutzung von Folien, konnten schon früh hohe Zeiteinsparungen erreicht und aufwändigere Produktionen umgesetzt werden (Kuperberg 2002, S. 8 f.).

Vor der Übertragung auf Folien, muss ein Zeichentrickkünstler jedoch andere Arbeitsschritte vollbringen. Zunächst werden die einzelnen Posen und Szenen auf Papier gezeichnet. Dabei muss der Zeichner zunächst eine Arbeitsmethode wählen, die zu ihm und der von ihm animierten Szene passt (Kapitel 6.1). In den meisten Fällen wird die Pose-to-Pose-Methode angewendet, die in Kapitel 5.1.1 genauer erläutert wird. Bei dieser Methode besteht die Animation aus zwei Schritten. Zuerst zeichnet der Hauptanimator die Extremposen, also die Keys oder Keyframes (dt. "Schlüsselbilder"), die für eine Handlung entscheidend sind. Im Anschluss werden diese Bilder an die Zwischenphasenzeichner weitergereicht, die die Szene durch ihre Inbetweens (dt. "Zwischenbilder") ergänzen.

Alle Zeichner arbeiten dabei auf einem sog. Leuchttisch. Dieser besteht aus einer, im Optimalfall höhenverstellbaren, Oberfläche mit durchsichtigem Milchglas, unter der eine Leuchtquelle angebracht ist. Auf diesem Tisch kann der Zeichner, Bild für Bild und beginnend bei untersten bis zur obersten Schicht, seine Zeichnungen anfertigen. Das von hinten beleuchtete Papier wirkt leicht transparent und sorgt dafür, dass Konturen vorheriger Zeichnungen durchscheinen. Dem Animator wird so ermöglicht zusammenhängende Zeichnungen anzufertigen und sich an seiner vorangegangenen Arbeit zu orientieren. Befestigt werden die Papiere mithilfe eines sog. Pegbars (dt. "Wirbelstrang"), also einer Schiene, welche das Papier an der oberen oder unteren Kante zusammenhält. Dadurch wird verhindert, dass die Papiere sich verschieben und Zeichnungen im Versatz zu ihren vorherigen angefertigt werden (Rall 2015, 219 f.) (Laybourne 1979, 206 ff.). Der Leuchttisch bietet dem Animator zudem erstmals die Möglichkeit seine Zeichnungen durchzublättern und sie zu überprüfen.

Sind alle Bilder einer Szene fertiggestellt, vollzieht man den sogenannten Pencil Test (dt. "Bleistift-Test"). Bei diesem werden die Zeichnungen erstmals fotografiert, wiedergegeben und falls nötig korrigiert. Nach einer ausreichenden Anzahl von Korrekturschleifen werden die Zeichnungen an die Mitarbeiter im nächsten Produktionsschritt weitergegeben. Hier werden Clean-Ups, also Reinzeichnungen, angefertigt und im nächsten Schritt auf die Folien übertragen. Der Prozess geht weiter, indem die schwarzen Umrandungen mit Farben ausgefüllt, die Bilder somit koloriert werden. Nachdem die Farbe getrocknet ist und die Folien von Fingerabdrücken o.Ä. gereinigt wurden, werden die Bilder mit einer von oben auf sie gerichteten Kamera abgelichtet (Kuperberg 2002, S. 8 f.).

Auch wenn große Produktionsstudios in der heutigen Zeit keine traditionellen Zeichentrickfilme mehr herstellen und man überzeugende Zeichnungen mithilfe eines Grafiktabletts digital anfertigen kann, beginnen alle erfolgreichen Animatoren ihre Arbeit auch heute noch mit bleistiftgezeichneten Skizzen auf dem Papier (White et Al. 2008, S. 296 f.).

#### <span id="page-20-0"></span>**4.3 Computeranimation**

Im Bereich der Animation wurden Computer erstmals eingesetzt, als begonnen wurde handgezeichnete Bilder einzuscannen und mit einer Software zu kolorieren. Der ink-and-paint-Prozess wurde vereinfacht und Ressourcen konnten gespart werden. Dies war nur der Beginn der Computeranimation und diese entwickelte sich in den vergangenen Jahren so rasant weiter, dass heute der gesamte Animationsprozess am Computer stattfinden kann (Kuperberg 2002, S. 10).

Im Vergleich zur traditionellen 2D-Animation ist die Computeranimation deutlich effizienter. Allein durch die automatische Generierung der Inbetweens, kann ein Animator einen Großteil seiner Arbeitszeit einsparen. Doch trotz der Genialität der Computeranimation, könnte diese ohne die Kreativität des menschlichen Geistes nicht stattfinden. Da Computer alles logisch berechnen und damit teilweise für lineare und unnatürliche Bewegungsabläufe sorgen, müssen Aspekte wie das Timing (Kapitel 5.2.1.1) per Hand nachbearbeitet werden (White et Al. 2008, S. 446).

Der Computer bietet dem Animator also vor allem im Bereich der 3D-Animation großartige Features und Möglichkeiten die Arbeit zu erleichtern. Der Mensch spielt hier aber dennoch weiterhin eine entscheidende Rolle, um überzeugende und authentische Filme herzustellen.

#### <span id="page-20-1"></span>**4.3.1 Definition: 2D vs. 3D**

Bei der Erstellung einer Computeranimation kann der Animator zwischen zwei Verfahren wählen, dem der Arbeit mit Bitmap-Dateien, also pixelbasierten Bildern, oder dem mit Vektormodellen. Pixelbilder bestehen aus zweidimensionalen Bildpunkten, die Pixel genannt und deren Position durch ein Koordinatensystem mit zwei Achsen festgelegt wird. Jeder Pixel enthält dabei die Informationen über seine Position, seine Farbe und seine Helligkeit. Anders als beim Vektormodell kann ein Pixel nur die Informationen eines einzigen Bildteils speichern. Es ist somit nicht möglich mehrere Bildteile übereinander anzuordnen, ohne dass die Informationen verdeckter Elemente verloren gehen (Heller 2004, S. 8 f.).

Ein Vektormodell besteht, wie der Name sagt, aus mehreren Vektoren. Dies sind gerichtete Strecken, die sowohl einen Start- als auch einen Endpunkt besitzen. Die Anordnung von mindestens drei Vektoren zu einer Fläche nennt man Polygon. Die Vektoren und Polygone ordnen sich hierbei in einem Koordinatensystem an, welches drei verschiedene Achsen besitzt. Ein Punkt besitzt also drei Werte, die seine Position hinsichtlich der Breite, Länge und Tiefe beschreiben. Mithilfe mehrerer Polygone können innerhalb des Koordinatensystems dreidimensionale Objekte gebildet werden. Vektorgrafiken setzen sich demnach aus geometrischen Figuren zusammen, bei deren Überlagerung im Hintergrund keine Informationen verloren gehen. Ein weiterer Vorteil der Vektormodelle ist die Tatsache, dass Figuren und Objekte skaliert werden können, ohne dass sie an Qualität verlieren. Anders als Pixelbilder sind sie also auflösungsunabhängig und ihre Dateien deutlich kleiner (Kuperberg 2002, S. 32 ff.).

Aus dieser Erläuterung wird deutlich, dass eine 2D-Animation sowohl vektor- als auch pixelbasiert sein kann, während die Erstellung einer 3D-Animation ausschließlich mit Vektormodellen möglich ist. 3D-Animation basiert aus diesem Grund auf reiner Mathematik, bei der jeder Punkt einer Figur durch einen bestimmten Raumpunkt definiert wird (White et Al. 2008, S. 424).

#### <span id="page-21-0"></span>**4.3.2 2D-Computeranimation**

Betrachtet man unterschiedliche Software zur Erstellung einer 2D-Animation, wird deutlich, dass sich alle Programme in ihrem Aufbau und ihrer Funktionsweise ähneln. Wie bereits erwähnt, können genutzte Elemente sowohl pixel- als auch vektorbasiert sein und entweder in dem Programm selbst erstellt oder aus externer Quelle importiert werden. Letzteres bedeutet z.B., dass ein Animator Bilder und Formen aus dem Internet herunterladen und für seine Zwecke verwenden kann. Bei der Animation eines Charakters sollten alle Elemente, die individuell veränderbar sein müssen, auf unterschiedlichen Ebenen angeordnet werden. Dabei wird die oberste Ebene im Vordergrund angezeigt und die Ebenen darunter ihrer Reihenfolge von oben nach unten entsprechend. Der Hintergrund befindet sich auf der untersten Ebene. Diese Anordnung der Ebenen beschreibt die vertikale Achse der Timeline (dt. "Zeitachse"), in der die Animation stattfindet. Die horizontale Achse zeigt hingegen die einzelnen Frames an. Jedes Element kann auf seiner Ebene, Frame für Frame, bearbeitet und seine Parameter eingestellt werden (Kuperberg 2002, S. 41 f.).

Der Unterschied zwischen traditionellem Zeichentrick und 2D-Computeranimation liegt unter anderem beim Einsatz verschiedener Werkzeuge. Statt der Nutzung von Bleistift und Papier, wird in der Computeranimation ein Grafiktablett mit einem dazugehörigen Stift verwendet, welches mit der Animationssoftware verbunden ist. Alle Zeichnungen, die hierauf erstellt werden, erscheinen direkt in dem Zeichenfenster des Programms und können digital korrigiert und bearbeitet werden.

Die Animation lässt sich durch zwei verschiedene Verfahren verwirklichen. Bei der ersten Variante wird jeder Frame per Hand gezeichnet. Hilfe bekommt der Zeichner durch das sog. Onion Skinning (dt. "Zwiebelenthäutung"). Dieses zeigt ihm die gewünschte Anzahl an Frames vor und hinter dem aktuell ausgewählten Frame an. Auf diese Weise kann der Animator sich an den bereits bestehenden Bildern orientieren (Kuperberg 2002, S. 43).

Statt jeden Frame eigens zu erstellen, kann ein Animator sich jedoch auch Arbeit ersparen, indem er die Inbetweens seiner Animation durch den Computer berechnen lässt. Hierzu erstellt er Keyframes, also wichtige (End-)Positionen einer Bewegung, die entscheidend für die Handlung sind. Jeder Keyframe enthält Informationen über die Position, Rotation, Skalierung und andere Eigenschaften eines jeden Elements. Im Anschluss werden die Inbetweens durch ein Interpolationsverfahren des Computers berechnet (Kuperberg 2002, S. 43 f.). Bei realen Lebewesen kommen Bewegungen niemals gänzlich zum Stillstand und verlaufen selten gleichmäßig. Ein Computer berechnet Inbetweens jedoch linear, weshalb

Bewegungen zunächst oft mechanisch und unnatürlich wirken. Es empfiehlt sich also jeden Frame zu überprüfen und ggf. manuell anzupassen (White et Al. 2008, S. 213 f.).

Ein weiterer Vorteil durch die Arbeit mit Keyframes ist, dass sich wiederkehrende Bewegungsabläufe ganz simpel an einen beliebigen Ort in der Timeline kopieren lassen. So können z.B. die Schritte einer Figur in einem Zyklus wiederholt werden (Kuperberg 2002, S. 23).

#### <span id="page-22-0"></span>**4.3.3 3D-Computeranimation**

#### <span id="page-22-1"></span>**4.3.3.1 Charakterentwicklung**

Die Charakterentwicklung in der Computeranimation gleicht in großen Teilen der des Zeichentricks. Auch hier sind große Anforderungen an die Zeichenfähigkeit des Animators gestellt (White et Al. 2008, S. 425). Jede Figur benötigt eine umfangreiche Planung, damit die zweidimensionale Vorlage später ohne Probleme in eine dreidimensionale Figur verwandelt werden kann, ohne dass ihr Charme verloren geht. Dieser Vorgang wird Modeling (dt. "Modellierung") genannt und im nachfolgenden Kapitel beschrieben. Die spätere dreidimensionale Umsetzung muss von Beginn der Planung an berücksichtigt werden. Der Charakter-Turnaround (Kapitel 4.2.1), der die Figur aus unterschiedlichen räumlichen Perspektiven zeigt, ist hier also besonders wichtig (Rall 2015, S. 91 f.).

Da ein dreidimensionaler Charakter der Realität am nächsten kommt, ist während seiner Entwicklung kaum etwas so wichtig, wie der Aufbau der körperlichen Strukturen. Dieser sollte so geplant werden, dass der Animator während der Animation das genau richtige Maß an Bewegung umsetzen und an Flexibilität nutzen kann. Hiermit ist gemeint, dass nur die Gelenke und Drehpunkte eingebaut werden müssen, die der Charakter für seine Aktionen benötigt. Kleine Gelenke wie die eines Fingers sind bspw. nur bei Nahaufnahmen einer Hand nötig. Auch die Gewichtung und Hierarchie der einzelnen Körperteile ist von großer Bedeutung (White et Al. 2008, S. 432 f.). In dem Kapitel 4.3.3.4 wird hierauf genauer eingegangen.

#### <span id="page-22-2"></span>**4.3.3.2 Modeling**

Nachdem der Charakter entwickelt und seine typischen Bewegungs- und Verhaltensmuster festgelegt wurden, muss die Figur dreidimensional umgesetzt werden. Hierzu ist es wichtig, dass sich der Animator darüber im Klaren ist, welche Körperteile sich individuell bewegen sollen. Auf dieser Basis wird die Struktur des Körpers aufgebaut und es wird eine Modellierweise ausgewählt.

Die simpelste Form der Modellierung findet mit Polygonen statt. Mit ihnen lassen sich alle geometrischen Grundformen bilden. Je nachdem wie hoch die Anzahl der Polygone ist und wie sie angeordnet werden, lassen sich sowohl zweidimensionale Formen wie ein Kreis oder Quadrat bilden, als auch dreidimensionale Objekte, wie z.B. eine Kugel oder ein Würfel. Diese Formen werden Primitive genannt und aus ihnen kann jedes gewünschte Objekt hergestellt werden. Um eine Form zu verändern und anzupassen, kann ein Animator mithilfe sog. Modifikatoren einzelne Punkte oder Polygone gesondert einstellen, hervorheben oder entfernen, bis die finale Form entstanden ist. Je mehr Punkte und Polygone eine Figur besitzt desto komplexer kann sie bewegt werden (White et Al. 2008, S. 426 ff.). Diese Art der Animation, bei der Polygone und Primitive geformt, verändert und zusammengesetzt werden, wird Box Modeling genannt. Vorzugsweise wird dieses genutzt, um in kurzer Zeit die Grundmodelle von Charakteren und anderen organischen Objekten zu erstellen (Viscircle GmbH 2018).

Die meisten Animationstools bieten eine Auswahl an Primitiven an, die individuell angepasst werden können. Möchte man ein 3D-Objekt erstellen, baut man zunächst eine zweidimensionale Form mithilfe der Primitiven oder mithilfe sog. Spline-Kurven. Im Anschluss kann diese Form auf unterschiedliche Arten in ein dreidimensionales Objekt umgewandelt werden.

Die erste, der vier einfachsten Formen, die verwendet werden können, ist die Exklusion. Hierbei wird ein geschlossenes 2D-Polygon entlang einer Linie, die im rechten Winkel zu seiner Oberfläche steht, in die Länge gezogen. Auf diese Weise entsteht ein Block, welcher eine feste Querschnittsform aufweist. Beim Lathing (dt. "Drehen"), der zweiten Methode, wird der Querschnitt des gewünschten 3D-Objekts gebaut und der Länge nach halbiert. Die Rotationsfläche wird dann entlang ihrer inneren Achse um 360° gedreht. Diese Vorgehensweise bietet sich z.B. bei der Modellierung einer Flasche o.Ä. an. Die dritte Form, das Lofting, bietet eine Erweiterung der Exklusion. Hierbei erstellt das Programm entlang der Kante einer 2D-Form kleine, kreuzförmige Strukturen, ähnlich wie die Rippen entlang der Wirbelsäule. Anders als Rippen, können die kleinen Kreuze in ihrer Form und Größe angepasst werden. Die vierte Variante ist die Modellierung mithilfe eines 3D-Scanners. Hat man das nötige Equipment und möchte eine Figur nach einer realen Vorlage animieren, kann man diese einfach einscannen und falls nötig manuell am Computer abändern (Kuperberg 2002, 47 f.).

Um komplexere und flexiblere Formen herzustellen wird unter anderem das Spline oder Patch Modeling genutzt. Als Spline bezeichnet man eine Kurve in einem 3D-Raum. Es gibt unterschiedliche Arten von Spline-Kurven, wobei jede durch die Eigenschaften und Anzahl ihrer Kontrollpunkte definiert wird. Die gebräuchlichsten Varianten sind Bézierkurven und NURBS (Non-Uniform Rational B-Spline). Eine Bé-

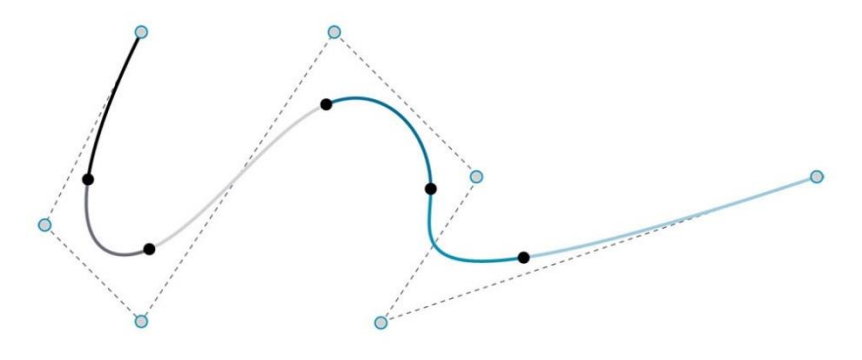

S. 80). Abb. 21: Eine NURBS-Kurve mit verschiedenen Kontrollpunkten

zierkurve verläuft durch ihre Kontrollpunkte, wobei jeder Kontrollpunkt zwei individuell verstellbare Tangenten besitzt. Mit ihnen kann die Steigung der einzelnen Kurvenabschnitte bestimmt werden (Heller 2004,

Bei NURBS können die Kontrollpunkte sowohl auf als auch neben der Kurve liegen. Sie besitzen im Vergleich zu den Kontrollpunkten anderer Kurvenarten einen zusätzlichen Parameter. Die Gewichtung eines Kontrollpunktes beeinflusst lediglich den Bereich, der auch durch den Kontrollpunkt selbst beeinflusst wird. Je höher die Gewichtung des Kontrollpunktes, desto näher wird die Kurve an ihn herangezogen (DMA 2006). Die Arbeit mit NURBS eignet sich gut, um komplexe 3D-Objekte mit glatten Oberflächen wie z.B. Autos zu erstellen (Kuperberg 2002, S. 49).

Splines werden zu einem Käfig angeordnet, der das Skelett des zu animierenden Objekts bildet. Die Animations-Software berechnet im Anschluss eine sog. 3D-Skin, die eine Form um das Skelett herum bildet. Die Form besteht aus Polygon-Patches, die sich zwischen den Splines bilden. Zwar ist die Modellierung mit Splines und den aus ihnen bestehenden Patches gut für komplexe Figuren geeignet, jedoch ist Erstellung eines qualitativ hochwertigen Ergebnisses sehr aufwändig und kostet viel Zeit. Daher ist sie nicht für besonders umfangreiche Animationen geeignet (Viscircle GmbH 2018).

Eine weitere Methode ist die Modellierung mit Metaballs. Hierbei werden abermals geometrische Grundformen verwendet, meistens Kugeln, welche zusammen zu verschiedenen Formen verschmelzen. Ähnlich wie zwei Wassertropfen, verschmelzen zwei Objekte stärker ineinander, je näher sie sich kommen. Ein großer Vorteil ist, dass sich das Bilden fließender Übergänge zwischen zwei Formen erübrigt. Wurden die unterschiedlichen Formen korrekt angeordnet, so dass sie eine gleichmäßige Figur ergeben, wird eine zusammenhängende Oberfläche rundherum gebildet. Die Berechnung dieses Netzes ist kompliziert und teilweise ungenau, weshalb sich die Metaball-Methode nicht für besonders detaillierte Figuren eignet (Kuperberg 2002, S. 49).

Ein einmal in 3D erstellter Charakter, kann er fortan aus allen Positionen betrachtet werden. Hierbei gibt es üblicherweise unterschiedliche Modi, in denen er angezeigt werden kann. Zum einen gibt es das Drahtgittermodell, das aus vielen Punkten und Polygonen besteht und lediglich den Aufbau einer Figur zeigt. Zum anderen gibt es den sogenannten Shaded (XSI) Modus, welcher die Figur bereits mit einer glatt berechneten Oberfläche darstellt. Zwar gibt es noch andere Modi, jedoch werden diese beiden am häufigsten angewendet. Grundsätzlich gilt: Je detaillierter die Figur angezeigt wird, also je näher sie dem Endresultat kommt, desto länger dauert das Rendering des Vorschaubildes (White et Al. 2008, S. 429 f.).

#### <span id="page-24-0"></span>**4.3.3.3 Texturing**

Beim Texturing (dt. "Texturierung") geht es darum die äußere Hülle einer Figur zu definieren. Am Ende muss deutlich werden, welche Beschaffenheit die einzelnen Oberflächen haben. Hierbei geht es sowohl um die Haut eines Charakters als auch um seine Haare und Kleidung. Dabei müssen verschiedene Eigenschaften berücksichtigt werden, wie z.B. die Kontur, die Farbe oder das Reflexionsverhalten (Mediafreaks 2019).

Der Begriff Texture Mapping (dt. "Texturabbildung") beschreibt den Vorgang, bei dem eine ausgewählte Oberfläche auf ein fertiges 3D-Modell übertragen wird. Diese Oberfläche kann entweder während des sog. Texture Paintings (dt. "Texturmalerei") in einem separaten Zeichen-Software erstellt werden oder es werden bereits existierende Vorlagen wie z.B. Fotografien genutzt. Beim kreativen Texture Mapping wird die Oberfläche einer Figur auseinandergeklappt, so dass eine zweidimensionale Fläche entsteht. Diese kann nach Belieben gestaltet werden und wird anschließend wieder um das Drahtgittermodell der Figur gelegt (White et Al. 2008, S. 436 ff.).

#### <span id="page-25-0"></span>**4.3.3.4 Animation**

Nachdem ein Charakter in seiner Struktur erstellt und sein Äußeres festgelegt wurde findet die eigentliche Animation statt. Doch bevor Bewegungen animiert werden können, müssen einzelne Körperteile verbunden und Hierarchien innerhalb der Knochenstruktur festgelegt werden. Zudem benötigt jedes Objekt eines Körpers einen Drehpunkt, an dem entlang seine Bewegungen stattfinden. Dies lässt sich anhand eines simplen Beispiels erläutern. Ein Arm besteht aus einer Hand, einem Unter- und einem Oberarm, welche alle durch Gelenke verbunden sind. In der Hierarchie steht hier der Oberarm am höchsten, da bei seiner Bewegung, der Unterarm zwangsläufig folgt. Die Hand folgt wiederum dem Unterarm. Die o.g. Drehpunkte sind hier die Gelenke, denn sie sind der Ursprung einer jeden Rotation und Bewegung (Kuperberg 2002, S. 50 f.). Zusätzlich muss ein Animator allen Gelenken bestimmte Gewichtungen und Beschränkungen auferlegen, um natürliche Bewegungen zu erzeugen. Während die Schulter, als Kugelgelenk, dem Oberarm die Rotation in alle Richtungen ermöglicht, lässt der Ellenbogen, als Sattelgelenk, nur das Beugen und Strecken des Armes in einem 180° Winkel zu. Eine Überstreckung des Unterarmes würde falsch und unrealistisch aussehen und muss demnach durch eine Bewegungsbeschränkung verhindert werden (White et Al. 2008, S. 434 f.).

Wurde die Knochenhierarchie erfolgreich bestimmt, muss ein Animator sich auf eine Bewegungsart festlegen. Es gibt zwei Bewegungsarten: Die direkte oder vorwärts gerichtete Kinematik und die inverse Kinematik. Bei der direkten Kinematik folgt die Bewegung der natürlichen Hierarchie der Knochenstruktur. Dies bedeutet, dass die untergeordneten Körperteile nacheinander den darüber angeordneten folgen. Die inverse Kinematik hingegen folgt dem Prinzip einer Marionette, bei der Kopf, Hände und Füße an Bändern befestigt und so gesteuert werden. Die Körperteile, die sich normalerweise am Ende der hierarchischen Kette befinden, werden mit Kontrollpunkten versehen und können so durch den Animator positioniert werden. Alle anderen Teile der Kette folgen automatisch (Kuperberg 2002, S. 50 f.). Zudem können sog. Manipulatoren festgelegt werden, mit deren Hilfe mehrere Objekte einer Figur als Einheit ausgewählt, skaliert, verzerrt und bewegt werden können. Ein Kontrollpunkt, der außerhalb eines Modells liegt, sich jedoch auf Objekte innerhalb des Modells auswirkt, wird Null genannt. Eine Null kann z.B. dazu dienen die Pupillen und somit den Blick eines Charakters auszurichten (White et Al. 2008, S. 434 f.).

Der Vorteil der direkten Kinematik ist, dass sie komplexer ist und somit verfeinerte Bewegungen ausgeführt werden können. Die inverse Kinematik lässt sich hingegen deutlich schneller umsetzen und ist daher empfehlenswert, wenn man während einer Produktion Zeit und die damit verbundenen Kosten sparen möchte (White et Al. 2008, S. 433 f.).

Bei der Animation von Bewegungen werden zuerst grob alle wichtigen Schlüsselpositionen gesetzt, ohne die Figur final zu verformen. Auf diese Weise kann das Timing getestet und ggf. korrigiert werden (White et Al. 2008, S. 444). Hierbei wird mit einer Loop-Funktion gearbeitet, die die Animation in einer Schleife wiedergibt und Änderungen sofort berücksichtigt. Zudem wird die F-Kurve genutzt, ein Diagramm, das zwei Keyframes miteinander verbindet. Bei einer gleichmäßigen Bewegung besitzt sie die Form einer geraden Linie. Durch Veränderung der Form kann entweder eine Beschleunigung oder eine Verlangsamung (Kapitel 6.2.1.2) erreicht werden (White et Al. 2008, S. 449 ff.).

Werden bei einer 3D-Animation die finalen Posen des Charakters eingerichtet, sollten stets alle Kameraperspektiven berücksichtigt werden. Im Anschluss erfolgt das Einfügen der Zwischenbilder, welches dem der 2D-Computeranimation gleicht und somit deutlich effizienter als beim herkömmlichen Zeichentrickfilm ist.

Zum Schluss einer Animation werden die Feinarbeiten ausgeführt, wobei besonders auf die Vermeidung von Gleichförmigkeit und Vorhersehbarkeit geachtet werden sollte. So dürfen z.B. Zyklen einer gleichen Bewegung keinesfalls identisch aussehen und müssen individuell verändert werden (White et Al. 2008, S. 447 f.).

#### <span id="page-26-0"></span>**4.3.3.5 Rendering**

Sobald eine Szene bzw. eine Figur vollständig animiert wurde, findet das Rendering statt. Dies bedeutet, dass das finale Bild berechnet und aus dem Animationsprogramm exportiert wird. Je aufwändiger und komplexer die Figur gestaltet ist und je hochwertiger die gerenderte Sequenz am Ende sein soll, desto länger dauert der Rendervorgang.

In jeder Szene befinden sich meist mehrere Objekte, die sich wie in der 2D-Computeranimation auf unterschiedlichen Ebenen befinden (Kapitel 4.3.2). Auch wenn Elemente, die sich auf den unteren Ebenen befinden, verdeckt werden, gehen ihre Informationen nicht verloren (Kapitel 4.3.1). Während der sog. Verdeckungsberechnung, analysiert der Computer in jedem Frame, welches Objekt sich im Vordergrund befindet und wie die restlichen Objekte dahinter angeordnet sind. Hierzu nutzt er das sog. Raytracing (dt. "Strahlenverfolgung"). Die Verdeckungsberechnung muss für jede Kameraposition wiederholt werden. Bei einem realistischen Rendering muss das Verhalten des Lichts korrekt berücksichtigt werden. Unterschiedliche Oberflächen und Materialien gehen verschieden mit Licht um. Alle Teile des Lichts werden entweder emittiert, also ins Innere des Objektes gebrochen, absorbiert, also durch das Objekt "verschluckt", oder reflektiert. Gemeinsam mit den Materialeigenschaften einer Oberfläche ist die Volumenstreuung des Lichts die Grundlage für die Simulation des finalen Looks. Diese wird Shading (dt. "Schattierung") genannt und dazu verwendet, Oberflächen glatter erscheinen zu lassen (Visual Touch 2017).

Die Zeitdauer des Renderings hängt von vielen Faktoren ab. Zum einen wird sie durch den Aufbau der Szene selbst bestimmt, also durch die Anzahl der Lichtquellen, Polygone und Oberflächen. Zum anderen sind die Eigenschaften des Computers von großer Bedeutung. Je höher die Prozessorschnelligkeit und je größer der verfügbare Arbeitsspeicher, desto schneller kann der Rendervorgang von statten gehen. Das finale Rendering aufwändig produzierter Animationsfilme findet meist in speziellen Rendering Farmen statt. Diese bestehen aus einer großen Anzahl von Computern, die in ihrer Funktionsweise vollständig auf das Rendering ausgelegt und deren Eigenschaften hierfür optimal angelegt sind.

Doch bereits bevor ein Film oder eine Szene final ausgespielt wird, ist das Rendering ein elementarer Bestandteil der Produktion. Zur Überprüfung ihrer Looks, müssen bereits früh einzelne Bilder in hoher Vorschauqualität gerendert und angezeigt werden. Um das Timing und den Ablauf einer Aktion zu testen, reicht es meistens aus, diese in geringer Qualität zu rendern, da das Aussehen der Figuren hierfür zweitrangig ist (Kuperberg 2002, S. 45 ff.).

## <span id="page-28-0"></span>**5.** "The Principles Of Animation"

Die zwölf Prinzipien der Animation, welche durch Disney und seine Mitarbeiter in den 1930er Jahren festgelegt und später von anderen Animatoren weiterentwickelt wurden, können als Regelwerk für überzeugende Animation angesehen werden. Wie eingangs erwähnt, bedeutet Animation eine überzogene, karikierende Version der Realität herzustellen. Der Cartoonlook darf zwar zu keiner Zeit verloren gehen, jedoch müssen die physischen Gesetze jederzeit beachtet werden. Um die Empathie des Zuschauers zu wecken und ihn emotional zu überzeugen, müssen die Bewegungsästhetik- und -mechanik glaubwürdig sein. Ein animierter Charakter muss also den perfekten Spagat zwischen Realität und Fantasie schaffen (Rall 2015, S. 154).

In ihrem Buch "The Illusion Of Life" (1995) schrieben zwei der bekanntesten Disney Animatoren, Ollie Johnston und Frank Thomas, die zwölf Prinzipien der Animation erstmals nieder.

- 1. Squash & Stretch
- 2. Anticipation
- 3. Staging
- 4. Straight Ahead & Pose to Pose
- 5. Follow Through & Overlapping Action
- 6. Slow In & Slow Out
- 7. Arcs
- 8. Secondary Action
- 9. Timing
- 10. Exaggeration
- 11. Solid Drawing
- 12. Appeal

Die Autorin und Animationshistorikerin Maureen Furniss beschreibt die Prinzipien der Animation so: "These twelve elements are part of a language based on the study of mental states, physical states, and correlations between them; translation of those elements into a kind of coded graphic form; and development of written rules based on those observations" (vgl. Furniss 2017, S. 102).

In seinem Buch "Animationsfilm – Konzept und Produktion" (2015) beschreibt der Illustrator, Animator und Comicbuch-Zeichner Hannes Rall durch welche Aspekte die zwölf klassischen Prinzipien im Laufe der Jahre erweitert wurden. Zudem gibt er ihnen eine schematische Struktur und macht deutlich, dass es unter ihnen eine Bedeutungshierarchie gibt. Einige Punkte sind entscheidend dafür, ob ein Animationsfilm funktioniert oder nicht. Grim Natwick, einer der wichtigsten und ältesten Zeichner, die bei der Produktion von *Schneewittchen und die sieben Zwerge* (1937) beteiligt waren, sagte hierzu folgendes: "It's all in the timing and the spacing." (vgl. Williams 2012, S. 35). Rall geht hierauf ein, indem er sagt, dass es in der Historie einige Beispiele für erfolgreiche Animationsfilme gab, bei denen das Timing und

Spacing stimmte, andere Prinzipien jedoch vernachlässigt wurden. Einige Regeln sind also essenziell wichtig für eine gelungene Umsetzung, während andere ab und zu auch missachtet werden dürfen. Rall geht noch weiter, indem er behauptet: "Es ist wichtig, die Regeln zu lernen, um sie später auch brechen zu können. Animation ist eine lebendige Kunstform, die ständigem Wandel und steter Verfeinerung unterworfen sein muss, um sich weiterzuentwickeln! Was als Test funktioniert und überzeugend aussieht, ist "richtig", auch wenn es gegen die Regeln verstößt." (vgl. Rall 2015, S. 155).

Die von ihm festgelegte Struktur möchte ich in dieser Arbeit verwenden, um die Prinzipien der Animation vorzustellen.

#### <span id="page-29-0"></span>**5.1 Arbeitsmethodik**

#### <span id="page-29-1"></span>**5.1.2 Straight-Ahead-Action & Pose-to-Pose**

Straight-Ahead (dt. "Geradeaus") und Pose-to-Pose bezeichnen zwei unterschiedliche Methoden zur Erstellung von Bewegungsabläufen. Ursprünglich ging es hierbei darum, nach welchem Prinzip und in welcher Reihenfolge die Zeichnungen für die Szene eines Zeichentrickfilms angefertigt wurden. Bei der Straight-Ahead-Methode zeichnet der Animator von Bild zu Bild, also in der Reihenfolge, in der die Bilder auch im Film zu sehen sein werden. Im Gegensatz dazu überlegt der Animator bei der Pose-to-Pose-Methode zunächst, welches die entscheidenden Posen sind und hält diese Schlüsselszenen zeichnerisch fest. Sein Assistent ergänzt im Anschluss die Zwischenbilder. Überträgt man dies auf die heutzutage angewandte Computeranimation, bedeutet Pose-to-Pose-Animation, dass mithilfe von Keyframes einzelne Körperhaltungen und Positionen erstellt werden und der Computer die Inbetweens berechnet (Bühler et Al. 2018, S. 4) (Lasseter 1987, S. 40).

Beide Varianten bieten sowohl Vor- als auch Nachteile. Die Straight-Ahead-Methode gestattet dem Animator ein hohes Maß an Spontanität. Es muss nicht weit im Voraus geplant werden und der Zeichner kann seiner Kreativität während des ganzen Prozesses freien Lauf lassen. Die Schwierigkeit liegt hier darin, einen roten Faden beizubehalten und das Ziel der Szene nicht aus den Augen zu verlieren. Das Timing gestaltet sich schwieriger und etwas im Nachhinein zu korrigieren, stellt meist eine große Herausforderung dar (Williams 2012, S. 61). Straight-Ahead beinhaltet eine improvisatorische Komponente und ist somit bei Szenen bzw. Objekten, die keinen festen Positionen brauchen und die auch in der realen Welt überraschend und unberechenbar sind, wie z.B. eine lodernde Flamme, die richtige Wahl (Thomas/Johnston 1995, S. 56 ff.). Woolie Reitherman sagte über die Straight-Ahead-Methode: "When I didn't know what I was doing in an action, I always went straight ahead. I'd just start on ones. Half the time I didn't know what I was doing. To me, it's fun. You find out something you wouldn't have found out otherwise." (vgl. Williams 2012, S. 61).

Um sicher zu gehen, dass eine Szene eine klare Struktur hat, sollte mit der Pose-to-Pose-Methode gearbeitet werden. Welche Gefühle die Figur vermitteln soll und welche Posen und Bewegungen diese am besten ausdrücken können, muss wohl überlegt sein (Thomas/Johnston 1995, S. 56 ff.) (Bühler et Al. 2018, S. 4). Auch das Timing wird durch die Pose-to-Pose-Methode unterstützt, um so die richtigen Dinge zur richtigen Zeit geschehen zu lassen. Zudem erleichtert es die Teamarbeit deutlich (Williams 2012, S. 62). Um es mit den Worten von Ollie Johnston und Frank Thomas zu sagen: "Using Pose to Pose, the texture in the variety of movements can be planned and the action designed to make this part of the whole statement." (vgl. Thomas/Johnston 1995, S. 58). Ein Nachteil ist jedoch, dass die Arbeit nicht so fließend abläuft wie bei der Straight-Ahead-Methode. Man muss also abwägen, was man mit der Animation erreichen möchte und wie sie am Ende aussehen soll und kann dann entscheiden, welche Methode für dieses Anliegen die richtige ist.

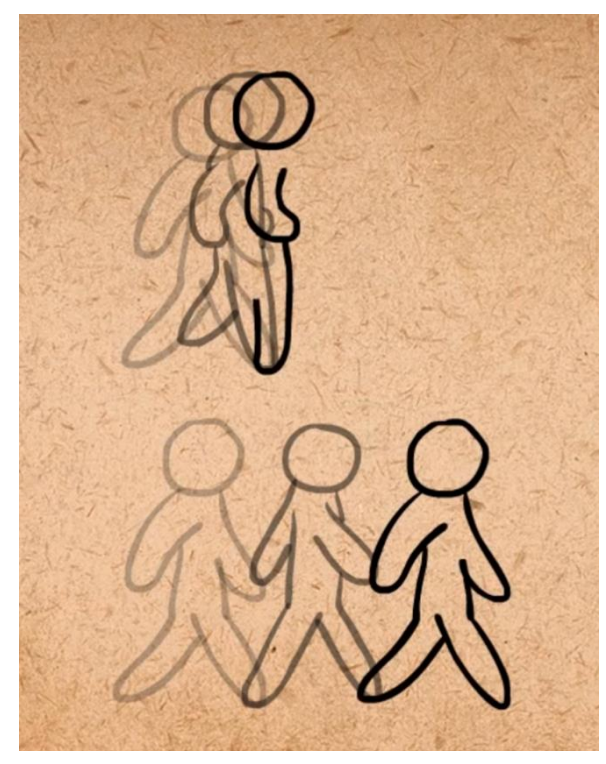

Abb. 22: Straight-Ahead (oben) und Pose-to-Pose (unten) - Teil 1

Abb. 23: Straight-Ahead (oben) und Pose-to-Pose (unten) - Teil 2

Die beiden Methoden lassen sich jedoch auch kombinieren. Richard Williams erklärt in seinem Buch *The animator's survival kid* (2012), wann dies sinnvoll ist und wie man es umsetzen kann. Die grobe Planung einer Animation findet zunächst in Form von kleinen Thumbnail-Zeichnungen statt. Im Anschluss werden die fürs Storytelling wichtigen Keys erstellt, die die Extremposen einer Bewegung darstellen. Daraufhin werden alle weiteren Bilder ergänzt, die benötigt werden, um die Botschaft der Szene zu übermitteln. Wie bei der Pose-to-Pose-Methode liegt dann eine Struktur vor, die als Guide bzw. Vorlage für die darauffolgende Straight-Ahead-Animation gilt. Die nach dem Pose-to-Pose-Prinzip angefertigten Schlüsselbilder dienen der Orientierung für die Straight-Ahead-Methode. Diese Vorgehensweise kombiniert die Vorteile beider Methoden und bietet damit die perfekte Balance zwischen Struktur und Spontanität (Williams 2012, S. 63).

#### <span id="page-31-0"></span>**5.2 Animationstechniken**

#### <span id="page-31-1"></span>**5.2.1 Timing und seine verschiedenen Aspekte**

#### <span id="page-31-2"></span>**5.2.1.1 Timing & Spacing**

Die Anzahl der Frames, die für eine Szene verwendet werden, entscheidet darüber wie lange diese dauert. Je mehr Zwischenbilder eingefügt werden, desto länger dauert die Aktion, die dargestellt wird. Beim Timing geht es um die Anzahl der Schlüsselpositionen und ihrer Zwischenbilder. Es geht darum, sie zielführend und im richtigen Rhythmus zu planen (Williams 2012, S. 36 ff.) (Rall 2015, S. 157 ff.).

Neben der Anzahl der Inbetweens ist auch ihre räumliche Anordnung von besonderer Wichtigkeit. Das Planen dieser Anordnung wird Spacing (dt. "Zwischenraum" oder "Abstand") genannt. Eine gleichmäßige Anordnung, wie sie z.B. von einem Computer berechnet wird, kann dafür sorgen, dass Bewegungen mechanisch und unnatürlich aussehen. Weshalb sowohl bei der traditionellen 2D-Animation als auch bei der Computeranimation die Zwischenbilder manuell angepasst und überarbeitet werden sollten (Rall 2015, S. 168) (White et Al. 2008, S. 213 f.).

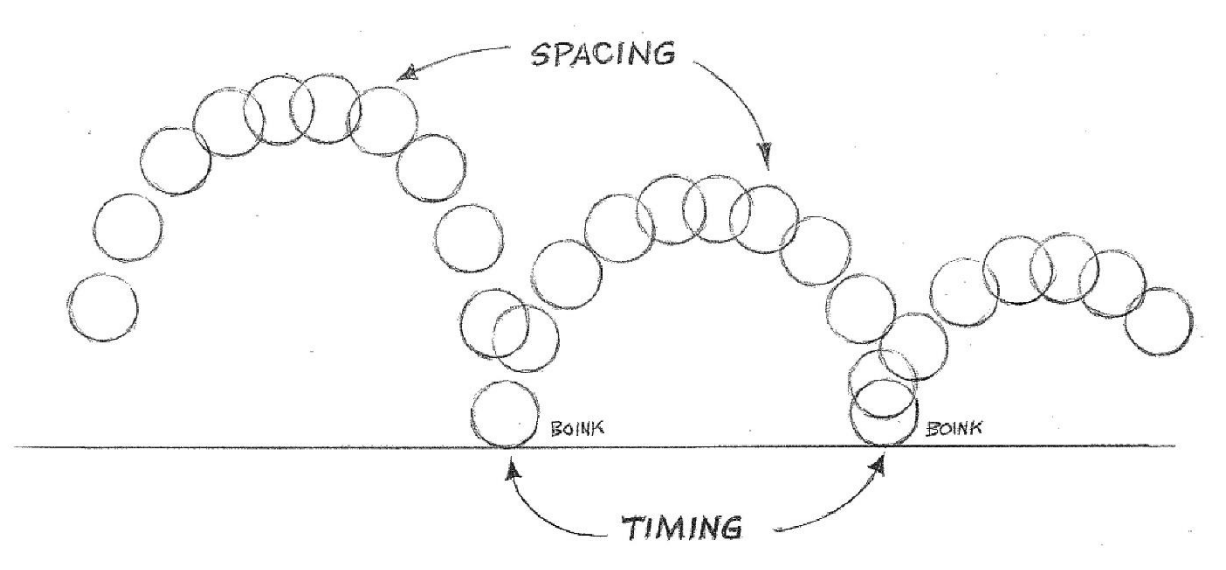

Abb. 24: Timing und Spacing

Timing und Spacing sind für einen Animator wichtige Werkzeuge, da die Geschwindigkeit und Art einer Bewegung viel über die Körper- oder Charaktereigenschaften einer Figur oder eines Objekts aussagen. Große oder schwere Objekte bewegen sich in der Regel langsamer und schwerfälliger als kleine, weshalb man bei ihren Bewegungen meist mit einer höheren Anzahl von Inbetweens arbeitet. Je nachdem welche Empfindung bei dem Betrachter ausgelöst werden soll, können schnelle Bewegungen bei großen, kleinen, dicken oder dünnen Figuren hektisch und nervös oder aktiv und dynamisch wirken. Ebenso wirken langsame Bewegungen entweder entspannt, vorsichtig oder langweilig. Ein Animator muss also zunächst überlegen, welche Dauer und Anmutung eine Szene besitzen soll und kann dann mithilfe des Timings und Spacings die Animation planen. Bei beiden Prozessen kann die Arbeit mit Referenzvideos hilfreich sein (Bühler et Al. 2018, S. 6) (Rall 2015, S. 157 ff.).

Ollie Johnston und Frank Thomas erläutern die Wichtigkeit des korrekten Timings, anhand eines simplen Beispiels. Wenn eine Person zuerst in Richtung der rechten Schulter blickt und den Kopf dann in Richtung der linken Schulter dreht, wirkt diese Bewegung unterschiedlich, je nachdem wie viele Inbetweens zwischen den beiden Schlüsselpositionen stecken. Gibt es nur ein Zwischenbild, sieht es so aus als wäre der Kopf von einem harten Gegenstand getroffen und zur Seite geschleudert worden. Befinden sich zwischen den Keys allerdings zehn Inbetweens, scheint es als würde der Charakter nur seine Nackenmuskulatur strecken (Thomas/Johnston 1995, S. 64 f.).

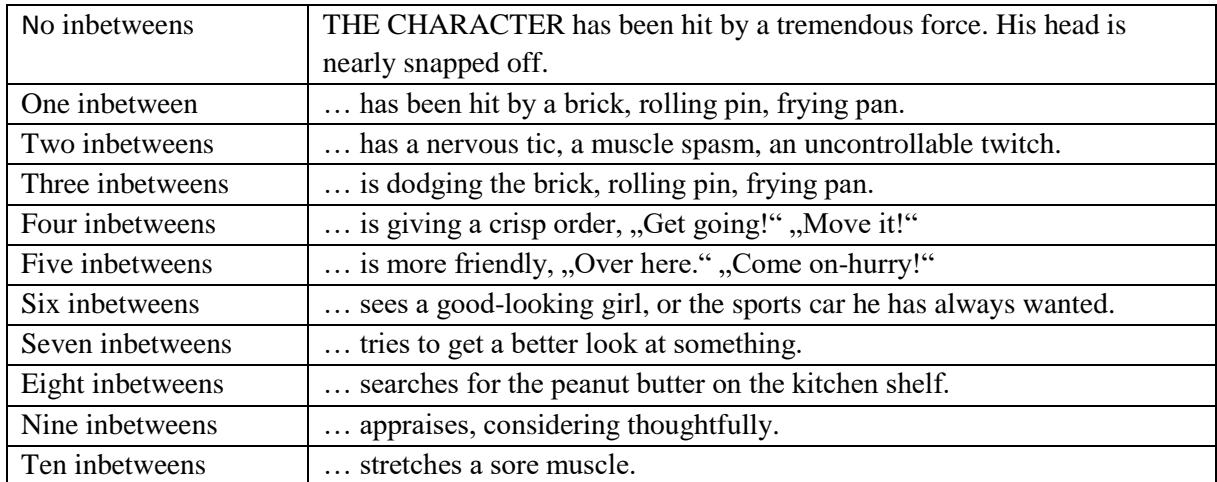

Tab. 1: Die Wirkung von Inbetweens bei der Drehung des Kopfes

#### <span id="page-32-0"></span>**5.2.1.2 Slow In & Slow Out**

Das Prinzip der Beschleunigung und Entschleunigung behandelt das physikalische Gesetz der trägen Masse, welches besagt, dass jedes Objekt ein Gewicht besitzt, welches zu Beginn einer Bewegung beschleunigt und zum Schluss entschleunigt oder abgefangen werden muss (Bühler et Al. 2018, S. 5).

Betrachten wir beispielsweise einen hüpfenden Ball (siehe Abb. 17): Nach dem Aufkommen auf dem Boden beschleunigt er zunächst wieder. Diese Beschleunigung wird immer weniger, bis der Ball am höchsten Punkt kurz zum Stehen kommt. Anschließend beginnt er langsam zu fallen und beschleunigt bis er wieder auf dem Boden ankommt. Würde der Ball in einer konstanten, gleichbleibenden Bewegung hüpfen, sähe es unnatürlich und falsch aus (White et Al. 2008, S. 217 ff.).

Das Timing und vor allem Spacing der Inbetweens ist hier also entscheidend. Kurz bevor und kurz nachdem der Ball aufgekommen ist, ist er deutlich schneller, als kurz bevor und kurz nachdem er den höchsten Punkt erreicht. Dies bedeutet, dass um den tiefsten Punkt der Bewegung herum, deutlich weniger Inbetweens angeordnet werden, als um den Hochpunkt (Thomas/Johnston 1995, S. 62).

In einigen Fällen wird dieses Prinzip auch in umgekehrter Reihenfolge angewandt. Mit einem schnellen Start und Ende und einer Entschleunigung in der Mitte, kann man das Gefühl einer surrealen Welt oder

eines Traumes vermitteln. Diese Vorgehensweise ist beispielsweise in Musikvideos oder Werbung ein beliebtes stilistisches Mittel (Heller 2004, S. 36).

#### <span id="page-33-0"></span>**5.2.1.3 Overlapping Action & Follow Through**

Die Bewegung einer Figur hängt i.d.R. mit der Bewegung aller Objekte zusammen, die mit dieser Figur in Verbindung stehen. Sekundärobjekte wie z.B. Haare, Klamotten oder andere Requisiten werden durch die Bewegung ihrer Hauptfigur ebenfalls in Bewegung gesetzt und schwingen mit. Die Startpunkte dieser Bewegungen sind allerdings zeitlich versetzt, denn Bewegungen finden selten zur exakt gleichen Zeit statt. In den meisten Fällen beginnt das Hauptobjekt mit der Bewegung und generiert somit Energie für die ihm nachfolgenden Körperteile und Objekte (Williams 2012, S. 226 ff.). Das Ende einer Bewegung findet auf die gleiche Weise statt, denn das Prinzip der Overlapping Action (dt "überlappende Wirkung") und des Follow Through (dt. weiterverfolgen"), also der sich überlagernden und nachfolgenden Bewegungen, besagt, dass keine Bewegung abrupt endet. Wenn eine Figur an einem Punkt ankommt, kommen also nicht alle Objekte an ihr gleichzeitig zum Stillstand, vielmehr schwingen sie aus. Die Stärke des Ausschwingens kann hier viel über die Beschaffenheit des jeweiligen Objektes aussagen (Bühler et Al. 2018, S. 5). Je länger und beweglicher ein Objekt z.B. ist, desto stärker schwingt es nach (White et Al. 2008, S. 233 f.).

Thomas und Johnston legten fünf Kategorien bzw. Punkte fest, um das Prinzip der Overlapping Action und des Follow Through genauer zu erläutern (Thomas/Johnston 1995, S. 59 ff.).

- 1. Hat eine Figur ein Anhängsel, wie z.B. lange Haare, einen Mantel oder einen Schwanz, dann bewegt sich dieses noch für eine kurze Zeit, nachdem die eigentliche Figur schon stillsteht. Wie stark diese Nachbewegung ausfällt, hängt davon ab, wie hoch das Gewicht des Anhängsels ist.
- 2. Betrachtet man nur den Körper einer Figur, ohne seine Sekundärobjekte, stellt man fest, dass sich auch hier nicht alles zur gleichen Zeit bewegt. Bei der Bewegung des Armes, folgt der Unterarm z.B. stets dem Oberarm, während die Hand als letztes nachschwingt. Bei der Animation eines Charakters sollte fortlaufend darauf geachtet werden, dass sich der Kopf, die Brust und die Schultern zeitgleich und zuerst bewegen, da dies Körperteile sind, an denen das Publikum die Stimmung des Charakters ablesen kann. Alle anderen Körperteile folgen nach.
- 3. Um den vorherigen Punkt zu ergänzen, muss man berücksichtigen, dass der Körper nicht nur aus Knochen und einem Skelett besteht, sondern zudem noch umgeben ist von losem Fleisch der darüberliegenden Haut. Je mehr Fleisch und je loser es hängt, desto mehr schwingt es nach.
- 4. Es lohnt sich, dem Ende einer Bewegung bei ihrer Animation eine hohe Aufmerksamkeit zu schenken. Denn die Art und Weise wie eine Bewegung endet erzählt dem Zuschauer meist mehr über den Charakter, als die Bewegung selbst. Tritt eine Figur beispielsweise nach einem Ball, kann dieses auf unterschiedliche Weisen enden. Soll der Charakter sportlich und geschickt wirken, wird er nach dem Schuss fest auf beiden Beinen stehen und stolz dem perfekt fliegenden

Ball hinterherschauen. Ist der Charakter hingehen eher tollpatschig, tritt er wahrscheinlich an dem Ball vorbei und landet mit verknoteten Beinen auf seinem Hintern.

5. Moving Hold: Damit eine wichtige Pose für den Zuschauer als solche erkennbar ist, muss sie für einige Bilder gehalten werden. Die Bewegungen von Lebewesen kommen jedoch niemals ganz zum Erliegen. Lässt man also eine Animation ganz zum Stillstand kommen, wirkt dies unnatürlich und mechanisch. Bei der Anwendung des Moving Hold wird die gehaltene Pose durch Extraphasen ergänzt, welche die Pose in extremerer Weise darstellen. Dies sorgt für leichte Bewegung und somit für ein natürliches Erscheinungsbild (Thomas/Johnston 1995, S. 59 ff.). Fertigt man bei der Erstellung eines Zeichentrickfilms mehrere Zeichnungen einer Pose an, sind diese niemals ganz identisch. Ein Hold, der von Hand gezeichnet wird, ist also automatisch leicht beweglich. Die Linien bleiben dynamisch und lebendig. Ein Computer hingegen arbeitet mechanisch und berechnet Inbetweens konstant und einheitlich. Um zu vermeiden, dass ein Hold leblos wirkt, weil eine Figur gänzlich zum Stillstand kommt, müssen die Inbetweens also von Hand nachbearbeitet werden (White et Al. 2008, S. 223) (Heller 2004, S. 34).

#### <span id="page-34-0"></span>**5.2.1.4 Secondary Action**

"When used correctly, Secondary Actions will add richness to the scene, naturalness to the action, and a fuller dimension to the personality of the character." (vgl. Thomas/Johnston 1995, S. 64).

Um einer Aktion oder Handlung Lebendigkeit zu verleihen, empfiehlt es sich mit Secondary Actions (dt. "Zweitaktionen") zu arbeiten. Hierbei handelt es sich um Nebenbewegungen, die die Hauptaktion in ihrer Aussage bekräftigen und unterstützen sollen. Ist ein Charakter z.B. traurig, lässt Kopf und Schultern hängen und dreht sich dabei deprimiert guckend weg, kann das Wegwischen einer Träne das Gefühl der Traurigkeit deutlich verstärken. Ein Animator muss dabei allerdings stets darauf achten, dass die sekundäre Aktion zwar wahrnehmbar, aber der Hauptaktion zu jeder Zeit untergeordnet ist und nicht von ihr ablenkt (Rall 2015, S. 174). Im vorangegangenen Beispiel sollte die Hand, mit der die Träne weggewischt wird, also z.B. niemals den traurigen Mund überdecken (Bühler et Al. 2018, S. 6). Es empfiehlt sich demnach zunächst die eigentliche Aktion zu animieren und sie solange zu testen, bis sie funktioniert. Im Anschluss kann die Aussage der Handlung mithilfe einer gut geplanten Secondary Action verstärkt werden (Thomas/Johnston 1995, S. 63 f.).

#### <span id="page-34-1"></span>**5.2.1.5 Anticipation**

"There are only three things in animation - 1. Anticipation, 2. Action, 3. Reaction - and these imply the rest. Learn to do these things well and you can animate well." - Bill Tytla (vgl. Williams 2012, S. 273).

Das Prinzip der Antizipation oder Erwartung besagt, dass Zuschauer die meisten Aktionen und Handlungen nur dann richtig wahrnehmen können, wenn sie darauf vorbereitet werden. Zu Beginn des Cartoonfilms kamen lustige Szenen oft so schnell und unvorbereitet, dass der Zuschauer sie regelrecht verpasste (Thomas/Johnston 1995, S. 51 ff.). Es ist natürlich, dass Menschen erst denken, bevor sie handeln. Um dies auszudrücken und es dem Publikum zu ermöglichen, jede Handlung so zu würdigen, wie sie es verdient, muss es von einer Situation zur nächsten geführt werden. Mit dem Hilfsmittel der Antizipation ist dies möglich (Williams 2012, 273 ff.). Unterschieden wird hierbei zwischen der physischen und der psychologischen Antizipation, welche sich beide anhand eines simplen Beispiels erklären lassen. Soll eine Figur ein schweres Objekt anheben, kann man sie und somit auch das Publikum z.B. gedanklich darauf einstellen. Indem die Figur um das schwere Objekt herum geht, es betrachtet und nachdenklich den Kopf schief legt, wird deutlich, dass der Charakter etwas mit dem Objekt plant und vielleicht sogar, dass er es hochheben möchte.

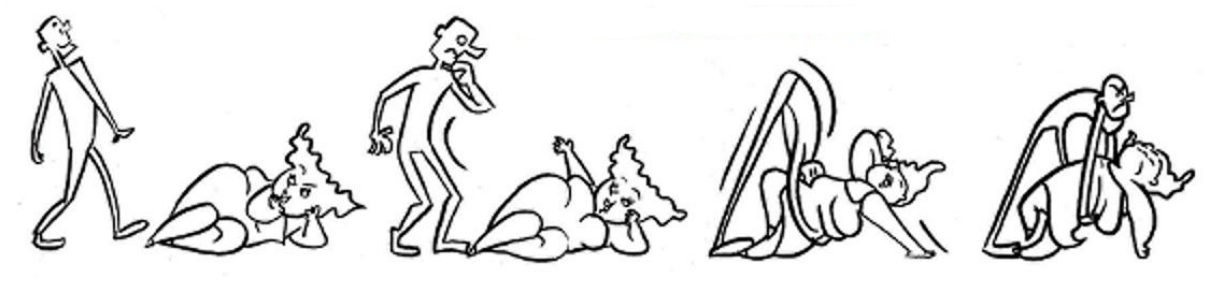

Abb. 25: Psychologische Antizipation

Bei der physischen Antizipation hingegen bereitet sich die Figur körperlich auf eine Handlung vor. In unserem Beispiel könnte dies bedeuten, dass sie eine Gegenbewegung (Kapitel 6.2.2.6) vollführt, indem sie sich nach hinten beugt, um Energie zu sammeln. Dabei wird verdeutlicht, dass je stärker und energischer sich die Person zurücklehnt, desto schwerer muss das Gewicht sein, dass angehoben werden soll (Williams 2012, 273 ff.) (Laybourne 1979, S. 122).

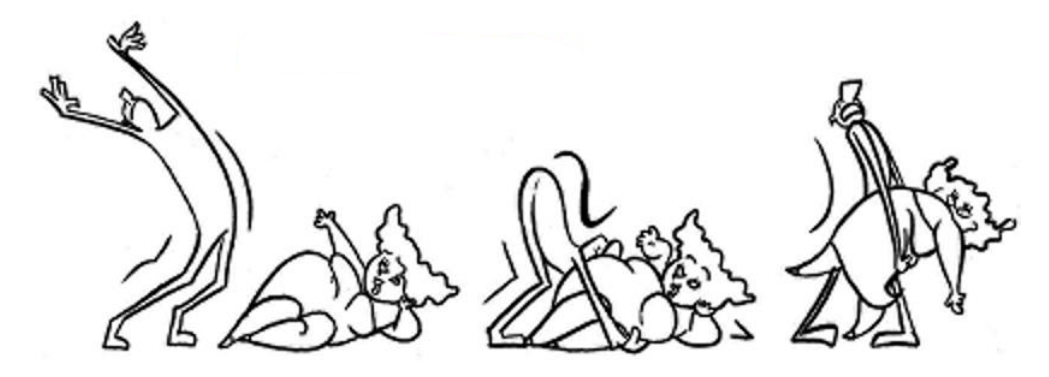

Abb. 26: Physische Antizipation

Jeder Aktion kann also durch die richtige Vorbereitung mehr Ausdruckskraft verliehen und sie somit verstärkt werden (White et Al. 2008, S. 226 f.). Dabei gilt: Je heftiger und größer die Aktion, desto heftiger und größer sollte die Antizipation sein (Rall 2015, S. 176).

Zusammenfassend lässt sich sagen, dass eine Handlung aus drei Phasen besteht – der Antizipation, der Aktion und der Reaktion (Williams 2012, 273 ff.). Die Antizipation wird dazu genutzt bei dem Zuschauer eine Erwartungshaltung zu schaffen. Der Betrachter erfährt, dass eine Aktion folgt und kann in
einem gewissen Maße erahnen, wie diese aussehen wird. Dabei erfährt er jedoch nichts über das Motiv oder den Ausgang der Aktion (Bühler et Al. 2018, S. 3). Während die eigentliche Aktion meist vorhersehbar ist, kann der Animator mit der Reaktion für große Überraschungen sorgen. Ein sog. "Surprise Gag", also der unerwartete Ausgang einer Situation, kann für erfrischende Komik sorgen (Thomas/Johnston 1995, S. 51 ff.).

#### **5.2.2 Formgebung und Design**

#### **5.2.2.1 Squash (dt. "Stauchung") & Stretch (dt. "Dehnung")**

Bei dem Prinzip des Squash und Stretch, geht es darum, dass bei jeder Bewegung physikalische Kräfte wirken, die bei der Animation eines Charakters oder Objekts berücksichtigt werden müssen. Wenn sich bspw. ein Körper bewegt, wird sich alles, was nicht vollkommen fest ist, verformen. Hierbei bleibt das Volumen immer konstant (Lasseter 1987, S. 36). Eine Stauchung in die eine Richtung, bedeutet also immer eine Dehnung in die andere (Heller 2004, S. 28 f.). Je nachdem wie stark und auf welche Weise sich etwas verformt, kann der Betrachter auf die Festigkeit des Materials und das Gewicht des Objektes schließen (Bühler et Al. 2018, S. 3).

Wenn ein Charakter z.B. redet oder lacht, verzieht sich nicht nur der Mund, sondern die Wangen verformen sich mit. Je voller und weicher die Wangen und je impulsiver der Charakter lacht und redet, desto extremer fällt die Verformung aus. Das bekannteste Beispiel für Squash und Stretch ist die Animation des springenden Balls. Kurz bevor und kurz nachdem der Ball am tiefsten Punkt ankommt, hat er die höchste Geschwindigkeit. Verdeutlicht wird dies dadurch, dass sich der Ball entlang seiner Be-

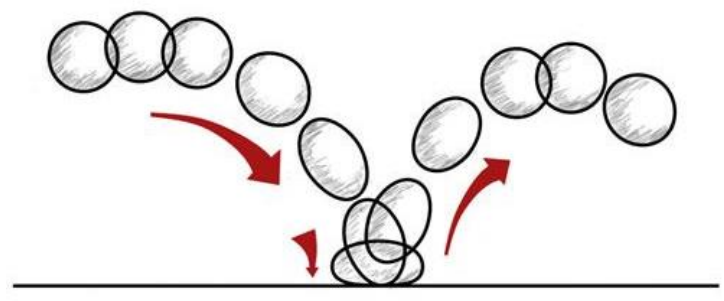

wegungsrichtung verformt. Um die Stärke des Aufpralls zu symbolisieren, verformt sich der Ball hier in die entgegengesetzte Richtung. Hier gilt abermals: Je schneller der Ball und je elastischer sein Material, desto stärker die Verformung (Thomas/Johnston 1995, S. 47 ff.).

Abb. 27: Der springende Ball

#### **5.2.2.2 Arcs (dt. ,,Bögen")**

Jede Bewegung, egal ob natürlich oder mechanisch, folgt einem bestimmten Bewegungspfad und dabei einigen physikalischen Gesetzmäßigkeiten (Bühler et Al. 2018, S. 5). Während Maschinen in ihren Bewegungsabläufen meistens sehr geradlinig sind, beschreibt nahezu alles andere bogenförmige Bewegungspfade. Bei der Animation eines Lebewesens oder eines anderen nicht maschinellen Objektes, sollte stets darauf geachtet werden, jede noch so kleine Bewegung bogenförmig zu gestalten. Nur so gelingt es, ein natürliches, harmonisches Bild zu erzeugen (Thomas/Johnston 1995, S. 62 f.) (White et Al. 2008, S. 221 f.). Sind zwei Teile, wie z.B. die Knochen des Ober- und des Unterarmes, durch ein Gelenk verbunden, gilt dieses Gesetz ebenfalls. In diesem Fall folgt die bogenförmige Bewegung des einen Teils, der des zweiten, nachdem sie von dieser ausgelöst wurde (Rall 2015, S. 182).

#### 5.2.2.3 Solid Drawing (dt. "Solides Zeichnen")

Das Prinzip des Solid Drawing beschreibt die Tatsache, dass ein Animator in der Lage sein muss, Objekte und Figuren gut auszuarbeiten. Formuliert wurde dieses Prinzip erstmals zur Zeit des Zeichentricks, als die Zeichner hohe künstlerische Fähigkeiten mitbringen mussten, um authentische Charaktere zu zeichnen. Doch noch heute in der Computeranimation ist es die wichtigste Voraussetzung für einen guten Animator, einen Charakter so kreieren zu können, dass er aus allen Positionen und Blickwinkeln überzeugt. Noch heute beginnen viele 3D-Computeranimationen mit Skizzen, die im besten Fall schon als handgefertigte Zeichnungen überzeugen sollten. Hierfür braucht es die Fähigkeit, schnell und gut zu zeichnen und dabei physikalische Regeln zu beachten (Thomas/Johnston 1995, S. 66 ff.) (Bühler et Al. 2018, S. 7).

#### **5.2.2.4 Change of Shape**

Die Formveränderung einzelner Körperteile ist ein wichtiges Hilfsmittel in der Charakteranimation. Sie können sich beugen, strecken oder von einer konkaven Form zu einer konvexen wechseln. Diese Änderungen können sowohl schlagartig als auch mithilfe vieler Zwischenphasen vollzogen werden. Macht eine Figur z.B. einen Schritt und der Fuß setzt mit der Ferse auf dem Boden auf, ist das dazugehörige Bein im unbelasteten Zustand noch nahezu gestreckt. Verlagert sich nun das Gewicht auf dieses Bein,

wechselt es vom gestreckten in den gebeugten Zustand. Die Intensität dieser Bewegung kann dem Betrachter viel über das Gewicht der gehenden Person verraten. Es lassen sich also mithilfe von Formveränderungen Dinge wie Dynamik, Gewicht und Belastung demonstrieren (Rall 2015, S. 198).

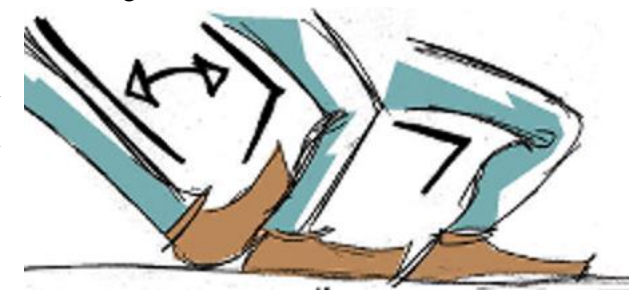

Abb. 28: Formveränderung vom gestreckten zum gebeugten Bein

#### **5.2.2.5 Exaggeration** (dt. ..Upertreibung")

Der Urheber dieses Prinzips war Walt Disney höchstpersönlich, der von seinen Mitarbeitern verlangte, alles übertrieben darzustellen, um den Cartoon so überzeugender zu gestalten als bisher. War ein Charakter traurig, sollte er trauriger sein. Lachte ein Charakter, sollte er noch enthusiastischer lachen. Das richtige Maß an Übertreibung zu finden, war dabei nicht immer einfach. Während die Zeichner Szenen oft für zu übertrieben hielten, fand Walt man könne noch mehr übertreiben. Oft musste eine Szene bis zum Äußersten ausgereizt werden, bevor sie von Walt erfolgreich abgenommen wurde. Hierbei wurde jedoch beharrlich darauf geachtet, dass die Szene nicht an Glaubwürdigkeit verlor und nur das für einen Cartoon angemessene Maß an Übertreibung aufwies (Thomas/Johnston 1995, S. 65 f.).

Walt hatte früh erkannt, dass ausdrucksstarke Darstellungen, im Genre des Animationsfilms, erst durch gezielt eingesetzte Übertreibungen, die richtige Wirkung verursachen. Dies bedeutet keinesfalls, dass immer und an jeder Stelle maßlos übertrieben werden sollte, sondern lediglich, dass "die bloße Abbildung der Realität blass und langweilig wirken würde" (vgl. Bühler et Al. 2018, S. 7). Mithilfe von Übertreibungen können Kontraste verstärkt und wesentliche Dinge betont werden (Rall 2015, S. 186). Daher wird dieses Prinzip noch heute von Animatoren, besonders im Bereich des Squash und Stretch, angewandt (Heller 2004, S. 39 f.).

#### **5.2.2.6 Counteraction (dt. "Gegenbewegung")**

Das Prinzip der Gegenbewegung beinhaltet mehrere Aspekte, wobei sich alle durch physikalische Gesetze bzw. natürliche Bewegungen eines Körpers erklären lassen. Bewegen sich bspw. Teile eines Körpers in die eine Richtung, muss dieser das Gewicht ausgleichen, indem er sich in die entgegengesetzte Richtung lehnt. Dies ist ein von Lebewesen unterbewusst ausgeführter und natürlicher

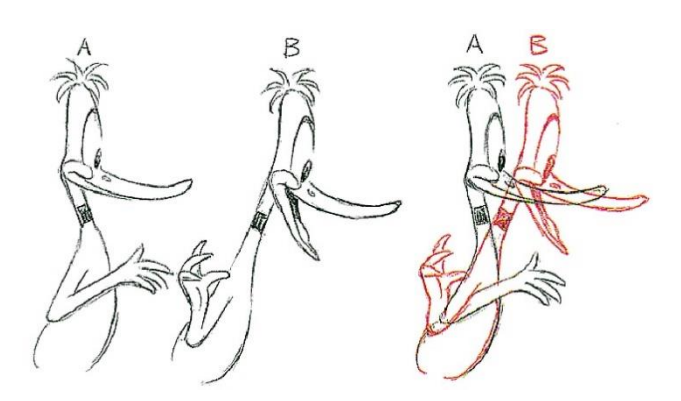

Abb. 29: Gegenbewegung

Vorgang, um die Balance zu halten. Bevor ein Charakter, egal ob Mensch oder Tier, eine bestimmte Bewegung vollzieht, bereitet er diese meistens mit einer Gegenbewegung vor (Siehe Kapitel 6.2.1.5). Möchte ein sitzender Mensch aufstehen, lehnt er sich meistens zunächst zurück und holt Schwung für die Aufwärtsbewegung. Das Gleiche gilt für ein Tier, z.B. einen Hund, der hochspringen möchte. Zu Beginn verlagert er das gesamte Gewicht nach unten, um so beim Abdrücken mehr Kraft generieren zu können. Auch durch den Luftwiderstand werden Gegenbewegungen ausgelöst. Bewegt sich ein Kopf in die eine Richtung, werden die Haare, die gegen den Luftwiderstand ankämpfen müssen, erst in die andere Richtung schwingen, bevor sie dem Kopf folgen (Rall 2015, S. 199) (Williams 2012, S. 230 ff.). Um natürliche Bewegungen zu animieren, sollte also stets mit Counteraction gearbeitet werden.

#### **5.2.3 Gestalterische / künstlerische Konzepte**

#### **5.2.3.1 Weight (dt. ,, Gewicht")**

Jede Figur oder jedes Objekt, welches animiert werden soll, besitzt ein eigenes Gewicht bzw. eine andere Gewichtsverteilung. Um dem Zuschauer das Gefühl von Gewicht zu vermitteln, muss ein Animator dieses über die Bewegungen der Figur definieren. Dies gilt sowohl für das eigene Körpergewicht als auch für Gewichte, die ein Charakter an seinem Körper oder in seinen Händen tragen muss. Ein leichter Mensch bewegt sich meist schneller und federnder, als ein schwerer. Trägt eine Figur einen schweren Gegenstand, wird es der Haltung der Figur mehr anzusehen sein, als bei einem leichten Gegenstand, dessen Gewicht kaum kompensiert werden muss (White et Al. 2008, S. 227 ff.).

Das Gewicht eines Körpers lässt sich am besten am Gang einer Figur ablesen. Direkt nach dem Bodenkontakt eines Fußes befindet sich das Gewicht an seinem tiefsten Punkt. Während es sich direkt nach der Passing Position, also der Position, in der der nicht aufliegende Fuß an dem Standbein vorbei bewegt wird, am höchsten Punkt liegt. Mithilfe dieser Positionen kann man einer Masse den Eindruck von viel oder wenig Gewicht geben (Williams 2012, S. 106 ff.). Um die Illusion von Gewicht glaubhaft zu erzeugen, muss man gewisse Regeln befolgen. Die Schwerkraft macht sich bei Figuren mit hohem Gewicht deutlicher bemerkbar, als bei Leichtgewichtigeren. Daher sind die Phasen am Tiefpunkt einer Bewegung länger, als an ihrem Hochpunkt. Dies bedeutet, dass ein Animator in solchen Bereichen mehr Inbetweens einbauen muss, als in den hohen Bereichen. Eine leichte Figur besitzt hingegen meist einen schwebenden Gang, weshalb in dem Bereich rund um den Hochpunkt mehr Zwischenbilder eingefügt werden, als um den Tiefpunkt herum. Auch Gewichtsverlagerungen sind hier ein wesentliches Thema. Um ein Bein frei bewegen zu können, muss ein Charakter mit viel Gewicht, dieses erst auf das andere Bein verlagern. Je intensiver man eine Gewichtsverlagerung darstellt, desto mehr Gewicht wird dem Zuschauer vermittelt. Die Arbeit mit Referenzvideos kann hier sehr hilfreich sein (Rall 2015, S. 188 ff.).

Auch um das Gewicht von leblosen Objekten zu demonstrieren, muss ein guter Animator Regeln und Prinzipien befolgen. Hierbei geht es stetig darum, wie sich diese bei Bewegung verhalten bzw. inwieweit sie sich von äußeren Eindrücken und ihrem Umfeld beeinflussen lassen. Betrachtet man beispielsweise eine Situation, in der ein Objekt aufgehoben oder gehalten werden soll, stellt sich die Frage: Wie sehr muss sich die Figur darauf vorbereiten (Siehe Kapitel 6.2.1.5)? Und wie stark wirkt sich die Bewegung auf die Figur aus? Hebt sie einen schweren Felsen an, wird sich der ganze Körper der Figur verbiegen, um das Gewicht auszugleichen. Eine Feder hingegen kann die Figur entspannt zwischen zwei Fingern halten, während man dem Körper gar nichts anmerken wird.

Um das Gewicht eines Körpers zu visualisieren, gibt es viele Möglichkeiten und einige Regeln müssen stets beachtet werden. Ein Animator muss überlegen wie schnell sich etwas bewegt, z.B. wenn es fällt, wie viel Druck man auf etwas ausüben muss, um es zu bewegen und wie viel Kraft man aufwenden muss, um die Richtung eines sich bewegenden Objekts zu ändern oder es zu stoppen. Er muss also eine Reihe physikalischer Gesetze berücksichtigen. Aufgrund seines hohen Gewichts wird der o.g. Felsen mit großer Geschwindigkeit fallen und eine Figur wird viel Druck ausüben müssen, um ihn zu bewegen und dabei die Kraft seines ganzen Körpers einsetzen müssen. Eine fallende Feder wird hingegen in langsamen Schwüngen zu Boden gleiten und möchte man dabei ihre Richtung ändern, reicht ein lockeres Fingerschnipsen (Williams 2012, S. 256 ff.).

#### **5.2.3.2 Staging (dt. ,,Bühnenbild")**

Das Staging ist ein sehr komplexes Thema und beinhaltet alle Aspekte, die zum Aufbau und Erscheinungsbild der Szene beitragen. Bei der Entwicklung einer Szene hat der Zeichner oder Animator eine Idee im Kopf, welche vermittelt werden soll. Hierbei kann es sich um eine Aktion handeln, um eine Persönlichkeit oder einen Gesichtsausdruck. Der Betrachter sollte möglichst schnell erkennen, worum es geht und seine Aufmerksamkeit darf daher nicht durch unnötige Details umgelenkt werden (Thomas/Johnston 1995, S. 53 ff.). Die Aufmerksamkeit sollte sich stets auf die gegenwärtige Aktion richten und Ideen müssen dabei nacheinander und nicht zur gleichen Zeit präsentiert werden (Heller 2004, S. 30 f.).

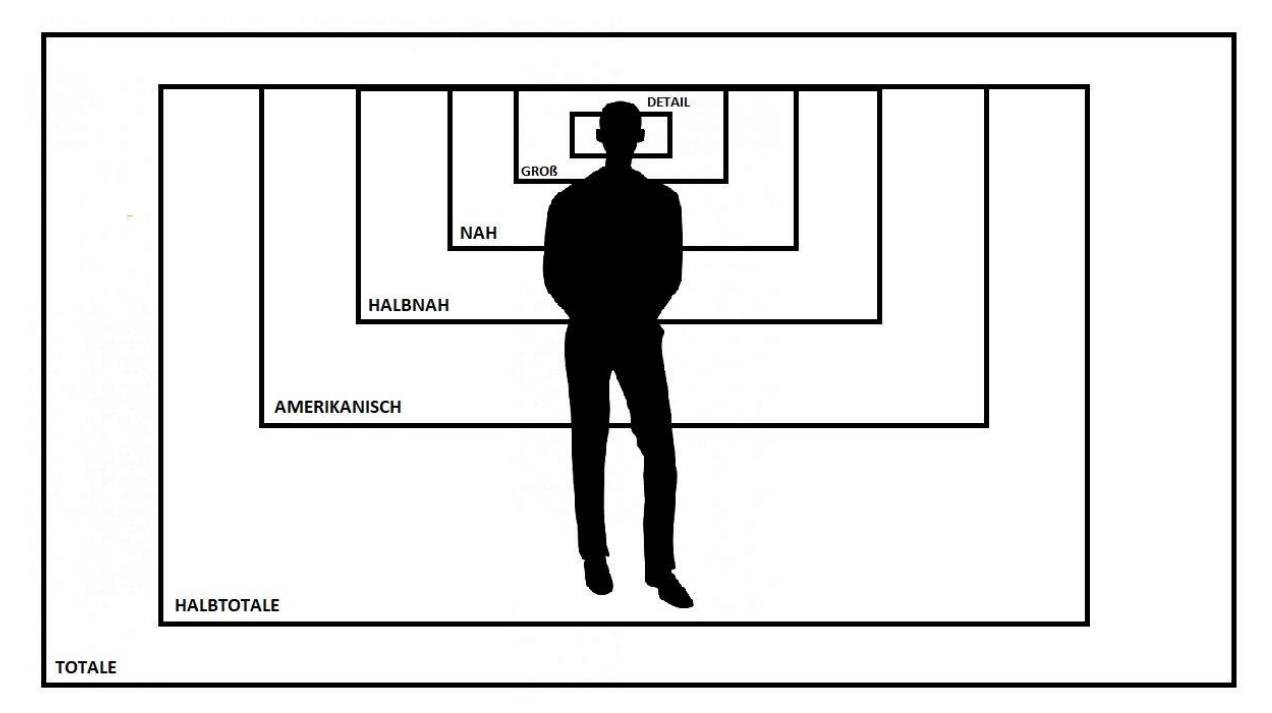

Abb. 10: Kameraeinstellungen von Totale bis Detailaufnahme

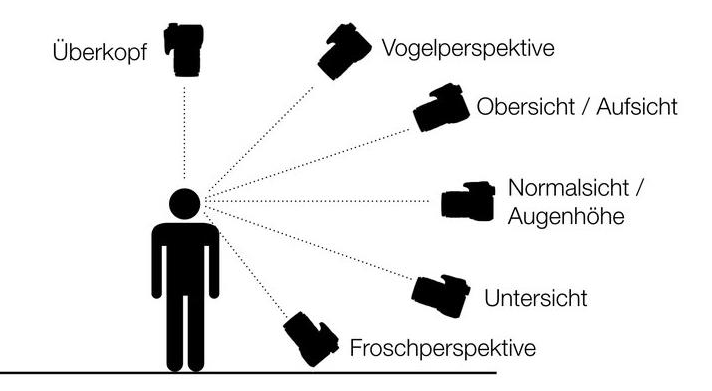

Wie bei einem realen Spielfilm, spielen auch bei einem Animationsfilm sowohl die Kameraeinstellung als auch die Kameraperspektive eine große Rolle. Ein bedrohliches Gesicht wird in seiner Ausstrahlung bspw. durch eine Nah- oder Detailaufnahme mit leichter Untersicht unterstützt. Das Gesicht wirkt größer und der Zuschauer bekommt das Gefühl ver-

Abb. 11: Kameraperspektiven von Überkopf- bis Froschperspektive

mittelt, die Figur würde auf ihn herabgucken. Eine halbtotale Einstellung mit Obersicht würde das Gegenteil bewirken.

Auch die Lichtsetzung und Anordnung der Objekte und Figuren sind entscheidend. Die gesamte Inszenierung dient dazu eine bestimmte Stimmung zu erzeugen oder eine Botschaft zu übermitteln. Alle genannten Kriterien müssen dieser Stimmung oder Botschaft dienlich sein und dürfen nicht als störend empfunden werden (Bühler et Al. 2018, S. 4).

#### **5.2.3.3 Appeal (dt. "Attraktivität")**

Ein Charakter, der das Publikum emotional überzeugen soll, muss ein gewisses Maß an Attraktivität aufweisen. Dabei geht es keineswegs darum, diesen besonders niedlich oder hübsch darzustellen, sondern ihn authentisch zu gestalten. Eine Figur benötigt dazu eine glaubhafte Persönlichkeit, die mit ihrem Äußeren harmoniert und so das Interesse des Zuschauers weckt. Dies bedeutet, dass auch hässliche oder bedrohliche Charaktere als ansprechend empfunden werden können, solange sie mit ihrer Ausstrahlung den richtigen Zweck erfüllen (Bühler et Al. 2018, S. 7) (Thomas/Johnston 1995, S. 68 f.).

Ein Animator sollte dabei mit Formen arbeiten, die sich gut animieren lassen und darauf achten, dass sich die Formen innerhalb einer Figur, egal wie kontrastreich sie sind, zu einem harmonischen Ganzen verbinden. Auch ein runder Kopf kann also zusammen mit einem eckigen Körper, für ein funktionierendes Erscheinungsbild sorgen. Es ist darauf zu achten, dass die Figur harmonisch in ihrer Vermittlung, der inneren Einstellung oder Motivation konzipiert ist (Rall 2015, S. 101 ff.).

Nach Vollendung seiner Arbeit, sollte ein Animator demnach folgende Aspekte überprüfen: Besitzt meine Figur so viel Ausdrucksstärke, dass sie vielleicht sogar als Silhouette lesbar ist? Habe ich mich an das Model Sheet gehalten (Siehe Kapitel 4.2.1)? Habe ich den richtigen Blickwinkel gewählt, um meine Figur in der besten Weise zu zeigen und wird die Motivation des Charakters deutlich (Rall 2015, S. 193 ff.)?

### **6. Walt Disney Studios**

### **6.1 Walt Disney**

Als Walt Disney 1923 nach Hollywood kam, war es zunächst nicht seine Intention ausschließlich Cartoons zu produzieren. Doch schnell wurde deutlich, dass der Cartoonfilm das beste Feld bot, um die Fantasie und Imagination auszuleben, mit der er bereits sein ganzes Leben lang gesegnet war. Cartoons beinhalteten zur damaligen Zeit fast ausschließlich Charaktere, die nur dazu dienten lustig zu sein und sich nur bewegten, um von einem Witz zum nächsten zu gelangen (Thomas/Johnston 1995, 29-31). Walts Ziel war es, komplexere Charaktere zu schaffen, welche ein breiteres Spektrum an Emotionen zeigten. Die Geschichten mussten intensiver geplant und die Aktionen der Figuren ausgeklügelter gestaltet werden. Walt sagte einst: "In our animation we must not only show the actions or reactions of a character, but we must picture also with the action... the feeling of those characters." (vgl. Thomas/Johnston 1995, S. 473).

Er erkannte, dass jeder Handlung genügend Zeit verliehen werden musste, um dem Publikum die Möglichkeit zu geben, die Botschaft zu verstehen. Es sollte wissen, wie sich ein Charakter fühlt, während er etwas tut. Walts Animationen waren zu Beginn optisch kaum besser gestaltet, als die anderer Studios. Die Handlungen wurden lediglich besser inszeniert, so dass die Zuschauer sich mit den Charakteren identifizieren und mit ihnen mitfühlen konnten (Thomas/Johnston 1995, S. 32 ff.). Ollie Johnston und Frank Thomas, die als zwei der "Nine Old Men" (Kapitel 5.3) zu den erfolgreichsten Zeichnern Disneys gehörten, zitierten Walt Disney so: "I'm interested in entertaining people, in bringing pleasure, particularly laughter, to ohters, rather than being concerned with 'expressing' myself with obscure creative impressions." (vgl. Thomas/Johnston 1995, S. 23).

Da Walt selbst die Geduld und auch die künstlerischen Fähigkeiten fehlten, um sich an einen Schreibtisch zu setzen und zu zeichnen, musste er sich stark auf seine Mitarbeiter verlassen. Auch wenn er teilweise einen rüden Umgangston pflegte, so konnte er ihnen dennoch immer genauestens vermitteln, was seine Intention war und was er von ihnen erwartete. Dies war wichtig, da er stets am besten wusste, wie man eine Idee optimal umsetzen konnte (Thomas/Johnston 1995, S. 34 ff.). Thomas und Johnston bestärken diese Tatsache mit folgender Aussage: "This method worked because Walt was the boss - not just because it was his studio or that he had the authority to get what he wanted. but because his ideas were the best." (vgl. Thomas/Johnston 1995, S. 185).

Um seine Ideen zu kommunizieren, nutzte Walt Meetings und präsentierte Bewegungen, Gesichtsausdrücke und Dialoge, indem er selbst die Charaktere verkörperte. Dies tat er auf so überzeugende Weise, dass die Zeichner ihn am liebsten aufgenommen und mit seinem Schauspiel als Vorlage gearbeitet hätten. In seiner gesamten Zeit als Chef der Disney Studios geschah dies jedoch nur einmal. Während eines Meetings verkörperte Walt die berühmte Maus Micky, der er bis zu seinem Tod sogar seine Stimme

lieh. Mit Walts Referenzvideo als Orientierung, konnten die Zeichner überzeugende Szenen erstellen (Thomas/Johnston 1995, S. 77).

Zusammenfassend lässt sich über Walt Disney sagen, dass er, obwohl er selbst nicht zeichnen konnte, der Ursprung des berühmten Disneylooks war. Er entlockte den Zeichnern die noch heute beliebten Charaktere und lehrte sie, dass man sich intensiv mit ihnen auseinandersetzen muss: "I think you have to know these fellows definetly before you can draw them. When you start to caricature a person, you can't do it without knowing the person." (vgl. Thomas/Johnston 1995, S. 393). Ein Großteil der "Principles of Animation" (Kapitel 6) geht auf Walt Disney und seine Überzeugungen zurück (Laybourne 1979, S. 110).

#### **6.2 Meilensteine in Vorgehensweise und Technik**

Die Charakteranimation wurde nicht nur durch Walt Disneys Persönlichkeit geprägt, sondern auch durch technische Innovationen und die Arbeitsweise, die in den Disney Studios praktiziert wurde. Besonders mit Beginn der Produktion abendfüllender Zeichentrickfilme wurde die Kreativarbeit immer komplexer und umfangreicher. Dies führte dazu, dass die Strukturen der Disney Studios vielschichtiger und neue Positionen ins Leben gerufen werden mussten.

Die Ideen von Charakteren entstanden mit den sog. Storymen (dt. "Geschichtenerzähler"). Ebenso wie Walt, waren sie nicht dafür zuständig die Figuren zu zeichnen, sondern dafür sie gedanklich zu entwickeln. Um sich hierbei gegenseitig inspirieren zu können, arbeiteten sie stets in Gruppen von zwei bis drei Leuten. Diese Gruppe wurde ergänzt durch den Story Sketch Man (dt. "Geschichtenskizzierer"). Während die Storymen ihre Ideen austauschten, über Charakterbeziehungen sprachen und darüber welche Verhaltensmuster und Aktionen emotional überzeugend sein würden, versuchten die Story Sketch Men dies zu skizzieren. Konnte eine Einigung erzielt werden, wurde Walt hinzugeholt, um die Ideen zu kritisieren oder abzusegnen (Thomas/Johnston 1995, S. 195).

Im Anschluss wurden die Ideen und Konzepte der Storymen an die Animatoren weitergegeben. An ihnen war es nun, die Vorstellungen Walts, der Storymen und ihre eigenen zu vereinen. Hierbei wurde stets Rücksprache gehalten und die Figur solange angepasst, bis alle Beteiligten zufrieden waren (Thomas/Johnston 1995, S. 225). Der sog. Supervising Animator (dt. "beaufsichtigender Animator") war dafür zuständig eine Gruppe von zwei bis sieben Animatoren zu leiten. Diese Position bekleideten ausschließlich erfahrene Mitarbeiter, die mit ihrem Wissen junge Animatoren unterstützen konnten. Waren diese jungen Zeichner besonders talentiert, hatte der Supervising Animator nur wenig zu tun und tauschte lediglich Ideen und Gedanken mit ihnen aus. Waren Zeichner jedoch sehr unerfahren, musste er gewissenhaft dafür Sorge tragen, ein zufriedenstellendes Ergebnis zu erzeugen und ggf. als Hauptverantwortlicher einer Szene Schlüsselpositionen von eigener Hand anfertigen (Thomas/Johnston 1995, S. 224). Zudem gab es die sog. Assistant Animators (dt. "assistierende Animatoren"), die von ihrem zugeteilten Animator lernen und ihre Clean-Ups und Inbetweens anfertigen durften (Thomas/Johnston

1995, S. 229). Anders als bei anderen Produktionsstudios der damaligen Zeit, war es bei Disney üblich, Techniken und Methoden miteinander zu teilen. Problematische Szenen wurden stets in Gruppen behandelt. Auf diese Weise konnten junge Zeichner von den erfahrenen lernen: "Each generation of animators benefited from what the previous had learned by trial and error and consequently were more flexible in what the could accomplish, and they could reach greater heights." (vgl. Thomas/Johnston 1995, S. 39).

Während die Geschichte eines Cartoons und die Persönlichkeit der Charaktere immer wichtiger wurden (Kapitel 3.2), suchten Walt und seine Mitarbeiter nach einer Möglichkeit Szenen mehrfach und auf simple Art und Weise überprüfen zu können. Eine Möglichkeit bot das Durchblättern der Zeichnungen auf dem Leuchttisch (Kapitel 4.1.2.2). Während andere Studios mit oben angebrachten Pegbars arbeiteten, besaßen die Disney Animatoren erstmals unten montierte Pegbars, welche das Überprüfen der Szenen deutlich vereinfachten (Thomas/Johnston 1995, S. 31 ff.). Um in Meetings die Stärken und Schwächen einer Szene diskutieren zu können, wurde der Pencil Test ins Leben gerufen (Kapitel 4.1.2.2). Dieser wurde irgendwann durch die sog. Sweatbox (dt. "Schwitzkasten") ersetzt. Dieser bot die Möglichkeit Zeichnungen mit einem Projektor abzuspielen, bei dem man die Bilder direkt innerhalb des Projektors sehen konnte. Eine Leinwand war nicht nötig und eine kleine Gruppe von Mitarbeitern konnte gemeinsam die Funktionalität einer Szene diskutieren. Die Überprüfung einer Szene mithilfe der Sweatbox wurde eine fester Bestandsteil des Produktionsprozesses. Kein anderes Studio der damaligen Zeit betrieb einen ähnlich großen Aufwand, um Szenen zu testen (Furniss 2017, S. 101 ff.).

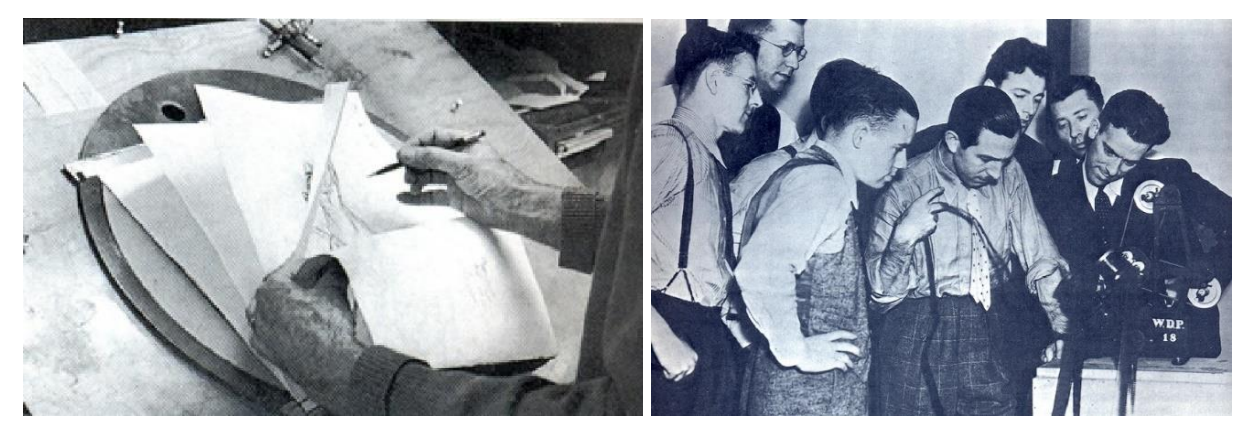

Abb. 13: Ein Leuchttisch mit unten befestigtem Pegbar Abb. 12: Walt Disney und seine Mitarbeiter während des

Sweatboxings

Auch der Ink-and-Paint-Prozess wurde maßgeblich durch die Disney Studios geprägt. Irgendwann begannen die Zeichner beim Übertragen der Umrandungen auf Folien, die gleiche Farbe zu verwenden, die ihre Fläche später besitzen sollte. Mit sog. self-ink lines (dt. "Selbstfärbelinien") wurden die Umrandungen auf der Rückseite der Folie angefertigt. Da die Folie später von vorne betrachtet wurde und sie alle Farben etwas aufhellte, wurden hierbei etwas dunklere Farbtöne gewählt. Die Kolorierung fand wie gehabt auf der Vorderseite der Folie statt. Falls gewünscht, konnten die Umrandungen im Anschluss wieder entfernt werden, um so den Übergang zwischen den farbigen Flächen fließender zu gestalten. Dieser Vorgang war jedoch sehr aufwändig und kostete viel Zeit (Thomas/Johnston 1995, S. 275 ff.).

Farben spielten für Walt Disney bereits früh eine große Rolle. Zu Beginn war er häufig unzufrieden, da die Farben in den Filmen anders aussahen, als bei den Bildern der Künstler, die das Design des Films entwarfen. Ihm wurde klar, dass die Filme (in der Kamera) die Farben nicht so verarbeiten konnten wie gewünscht und sie verfälschten. Helle Farben bleichten schnell aus, während alle dunklen Farben wie Schwarz wirkten. Dies musste bei den vorherigen Produktionsschritten berücksichtigt werden, indem echtes Schwarz z.B. kaum noch verwendet werden durfte. Die Planung der Farben wurde zu einem komplizierten Prozess. Jeder Charakter, egal wie simpel er war, bestand aus mindestens neun unterschiedlichen Farben. Hinzukamen unterschiedliche Versionen für Tag- und Nachtszenen und verschiedene Stimmungen (Thomas/Johnston 1995, S. 268 ff.). Thomas und Johnston schrieben über die Wichtigkeit der Farben: "It supports the whole idea being presented, certainly, and it controls the mood completely, leading the audience as surely as the music track from one feeling to the next. More than that, colors have their own vitality, making characters as well as situations exciting , restful, happy, or even funny." (vgl. Thomas/Johnston 1995, S. 268).

Eine der größten Innovationen gelang den Disney Studios im Bereich der Kameraarbeit. Auch diese war für Walt von großer Wichtigkeit und er versuchte stets, seinen Technikern Verbesserungen zu entlocken. Die Kameras wurden beweglicher und komplexer und es kam der Wunsch auf, Teile eines Bildes auf verschiedenen Ebenen in unterschiedlichen, variablen Abständen zur Kamera filmen zu können. Die Multiplan-Kamera entstand (Thomas/Johnston 1995, S. 264). Dies war eine Konstruktion, bestehend aus unterschiedlichen Ebenen, die vertikal unterhalb der Kamera angeordnet waren. Die unterste Ebene enthielt den Hintergrund und befand sich ungefähr zweieinhalb Meter entfernt vom Objektiv. Darüber

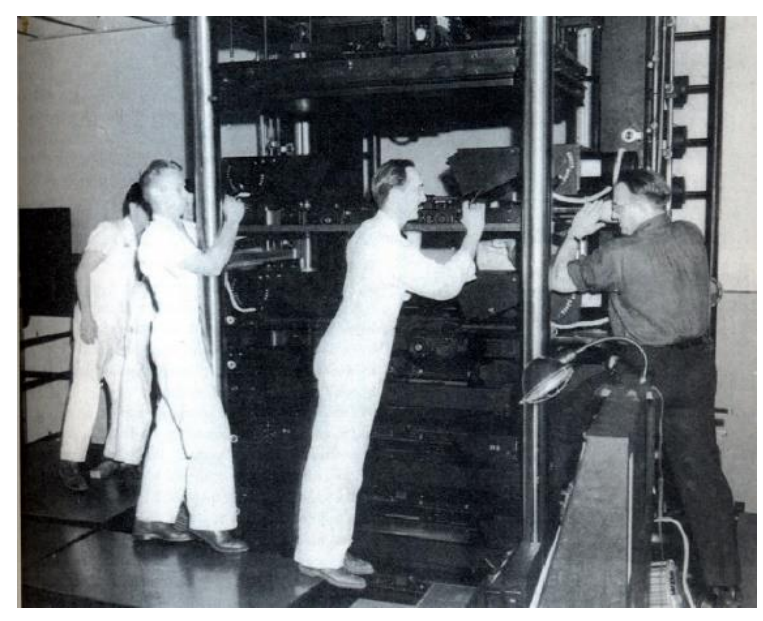

wurden bis zu vier weitere Ebenen angeordnet, auf denen die verschiedenen Folien platziert werden konnten. Jede Ebene konnte in ihrer Entfernung zur Kamera separat eingestellt werden und wurde individuell beleuchtet. Zwar war dieses Modell sehr unhandlich und schwer zu bedienen, jedoch beeindruckten mit ihr gedrehte Filme sowohl das Publikum als auch die Mitarbeiter (Thomas/Johnston 1995, S. 306 ff.).

Abb. 14: Mitarbeiter des Disney Studios bei der Bedienung der Multiplan-Kamera

#### **6.3 Die Charaktere**

"Mit der Weiterentwicklung der Animation im Laufe der Jahre stellte sich heraus, dass es nicht ausreicht, wenn sich die Charaktere einfach nur gut bewegen. Wenn es darum ging, deren wahre Persönlichkeit zu entwickeln und diese auch überzeugend rüberzubringen, mussten sich die Charaktere auch entsprechend darstellen und fühlen. Die Persönlichkeit musste vollständig ausgeprägt sein [...]." (vgl. White et Al. 2008, S. 31). Mit diesen Worten beschreibt White, was von Walt Disney und seinen Mitarbeitern bereits im frühen 20. Jahrhundert erkannt wurde. Für Walt selbst war die Entwicklung eines Charakters nie ein Problem. Auch die Integration der Charaktere in die Geschichte fiel ihm leicht, denn er wusste, die Charaktere selbst, machten die Geschichten seiner Filme aus. Zunächst mussten die Merkmale eines Charakters entdeckt werden. Hierzu gehörten Hintergrundgeschichten, Charaktereigenschaften, spezielle Angewohnheiten, Klamotten, typische Bewegungen und vieles mehr. Es war unumgänglich, dass ein Zeichner seine Figur lieben und interessant finden musste, um sie überzeugend kreieren zu können (Thomas/Johnston 1995, S. 393 ff.). Disney begann früh, sich mit Mitarbeitern zu umgeben, die ihm gleichgesinnt waren und denen er seine Überzeugungen und sein Wissen beibringen konnte. In Zusammenarbeit mit diesen talentierten Animatoren, entwickelte er Charaktere, die das Publikum bis heute begeistern.

In den späten 1935er Jahren suchte Walt sich vier Regisseure, welche die Produktion von Schneewittchen und die sieben Zwerge beaufsichtigen sollten. Norman "Fergy" Ferguson (1902-1957), Hamilton "Ham" Luske (1903-1968), Fred Moore (1911-1952) und Vladimir "Bill" Tytla (1904-1968) hatten zwar eine vergleichsweise kurze Karriere bei Disney, halfen den Studios jedoch zu ungeahnter Größe (Thomas/Johnston 1995, S. 93 ff.) (D23 2019).

Fergy, der vor allem für sein gutes Staging (Kapitel 5.2.3.2) bekannt war, beschäftigte sich zu Beginn seiner Karriere hauptsächlich mit der Animation des verspielten Hundes Pluto. In dem Kurzfilm *Playful Pluto* (1934) versucht dieser sich von einem klebrigen Blatt Zeitungspapier zu befreien. Dank einer guten Inszenierung und eines guten Timings, war dies eines der ersten Beispiele dafür, dass der Zuschauer nachvollziehen konnte, was ein Charakter denkt und fühlt (D23 2019).

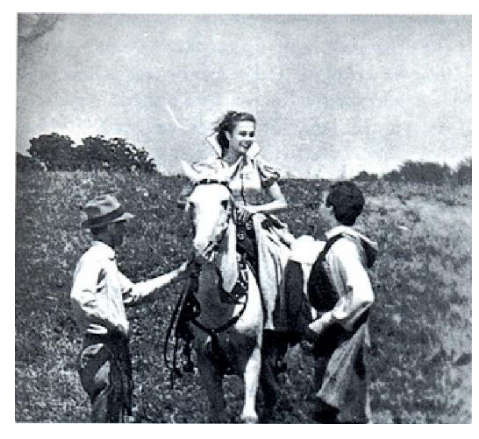

Schneewittchen

Als einer der Supervising Animator von *Schneewittchen und die sieben Zwerge* war Ham Luske verantwortlich für die Hauptrolle selbst. Zwar war das Zeichnen verglichen mit den Fähigkeiten anderer Animatoren nicht seine Stärke, jedoch hatte er wir kaum jemand sonst ein Gefühl dafür, was eine gute Geschichte ausmacht (Thomas/Johnston 1995, S. 107 ff.). Zudem überarbeitete und optimierte er seine Arbeitsprozesse stetig weiter, um optimale Ergebnisse erzielen zu können. So nutzte er für die Animation Schneewittchens erstmals in der Abb. 15: Die Schauspielerin Margie Bell als

Geschichte Liveaction-Referenzvideos. Die Schauspielerin Margie Bell verkörperte Schneewittchen und diente ihr somit als Vorlage (D23 2019).

Fred Moore war einer der Animatoren mit dem größten zeichnerischen Talent. Ohne Menschen und Tiere großartig zu studieren, war er in der Lage Figuren zu zeichnen, bei denen alles stimmte. Seine Zeichnungen hatten stets Appeal (Kapitel 5.2.3.3) (Thomas/Johnston 1995, S. 119 ff.). Seine wichtigste Arbeit bestand darin, den Look der ersten Micky Maus zu überarbeiten und so das noch heute bekannte Aussehen der berühmten Maus zu prägen (D23 2019).

Bill Tytla konnte in die Tiefen der Persönlichkeiten seiner Charaktere eintauchen, wie kaum jemand sonst. Er verstand jederzeit genau, welchen Problemen sich seine Figuren stellen mussten und was sie dabei empfanden (Thomas/Johnston 1995, S. 130 ff.). Ebenso wie Fred Moore war er für die Animation der sieben Zwerge verantwortlich. Selbst in Szenen, bei denen alle Zwerge zusammen für ein wildes Durcheinander sorgten, achtete er darauf, dass jeder Zwerg sich seiner einzigartigen Persönlichkeit entsprechend bewegte und verhielt (D23 2019).

Die Arbeit dieser vier Animatoren für Disney war, wie bereits erwähnt, nur von vergleichsweise kurzer Dauer. Nach und nach wurden sie in ihrer Wichtigkeit von jungen, talentierten Zeichnern abgelöst. Neun dieser Zeichner müssen hier besonders hervorgehoben werden. Nicht nur, da sie über mehrere Jahrzehnte den Vorstand des Animationsgewerks bildeten, sondern weil sie die Arbeit der Walt Disney Studios maßgeblich veränderten und positiv beeinflussten (Thomas/Johnston 1995, S. 159). Diese Gruppe, welche von Walt "The Nine Old Men" (dt. "Die neun alten Männer") getauft wurde, bestand aus Les Clark (1907-1979), Wolfgang "Woolie" Reitherman (1909-1985), Milt Kahl (1909-1987), Eric Larson (1905-1988), Frank Thomas (1912-2004), Ollie Johnston (1912-2008), John Lounsbery (1911-1976), Marc Davis (1913-2000) und Ward Kimball (1914-2002) (D23 2019). "These individuals brought with them a varied palette of abilities that broadened the aesthetic scope of Disney Productions." (Furniss 2017, S. 97).

Les Clark wurde bereits 1927 angeworben und war somit der erste dieser neun Koryphäen. Sein Umgang mit Squash und Stretch (Kapitel 5.2.2.1) und Overlapping Action (Kapitel 5.2.1.3) war beispielhaft, wobei er sich stets bewusst war, dass es klare Silhouetten benötigte, um Witze überzeugend darzustellen (Deja 2016, S. 16 f.). In *Fantasia* (1940) war er für die berühmte Szene zuständig, in der Micky, als Zauberlehrling, eine große Anzahl von Besen zum Leben erweckt, um sie zum Wassertragen zu zwingen und sich selbst diese Arbeit zu ersparen. Mit Mickys weit gedehntem Körper, seinen flatternden Fingern und einem zielstrebigen Gesichtsausdruck, schafft es Clark dem Zuschauer ein Gefühl von wahrer Magie zu vermitteln. Mickys Emotionen, die zwischen Verzweiflung und Zufriedenheit wechseln, werden zu jederzeit deutlich. Besonders durch das Overlapping des viel zu großen Zauberumhangs, werden die Bewegungen unterhaltsamer und interessanter (Deja 2016, S. 21 f.). Clarks Kollegen Thomas und Johnston schreiben über ihn: "His drawings had appeal, were always gentle and warm and likeable, and his timing was always sensitive." (vgl. Thomas/Johnston 1995, S. 168).

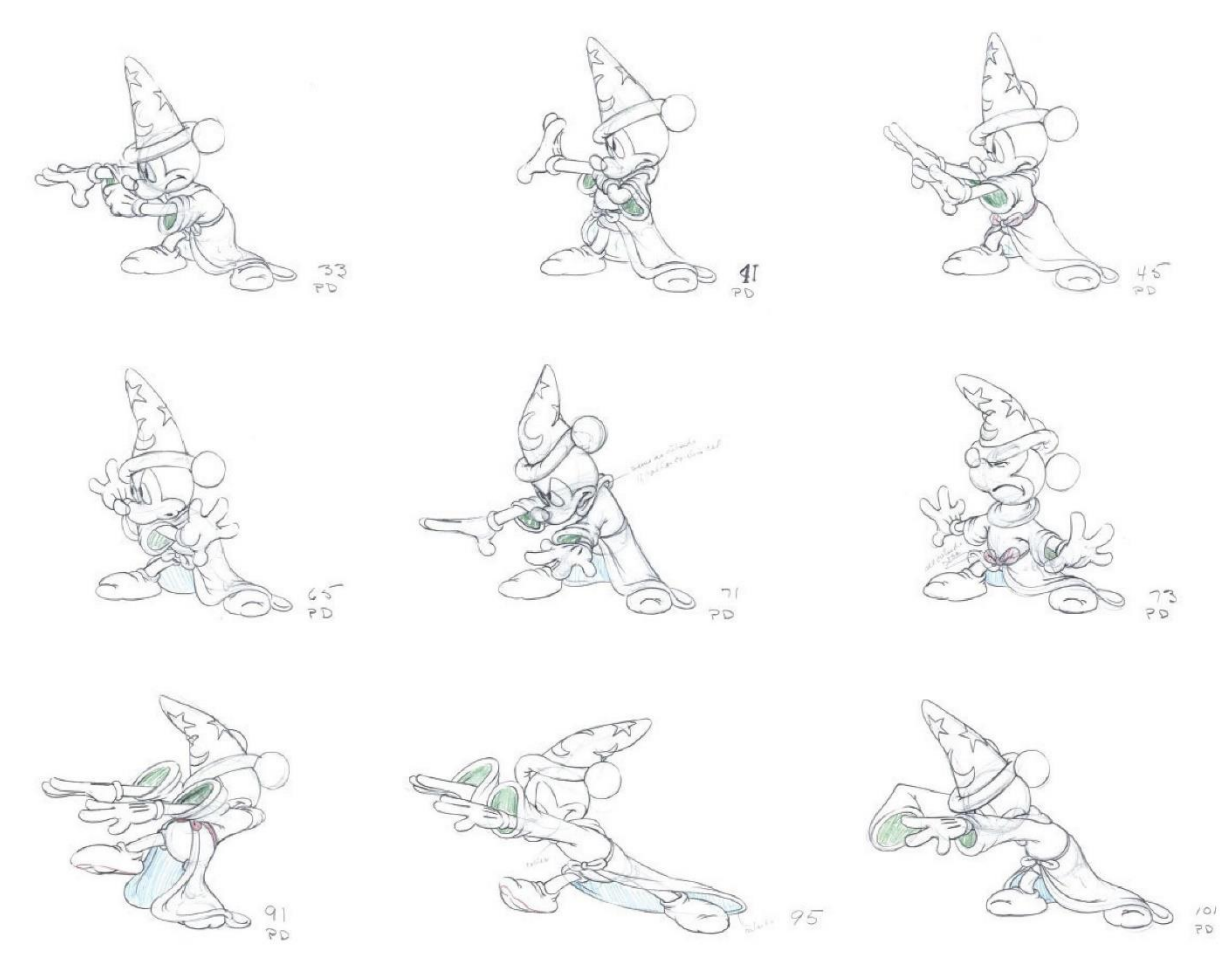

Abb. 16: Micky Maus als Zauberlehrling in Fantasia (1940)

Woolie Reitherman galt als ein Animator mit nahezu unbändiger Energie, die er jederzeit in seine Arbeit einfließen ließ. Wenn es darum ging spannende Kämpfe oder dramatische Szenen zu kreieren, wie z.B. den Kampf zwischen Prinz Philllip und dem Drachen in *Dornröschen* (1959), war Woolie meistens der richtige Mann für diesen Job (D23 2019). Bekannter war jedoch Mickys treuer Freund Goofy, der auf so lebendige Art und Weise mit dem Publikum kommunizierte, dass er von diesem stets als unterhaltsam empfunden wurde. "His timing, staging, texture, pacing, desire to do something different, good gag sense, knowledge of wheter it was entertaining [...], all carried over into his directing." (vgl. Thomas/Johnston 1995, S. 169).

Einer der besten Zeichner seiner Zeit war Milt Kahl. Aufgrund dieser Tatsache war es stets an ihm wichtige Charaktere wie Peter aus *Peter Pan* (1953) oder Alice aus *Alice im Wunderland* (1951) zu zeichnen. Doch auch Tiere wie das Rehkitz Bambi konnte er überzeugend darstellen (D23 2019). Zwar bewegte sich Bambi teilweise weniger wie ein Rehkitz und tollte stattdessen herum wie ein Hundewelpe, jedoch hielt sich Kahl hierbei stets an physische Regeln. So wusste er bspw. zu jeder Zeit wie sich das Gewicht des Rehs auf die verschiedenen Körperteile verlagerte. Trotz des ungewöhnlichen Verhaltens Bambis, ging seine Glaubwürdigkeit nie verloren (Deja 2016, S. 158).

Eric Larson ist besonders bekannt für die überzeugende Darstellung der Dalmatinerwelpen in *101 Dalmatiner* (1961). Er schaffte es den Hauptcharakteren individuelle Persönlichkeiten zu geben und obwohl es sich bei ihnen um Hundewelpen gleicher Rasse und gleichen Alters handelte, ließen sie sich äußerlich einwandfrei unterscheiden. Den Zuschauern wurde ein breites Spektrum geboten, um sich mit einem oder mehreren der Tiere zu identifizieren. Eine beispielhafte Szene hierfür, ist der Versuch des kleinen, dicklichen Rolly, der versucht auf einen Stuhl zu klettern, um besser an die Nahrung heranzukommen. Dabei erlebt er einige Fehlversuche und seine Ungeschicklichkeit, bewirkt Wärme und Mitgefühl in den Herzen der Zuschauer (Deja 2016, S. 110).

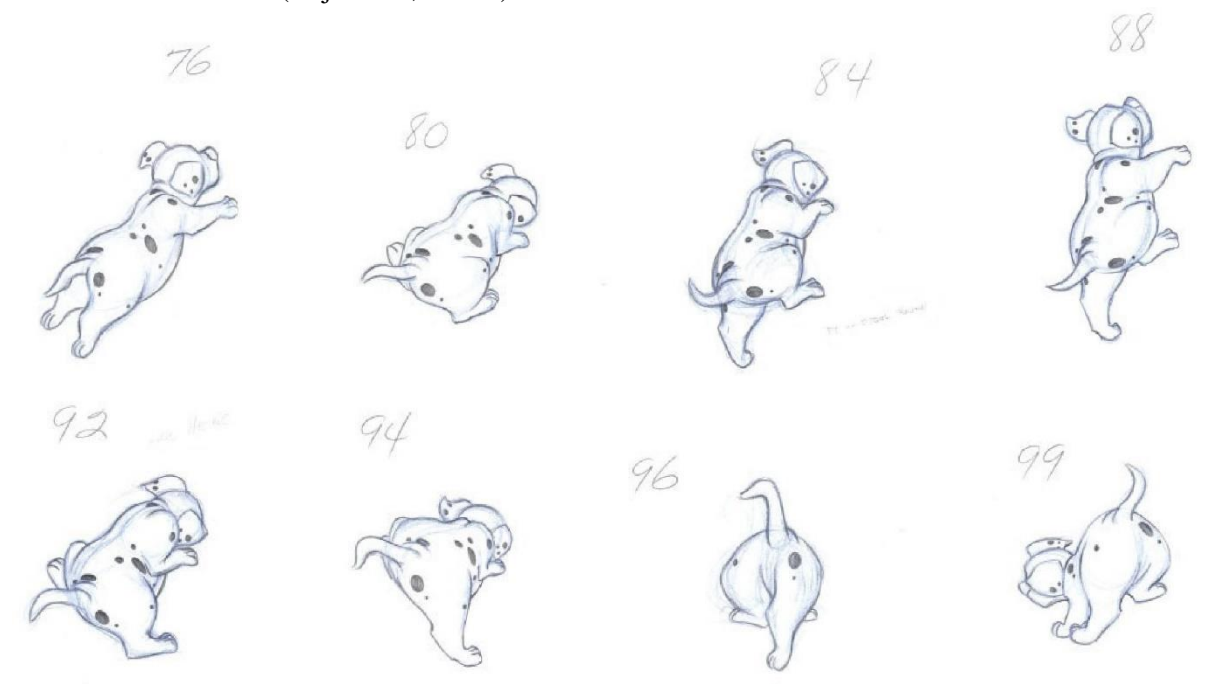

Abb. 17: Der Versuch Rollys auf einen Stuhl hinaufzuklettern (101 Dalmatiner, 1961)

Frank Thomas gab seinen Figuren Leben, wie kaum ein Zweiter. Sein Gebrauch von Squash und Stretch und sein Staging waren hierbei beispielhaft und viele junge Zeichner konnten von ihm lernen (Thomas/Johnston 1995, S. 173 f.). "Without personality, the character may do funny or interesting things, but unless people are able to identify themselves with the character, its actions will seem unreal." (vgl. D23 2019). Die Persönlichkeiten seiner Charaktere waren für ihn von großer Wichtigkeit, denn nur Figuren mit Persönlichkeit, konnten seiner Meinung nach Emotionen beim Publikum auslösen. Mit der Trauerszene in Schneewittchen und die sieben Zwerge, in der die Zwerge um Schneewittchens Grab stehen, weinen und wahre Trauer ausstrahlen, schuf er den ersten Moment, in dem die Zuschauer selbst die Traurigkeit und den Kummer spüren konnten (Deja 2016, S. 208). Doch auch positive Gefühle wusste Frank Thomas zu übermitteln. Mit der Dinnerszene in *Susi und Strolch* (1955) entwickelte er eine der herzerwährmendsten Liebesszenen der Cartoongeschichte. Durch charmante, kleine Gesten, wie einen ungeplanten Kuss, und ohne Dialog, wurde jedem Zuschauer bewusst, dass sich zwei Charaktere ineinander verlieben (Deja 2016, S. 223).

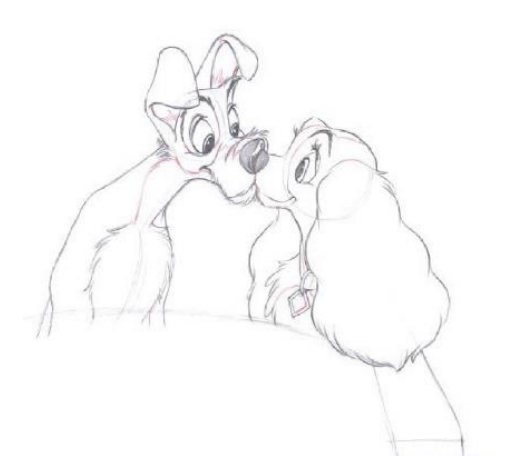

Einer von Frank Thomas engsten Kollegen und Freunden, war Ollie Johnston. Dieser war ein Spezialist für herzerwährmende Beziehungen und Freundschaften, wie z.B. die zwischen Mowgli und Baloo in *Das Dschungelbuch* (1967). Thomas sagte einst über ihn: "Ollie was the only one of the Studio animators who was sensitive to character relationships and how they affected story. Back then, cartoon characters seldom touched unless they hit each other. […] His warmth made a difference in so many of our characters." (vgl. D23 2019).

Abb. 18: Susi und Strolch (1955)

Auch John Lounsbery war ein Mann für positive Gefühle. Obwohl er selbst eher als schüchtern galt, waren seine Charaktere meistens lustig und unterhaltsam (D23 2019). Seine Zeichnungen waren einfach und voller Energie und er wusste zu jederzeit, inwieweit er die Posen seiner Charaktere verstärken konnte (Kapitel 5.2.2.5). Egal wie böse und schlimm eine Situation war, Lounsbery fand immer einen Weg, sie aufzulichten (Thomas/Johnston 1995, S. 176).

Marc Davis galt als der Vater, einiger der bekanntesten, animierten Disneyfrauen. Attraktive, weibliche Figuren wie Cruella De Vil (*101 Dalmatiner*), Malefiz (*Dornröschen*) oder Tinker Bell (*Peter Pan*), machten den Erfolg vieler berühmter Disneyfilme aus. Für Davis war jede dieser Figuren einzigartig und die Konzipierung ihrer äußerlichen und charakterlichen Eigenschaften, geschah jedes Mal unabhängig von Allem, was er bisher erschaffen hatte (D23 2019).

Der letzte der Nine Old Men war Ward Kimball. Ebenso wie seine Kollegen war er ein exzellenter Zeichner, der sowohl lustige als auch ernste Charaktere entwerfen konnte (Thomas/Johnston 1995, S. 170 f.). Während andere Animatoren jedoch versuchten, vor allem die Herzen der Menschen zu berühren, war sein Ziel, die Leute in erster Linie zu verblüffen. Mit Figuren wie bspw. der lustigen und weisen Grille Jiminy, die Pinocchio, als sein "Gewissen", mit Rat und Tat zur Seite steht, schaffte er es stets dieses Ziel zu erreichen (D23 2019). Frank Thomas und Ollie Johnston beschreiben Kimballs Arbeit so: "His staging was tops, his timing unique, and he could show what was funny about a situation." (vgl. Thomas/Johnston 1995, S. 171).

Jeder dieser neun Zeichner war in hohem Maße mitverantwortlich für die Aufstellung der ersten Prinzipien der Animation (Kapitel 5) und war somit einer der Urheber der Regeln, die noch heute für die Charakteranimation von Animatoren der ganzen Welt angewandt werden.

# **7. Praxis**

## **7.1 Charakter**

Bei der Auswahl des Charakters und einer passenden Szene, habe ich mich schnell auf *Schneewittchen und die sieben Zwerge* konzentriert. Als erster abendfüllender Zeichentrickfilm der Disney Studios, beschreibt er mit komplex erdachten Charakteren und einer mitreißenden Geschichte, den Beginn der Persönlichkeitsanimation in Cartoons dieser Länge. Die sieben Zwerge weisen jeder für sich aufgrund ihrer unterschiedlichen Charaktereigenschaften und Angewohnheiten einen hohen Unterhaltungswert auf. Sei es der griesgrämige Grumpy oder aber der stotternde Chef, jeder von ihnen schafft es erfolgreich, das Publikum emotional zu berühren. Für meine Animation habe ich den liebevollen Hatschi gewählt. Dieser ist charakterlich eher schüchtern und zurückhaltend, fällt jedoch ständig unfreiwillig auf, weil er schniefen oder heftig niesen muss. Der Moment, in dem die Zwerge nach getaner Arbeit nach Hause zurückkehren, dieses verändert vorfinden und leise überall nach einem ungebetenen Gast suchen, ist beispielhaft für die Rolle Hatschis. Alle Zwerge sind in dieser Szene bemüht, möglichst wenig Geräusche zu verursachen, als Hatschi plötzlich einen starken Niesreiz verspürt, den er nur mit den vereinten Kräften seiner Freunde unterdrücken kann. Die sechs anderen Zwerge sind erleichtert, wenden sich ab und auch Hatschi entspannt sich, was man deutlich in seinem Gesicht lesen kann. Doch dann bricht ein unbändiger Nieser aus Hatschi hervor, der seinen gesamten Körper durchschüttelt und alles was ihm im Weg steht von den Füßen reißt. Diese Szene ist für meinen Versuch optimal, da sie einen Großteil der Prinzipien der Animation (Kapitel 5) befolgt, die für damalige Produktionen bedeutend waren.

Eines der auffälligsten Prinzipien ist das Follow Through bzw. die Overlapping Action (Kapitel 5.2.1.3). Nahezu alles an Hatschi schwingt in seinen Bewegungen mit. Die Mütze, sein Bart und vor allem die weichen Wangen, die Hatschis Kopf folgen, unterstreichen das Gefühl seines gemütlichen Charakters. Durch den hängenden Bauch und die stets leicht gebeugten Beine, erkennt der Zuschauer, dass der untersetzte Hatschi ein gewisses Gewicht mit sich herumträgt (Kapitel 5.2.3.1). Sowohl das Prinzip der Anticipation (5.2.1.5) als auch das der Counteraction (Kapitel 5.2.2.6) finden sich kurz vor dem Nieser wieder. Bevor Hatschis Oberkörper durch die Wucht des Niesens nach vorne geworfen wird, erhebt er sich zunächst nach oben in die entgegengesetzte Richtung. Auch Squash und Stretch (Kapitel 5.2.2.1) lassen sich hier erkennen. Der sonst eher rundliche, zusammengedrückte Körper ist sowohl während der Vorbereitung als auch während des Niesens lang und gestreckt. Alle Bewegungen, wie z.B. das Hochschrecken kurz vor dem Niesen, haben zudem einen bogenförmigen Verlauf (Kapitel 5.2.2.2). Besonders intensiv wurde hier, wie es für die damalige Zeit üblich war, das Prinzip der Übertreibung (Kapitel 5.2.2.5) angewandt. Alle Bewegungen fielen, dem Cartoonstil entsprechend, deutlich extremer aus, als es in der Realität der Fall wäre. Zu guter Letzt ist das Timing dieser Szene optimal (Kapitel 5.2.1.1). Während die Animatoren in dem entspannten Moment vor dem Niesen mit langsamen Bewegungen, also vielen Inbetweens arbeiten, findet das Niesen selbst in einer schnellen Ablauffolge statt. Hatschi gelangt von einer Extrempose zur nächsten, ohne viele Zwischenbilder.

Auch farbtechnisch ist diese Szene bzw. dieser Film ein gutes Beispiel für den ursprünglichen Disneylook. Hatschis Farbschema besteht aus Brauntönen, die sowohl miteinander als auch mit dem rötlichen Hautton harmonieren. Aufgrund der damals noch unausgereiften Kamera-, Film- und Farbtechnik (Kapitel 6.2), scheint es als würde ein hellgrauer Schleier über dem Bild liegen. Das Weiß der Augen wirkt z.B. eher wie ein sehr helles Grau und die Umrandungen und Strukturen gehen teilweise in den dunklen Farbtönen unter.

## **7.2 Software**

Für die Animation der zuvor beschriebenen Szene, habe ich mich für das Programm Harmony Advanced von der Firma Toon Boom entschieden. Das Toon Boom Studio ist ein sehr vielseitiges Animationstool, welches von vielen bekannten Produktionsstudios wie z.B. Disney verwendet wird (Günter 2019). Für unerfahrene Animatoren bietet es ein eigenes Lernprogramm. Dieses enthält neben vielen praxisorientierten Videotutorials auch Theoriemodule, die den Zeichner in kurzen, knackigen Texten über die Geschichte der Animation und ihre Prinzipien aufklären (Toon Boom LEARN 2019).

Hat man sich für Harmony entschieden, kann man zwischen drei unterschiedlichen Ausführungen wählen und sich eine dreiwöchige Testversion herunterladen. Harmony Essentials enthält die Grundlagen, die für eine Animation benötigt werden und wird vor allem Designern von 2D-Computerspielen empfohlen. Die Weiterentwicklung Harmony Advanced hingegen ist besonders für Animationen im Filmund Fernsehbereich geeignet. Für aufwändige 3D-Animationen mit vielen Effekten empfiehlt sich Harmony Premium (Toon Boom Harmony 2019).

Das von mir gewählte Harmony Advanced gleicht dem Aufbau der von mir in Kapitel 4.2.2 beschriebenen Animationstools und ist nach kurzer Einführung mithilfe der Toon Boom Learn Tutorials einfach zu bedienen. Der Workspace besteht hauptsächlich aus der Timeline, die sich unten befindet, und der Arbeitsfläche, die einen Großteil des restlichen Bildschirmes einnimmt (siehe Anhang A, Abb. 1). Das Fenster kann je nach Wunsch des Nutzers angepasst werden.

#### **7.3 Ziel**

Wie in der Einleitung beschrieben, ist es das Ziel des Praxistests, herauszufinden inwieweit sich die handgezeichneten Charaktere der frühen Disneyzeit mit dem Computer reproduzieren lassen. Es gilt zu klären, ob der vom Computer erstellte Look überzeugen kann und ob es, falls dies der Fall ist, Sinn ergibt ihn digital zu animieren. Es ist unklar, ob die o.g. Prinzipien der Animation genauso wirken wie bei den traditionell gefertigten Zeichentrickfilmen. Die Farben wurden früher vor allem dadurch geprägt, dass Folien und unausgereifte Kameratechnik genutzt wurden. Ist es möglich diesen Look digital zu erzeugen? Falls die Produktion gelingt, ist es das höchste Ziel, zu analysieren, ob diese Vorgehensweise effizient ist oder ob der herkömmliche Zeichentricklook, lieber auf die herkömmliche Weise produziert werden sollte.

#### **7.4 Umsetzung**

In Kapitel 4.3.2 werden zwei Verfahren zur Erstellung einer 2D-Computeranimation beschrieben. In meinem Praxisbeispiel habe ich mich für das erste entschieden, da dieses dem Prinzip des traditionellen Zeichentricks gleicht. In diesem Verfahren wird jeder Frame digital und trotzdem per Hand gezeichnet. Da ich den großen Vorteil hatte, mit Referenzbildern arbeiten zu können, bestand der erste Schritt darin, die einzelnen Frames der Szene als Bilder zu exportieren. Hierzu habe ich die Szene in die Videoschnitt-Software Adobe PremierePro importiert und jeden Frame als Foto gespeichert (siehe Anhang A, Abb. 2). In Harmony Advanced habe ich eine Sequenz mit dem Format 4:3 und einer Framerate von 24 Bildern pro Sekunde erstellt (siehe Anhang A, Abb. 3) und anschließend das Foto des ersten Frames importiert. Bevor die eigentliche Zeichnung begann, habe ich zunächst alle Farben, die Hatschis Figur besitzt, in einer Farbpalette gesichert (siehe Anhang A, Abb. 4). Hierbei wurden von mir lediglich die Hauttöne in einer separaten Palette festgehalten, da sie teilweise von Frame zu Frame variierten und somit in einer großen Anzahl vorhanden waren. Ich habe dabei jede Farbe stets nach dem Frame benannt, in dem sie zum ersten Mal erscheint und konnte so während der Animation schnell den korrekten Farbton finden (siehe Anhang A, Abb. 5). Wie in Kapitel 6.2 beschrieben besteht jeder noch so einfache Charakter aus mindestens neun verschiedenen Farben. Die Figur des Hatschi weist in der ausgewählten Szene eine Farbpalette von 21 Farben auf, zzgl. der über 50 von mir herausgezogenen Hauttöne. Die Sicherung der Farben erfolgte mit dem Pipetten-Tool. Durch einfaches Ziehen der Maus auf die entsprechende Stelle einer Bildreferenz, kann die dort vorliegende Farbe als Vorlage gespeichert werden. Zur Zeit der Entstehung von *Schneewittchen und die sieben Zwerge* wurden Farben meistens durch äußere Einflüsse verfälscht (Kapitel 6.2). Daher habe ich versucht, sie von Flächen im Original zu kopieren, an denen sie möglichst gesättigt schienen.

Im Anschluss habe ich sowohl für nahezu jedes Einzelelement als auch für zusammengehörige Elemente wie z.B. die beiden Schuhe, eine eigene Ebene erstellt. Die Anordnung der Ebenen ergab sich aus der Anordnung der Elemente innerhalb des Bildes von vorne nach hinten (Kapitel 4.3.2). Während einige Elemente wie z.B. die Hose sich immer auf der gleichen Ebene befanden, variierte die Anordnung einiger anderer Körperteile wie z.B. die der Hände. Diese befanden sich in der Szene mal vor und mal hinter dem Körper Hatschis und benötigten daher jeweils zwei individuelle Ebenen – eine ober- und eine unterhalb des Körpers. Durch die Verwendung der verschiedenen Ebenen, konnte ich Frame für Frame die entsprechende auswählen, die zum aktuellen Erscheinungsbild passte (siehe Anhang A, Abb. 6).

Der erste Schritt zum Zeichnen der Elemente bestand darin die entsprechende Ebene auszuwählen und auf dieser die Umrandungen anzufertigen. Um die Arbeit zu erleichtern und die Linien deutlicher vom Hintergrund abzuheben, habe ich diese vorerst in Weiß gezeichnet (siehe Anhang A, Abb. 7). Während des Umrandens konnte ich die Zeichenfläche, ähnlich wie beim Zeichnen auf dem Papier, jederzeit drehen (siehe Anhang A, Abb. 8). Dies ermöglichte zu jeder Zeit eine natürliche Handhaltung und vereinfachte die Linienführung. Um Schattenflächen nicht zu hart von den restlichen Farbflächen abzugrenzen,

habe ich für ihre Umrandung unsichtbare Linien, sog. Strokes (dt. "Striche"), genutzt (siehe Anhang A, Abb. 9).

Sobald der erste Entwurf einer Umrandung vollendet war, konnte ich Korrekturen vornehmen. Das Radiergummi-Tool gleicht in der Funktionsweise seinem Namensgeber. Es ließ sich ebenfalls durch den Zeichenstift führen und ermöglichte die Entfernung überflüssiger oder falsch gezeichneter Linien (siehe Anhang A, Abb. 11). Ebenso wie in der 3D-Computeranimation besitzen Linien und ihre Umrandungen auch in der 2D-Computeranimation Kontrollpunkte (Kapitel 4.3.3.2). In diesem Beispiel bestanden die Linien aus Bézierkurven, die individuell angepasst werden konnten und so eine weitere Korrekturmöglichkeit boten (siehe Anhang A, Abb. 10).

Alle Ebenen, die nicht im Vordergrund lagen, wurden zumindest in Teilen von anderen Ebenen überdeckt. Dies stellte sich als großer Vorteil heraus, da lediglich die sichtbaren Teile eines Elements bis ins Detail ausgearbeitet werden mussten. Linien, die von anderen Ebenen überdeckt wurden, dienten meist ausschließlich dazu, eine Fläche abzuschließen, um so die spätere Kolorierung zu ermöglichen. So wurden z.B. die Enden der Hosenbeine zu jeder Zeit durch die Schuhe überdeckt und konnten somit gröber gezeichnet werden (siehe Anhang A, Abb. 12).

Nachdem ich jede Linie eines Bildes final gezeichnet und korrigiert hatte (siehe Anhang A, Abb. 13), musste sie die korrekte Kolorierung erhalten. Da Schwarz bei den Bildern der damaligen Zeit stets zu dunkel wirkte (Kapitel 6.2), habe ich mich bei der Linienfarbe für ein dunkles Braun entschieden. Es mussten nur alle Elemente und somit die gesamte Umrandung markiert (siehe Anhang A, Abb. 14) und anschließend die Linienfarbe in der Farbpalette ausgewählt werden. Die Umrandung hatte fortan ihren finalen Look (siehe Anhang A, Abb. 15). Im nächsten Schritt folgte die Kolorierung der Flächen. Hierzu habe ich das Paint-Tool verwendet. Dieses ermöglicht eine Farbe aus der Palette zu wählen und anschließend lediglich auf die Fläche zu klicken, die diese Farbe erhalten soll. Die Einfärbung erfolgt automatisch. Nach und nach habe ich so jede Elementebene abgearbeitet (siehe Anhang A, Abb. 16), bis das Bild vollständig koloriert war (siehe Anhang A, Abb. 17).

Um zu testen, ob der grundsätzliche Aufbau, der von mir erstellten Szene, funktioniert, habe ich zunächst die Keys der Szene herausgearbeitet und erstellt. Zur besseren Übersicht habe ich diese rot markiert (siehe Anhang A, Abb. 18). Da ich eine bereits existierende Szene animiert habe, war das Timing (Kapitel 5.2.1.1) zwar gesetzt, jedoch boten mir die Keys trotzdem einen guten Überblick über die Szene und ihren Ablauf (siehe Anhang A, Abb. 19).

Im Anschluss folgte die Zeichnung der Inbetweens nach dem gleichen Prinzip. Mithilfe des Onion Skinnings (Kapitel 4.3.2) war es mir möglich, die bereits gezeichneten Bilder der benachbarten Frames zu sehen und zu prüfen (siehe Anhang A, Abb. 20), ob einige Bildteile identisch waren (siehe Anhang A, Abb. 21). War dies der Fall, konnte ich sie kopieren und in das entsprechende Bild einfügen.

Wie in Kapitel 2 beschrieben arbeitete Disney früher nicht mit 24 unterschiedlichen Bildern pro Sekunde. Daher war es mir möglich manche Bilder über mehrere Frames hinweg zu verlängern (siehe Anhang A, Abb. 22). Nach der Fertigstellung eines Inbetweens habe ich diesen grün markiert, um mir auf diese Weise einen Überblick zu verschaffen, wie viele Frames in ihrer Arbeit erfolgreich abgeschlossen waren (siehe Anhang A, Abb. 22). Nachdem alle Inbetweens fertig erstellt wurden und die Zeichenarbeit somit abgeschlossen war, habe ich versucht den Look noch etwas mehr an die damalige Zeit anzupassen. Durch unausgereifte Kameratechnik (Kapitel 6.2) und den Einsatz von Folien (Kapitel 4.3.2) schienen Farben früher teilweise dunkler und ungesättigter. Um dieses Erscheinungsbild nachzuempfinden, habe ich der Szene eine weitere Ebene hinzugefügt und diese oberhalb der restlichen positioniert. Unter Verwendung des Rechteck-Tools habe ich dann eine schwarze Fläche erstellt und mithilfe eines Transparenz-Effekts ihre Deckkraft auf zehn Prozent gesenkt (siehe Anhang A, Abb. 23). Auf diese Weise konnte ich dem gewünschten Look von damals näherkommen (siehe Anhang A, Abb. 24).

Um dem Nieser noch etwas mehr Ausdruck zu verleihen, war es mein Ziel, den durch ihn entstehenden Windhauch wie in der Originalszene zu visualisieren. Hierfür habe ich ein anderes Stift-Werkzeug gewählt, welches keine klaren Linien, sondern unregelmäßig verteilte und unterschiedlich große und transparente Punkte erzeugt (siehe Anhang A, Abb. 25). So wie bei der schwarzen Rechteck-Ebene, habe ich auch hier mit dem Transparenz-Effekt gearbeitet und die Deckkraft des Windhauchs auf 20 Prozent gesetzt (siehe Anhang A, Abb. 26).

Der letzte Schritt war der Export bzw. das Rendering. Nachdem ich die von mir gewünschten Exporteinstellungen gewählt hatte (siehe Anhang A, Abb. 27), konnte ich den Clip erfolgreich sichern.

## **8. Fazit**

Im Verlauf dieser Arbeit wurden die Eigenschaften und Merkmale der Disney-Charaktere erläutert und dargestellt, inwieweit ihr Aussehen und ihre Art durch individuelle Technik sowie unterschiedliche Personen – teilweise auch ungewollt – beeinflusst wurden. Während der praktischen Anwendung, deren erfolgreiche Umsetzung das Ziel dieser Arbeit war, kristallisierte sich schnell heraus, worin die großen Vorteile der Computeranimation liegen, wohingegen andere Aspekte sich als schwierig entpuppten.

Zwar war es mir bei der Erstellung des Charakters möglich mich an dem Original zu orientieren, jedoch war mir dabei stets bewusst, dass die Planung einer computeranimierten Szene, den gleichen Aufwand bedeutet, wie der einer traditionell gezeichneten. Bei beiden Vorgehensweisen müssen Ideen entwickelt, Charaktere und ihre Eigenschaften, Verhaltensweisen und ihr Aussehen geplant werden, bevor die eigentliche Umsetzung stattfinden kann. Ebenso ist die Fertigung von Skizzen auf dem Papier für jeden Animator unumgänglich, selbst wenn die Animation später digital umgesetzt wird. Künstlerische Fähigkeiten sollten also auch hier vorhanden sein. Obwohl die digitale Umsetzung sich deutlich von der analogen unterscheidet, gibt es Parallelen und Arbeitsschritte, die sich nicht vermeiden lassen. Während meiner Praxisübung hat sich zudem gezeigt, dass bei der von mir gewählten Methode ebenfalls eine große Anzahl an Einzelbildern erzeugt werden musste. Die von mir ausgewählte Szene hatte eine Dauer von knapp sechs Sekunden und umfasste 140 Frames, bestehend aus 74 unterschiedlichen Bildern, die individuell erstellt werden mussten.

Die Zeichnung der einzelnen Bilder mithilfe des Grafiktabletts und Stiftes war für mich zunächst sehr ungewohnt. Anders als beim traditionellen Zeichnen, schaut man während des Vorgangs nicht auf seine Hand, sondern auf den Monitor, während man die Hand blind führt. Für die Zeichnung der ersten Bilder benötigte ich daher jeweils zwei Stunden. Doch bereits nach kurzer Zeit wurde diese Arbeitsweise zur Gewohnheit, so dass ich die letzten Bilder in weniger als 20 Minuten anfertigen konnte. In dieser Zeit zeichnete ich die Umrandungen, nahm Korrekturen und abschließend die Kolorierung vor.

Die Computeranimation bietet viele Möglichkeiten, um Arbeit und somit auch Zeit einzusparen. Werden fehlerhafte Zeichnungen erstellt, können simple Korrekturen vorgenommen werden und der Zeichenprozess muss, anders als früher, nicht von neuem begonnen werden. Identische Elemente und Linien können durch einen einfachen Kopiervorgang von Bild zu Bild übertragen werden und um eine Fläche auszufüllen, sind mit dem richtigen Werkzeug nur ein paar wenige Mausklicke notwendig. Auch aufwändigere Kolorierungen sind mit unterschiedlichen Stift-Tools umsetzbar.

Viele Hilfestellungen, die es bereits beim traditionellen Zeichentrick gab, werden auch heute genutzt, jedoch in digitaler Form. Um das Zeichenblatt zu drehen, war es früher notwendig eine Drehscheibe auf dem Leuchttisch zu bedienen. Heute ist dies durch die Nutzung einer simplen Tastenkombination und das Bewegen des Zeichenstiftes möglich. Dank des Onion Skinnings spart man sich das Durchblättern des Papierstapels und kann sich einfach an vorherigen Zeichnungen orientieren.

Nicht nur die Einsparung von Zeit ist durch die digitale Animation möglich. Papier muss lediglich für die Ideenfindung und die ersten Skizzen verwendet werden. Durch die Einsparung von Materialien ist die Computeranimation also nicht nur umweltfreundlicher, sondern auch die Kosten werden gesenkt.

Zusammengefasst lässt sich sagen, dass die Erstellung eines originalen Disney-Charakters mit modernen Produktionsmethoden meiner Meinung nach erfolgreich war. Die größte Schwierigkeit bestand darin, den Look der Farben nachzuempfinden. Doch durch unterschiedliche Werkzeuge, mit denen sich unsichtbare Linien, transparente Ebenen oder Flächen mit verschiedenen Strukturen herstellen lassen, kommt man dem damaligen Erscheinungsbild der Charaktere sehr nahe. Der Planungsprozess eines computeranimierten Charakters gleicht zwar dem eines traditionell gezeichneten, jedoch lässt sich die Animation selbst am Computer deutlich schneller umsetzen. Neben der Zeitersparnis ist auch die Einsparung von Ressourcen ein Grund dafür, dass die Animation mit moderner Software deutlich effizienter ist, so dass ich als abschließendes Fazit, die Nutzung eines Computers für die Gestaltung eines Charakters im traditionellen Zeichentrick-Look als durchaus empfehlenswert ansehe.

# **Literaturverzeichnis**

Bühler, Peter; Schlaich, Patrick; Sinner, Dominik (2018): Animation. Grundlagen - 2D-Animation - 3D-Animation. Berlin, Heidelberg: Vieweg (Bibliothek der Mediengestaltung Ser).

Deja, Andreas (2016): The nine old men. Lessons, techniques, and inspiration from Disney's great animators. Boca Raton, FL: CRC Press.

Furniss, Maureen (2017): Animation. The global history. London: Thames & Hudson.

Heller, Sabine (2004): Charakter-Animation in Film und Fernsehen. Analyse und Entwicklung von zwei- und dreidimensionalen Charakteren. s.l.: GRIN Verlag.

Kuperberg, Marcia (2002): A guide to computer animation for tv, games, multimedia and web. Italia: Focal Press.

Lasseter, John (1987): Principles of Traditional Animation applied to 3D Computer Animation, S. 1– 10.

Laybourne, Kit (1979): The animation book. A complete guide to animated filmmaking ; from flipbooks to sound cartoons. New York, NY: Crown Publ (Crown Trade Paperbacks).

Rall, Hannes (2015): Animationsfilm. Konzept und Produktion. Unter Mitarbeit von Melanie Beisswenger und Kathrin Albers. 1., Auflage. Konstanz: UVK (Praxis Film, 77).

Schmidt, Ulrich (2013): Professionelle Videotechnik. Grundlagen, Filmtechnik, Fernsehtechnik, Geräte- und Studiotechnik in SD, HD, DI, 3D. 6. Aufl. Berlin: Springer Vieweg.

Thomas, Frank; Johnston, Ollie (1995): The illusion of life. Disney animation. New York: Disney Editions.

White, Tony; Koch, Claudia; Aermes, Kathleen (2008): Digitale Animation. Vom Bleistift zum Pixel. Heidelberg: Spektrum Akad. Verl.

Williams, Richard (2012): The animator's survival kit. Expanded ed. London: Faber and Faber.

# **Internetquellen**

Aardman Animations Ltd. (2019): History. Online verfügbar unter https://wallaceandgromit.com/history, zuletzt aktualisiert am 17.07.2019, zuletzt geprüft am 17.07.2019.

Aardman Animations Ltd. (2019): Nick Park Announces a New Wallace & Gromit Adventure! Online verfügbar unter https://wallaceandgromit.com/news/nick-park-announces-new-wallace-gromit-adventure, zuletzt aktualisiert am 17.07.2019, zuletzt geprüft am 17.07.2019.

Becker, Alan (2015): 4. Straight Ahead & Pose to Pose - 12 Principles of Animation. Online verfügbar unter https://www.youtube.com/watch?v=v8quCbt4C-c, zuletzt geprüft am 27.06.2019.

D23 (2019): Bill Tytla. Hg. v. Disney. Online verfügbar unter https://d23.com/walt-disney-legend/billtytla/, zuletzt geprüft am 26.07.2019.

D23 (2019): Eric Larson. Hg. v. Disney. Online verfügbar unter https://d23.com/walt-disney-legend/eric-larson/, zuletzt geprüft am 26.07.2019.

D23 (2019): Frank Thomas. Hg. v. Disney. Online verfügbar unter https://d23.com/walt-disney-legend/frank-thomas/, zuletzt geprüft am 26.07.2019.

D23 (2019): Fred Moore. Hg. v. Disney. Online verfügbar unter https://d23.com/walt-disney-legend/fred-moore/, zuletzt aktualisiert am 26.07.2019, zuletzt geprüft am 26.07.2019.

D23 (2019): Ham Luske. Hg. v. Disney. Online verfügbar unter https://d23.com/walt-disney-legend/ham-luske/, zuletzt geprüft am 26.07.2019.

D23 (2019): John Lounsbery. Hg. v. Disney. Online verfügbar unter https://d23.com/walt-disney-legend/john-lounsbery/, zuletzt aktualisiert am 26.07.2019, zuletzt geprüft am 26.07.2019.

D23 (2019): Les Clark. Hg. v. Disney. Online verfügbar unter https://d23.com/walt-disney-legend/lesclark/, zuletzt geprüft am 26.07.2019.

D23 (2019): Marc Davis. Hg. v. Disney. Online verfügbar unter https://d23.com/walt-disney-legend/marc-davis/, zuletzt aktualisiert am 26.07.2019, zuletzt geprüft am 26.07.2019.

D23 (2019): Milt Kahl. Hg. v. Disney. Online verfügbar unter https://d23.com/walt-disney-legend/milt-kahl/, zuletzt geprüft am 26.07.2019.

D23 (2019): Norm Ferguson. Hg. v. Disney. Online verfügbar unter https://d23.com/walt-disney-legend/norm-ferguson/, zuletzt geprüft am 26.07.2019.

D23 (2019): Ollie Johnston. Hg. v. Disney. Online verfügbar unter https://d23.com/walt-disney-legend/ollie-johnston/, zuletzt aktualisiert am 26.07.2019, zuletzt geprüft am 26.07.2019.

D23 (2019): Ward Kimball. Hg. v. Disney. Online verfügbar unter https://d23.com/walt-disney-legend/ward-kimball/, zuletzt geprüft am 26.07.2019.

D23 (2019): Wolfgang Reitherman. Hg. v. Disney. Online verfügbar unter https://d23.com/walt-disney-legend/wolfgang-reitherman/, zuletzt geprüft am 26.07.2019.

Disney Animation Studios (2019): Our films. Online verfügbar unter https://www.disneyanimation.com/studio/our-films, zuletzt geprüft am 12.07.2019.

DMA (2006): Nurbs-Kurven. Online verfügbar unter http://www.dma.ufg.ac.at/app/link/Grundlagen%3A3D-Grafik/module/13218?step=all, zuletzt geprüft am 22.07.2019.

Günter, Bastian (2019): Die Top 10 der besten kostenlose Animationsprogramme 2019. Hg. v. filmora. Online verfügbar unter https://filmora.wondershare.com/de/videobearbeitung/kostenlose-animationsprogramme.html, zuletzt geprüft am 27.07.2019.

Horak, Jan-Christopher; Lenk, Sabine (2012): Thaumatrop. Hg. v. Lexikon der Filmbegriffe. Online verfügbar unter http://filmlexikon.uni-kiel.de/index.php?action=lexikon&tag=det&id=6299, zuletzt geprüft am 29.07.2019.

Hüningen, James zu (2012): CGI (=Computer Generated Imagery). Hg. v. Lexikon der Filmbegriffe. Online verfügbar unter https://filmlexikon.uni-kiel.de/index.php?action=lexikon&tag=det&id=1018, zuletzt geprüft am 29.07.2019.

IMDb (2019): Ratings and Reviews for New Movies and TV Shows. Online verfügbar unter https://www.imdb.com/?ref =nv home, zuletzt geprüft am 17.07.2019.

Lenk, Sabine (2011): Zoetrope. Hg. v. Lexikon der Filmbegriffe. Institut für Neuere Deutsche Literatur und Medien. Online verfügbar unter https://filmlexikon.uni-kiel.de/index.php?action=lexikon&tag=det&id=852, zuletzt geprüft am 11.07.2019.

Mediafreaks (2019): The Process of 3D Animation. Online verfügbar unter https://www.mediafreaks.com/the-process-of-3d-animation/, zuletzt geprüft am 22.07.2019.

Mieth, Uwe: Walt Disney im Jahr 1940. Online verfügbar unter http://media.dav-medien.de/sample/9783515098281\_p.pdf, zuletzt geprüft am 12.07.2019.

Norman Rockwell Museum (2018): Winsor McCay. Online verfügbar unter https://www.illustrationhistory.org/artists/winsor-mccay, zuletzt geprüft am 11.07.2019.

Open Culture (2014): Winsor McCay Animates the Sinking of the Lusitania in a Beautiful Propaganda Film (1918). Online verfügbar unter http://www.openculture.com/2014/05/winsor-mccays-animatesthe-sinking-of-the-lusitania.html, zuletzt geprüft am 11.07.2019.

Pixar Animation Studios (2019): Luxo Jr. Online verfügbar unter https://www.pixar.com/luxo-jr, zuletzt aktualisiert am 12.07.2019, zuletzt geprüft am 12.07.2019.

Pixar Animation Studios (2019): Our Story. Online verfügbar unter https://www.pixar.com/our-story-1, zuletzt aktualisiert am 12.07.2019, zuletzt geprüft am 13.07.2019.

Radio, Southern California Public (2014): 'Gertie the Dinosaur' deserved a bigger 100th birthday party. Online verfügbar unter https://www.scpr.org/programs/offramp/2014/10/17/39872/gertie-thedinosaur-animation-watershed-deserved-a/, zuletzt geprüft am 11.07.2019.

Toon Boom Harmony (2019): Toon Boom Harmony Free Trial. Online verfügbar unter https://www.toonboom.com/products/harmony/try, zuletzt aktualisiert am 27.07.2019, zuletzt geprüft am 27.07.2019.

Toon Boom LEARN (2019): Animation and Storyboarding Learning Modules. Online verfügbar unter https://learn.toonboom.com/modules, zuletzt geprüft am 27.07.2019.

Viscircle GmbH (2018): Einsteigerguide: Einführung in die 3D Modellierung. Online verfügbar unter https://viscircle.de/einfuehrung-in-die-3d-modellierung/, zuletzt geprüft am 22.07.2019.

Visual Touch (2017): Was sind 3D Visualisierung, 3D Animation und CGI. https://www.facebook.com/visual.touch.de/. Online verfügbar unter https://www.visual-touch.de/3d-visualisierung-3danimation-und-cgi, zuletzt geprüft am 22.07.2019.

# **Abbildungsverzeichnis**

- Abb. 1: Höhlenmalerei eines Tieres mit vier Beinpaaren, S. 3, (Williams, Richard (2012): The animator's survival kit. Expanded ed. London: Faber and Faber., S. 11)
- Abb. 2: Thaumatrop, S. 3, (Williams, Richard (2012): The animator's survival kit. Expanded ed. London: Faber and Faber., S. 13)
- Abb. 3: Phenakistiskop, S. 4, (Stop-Motion (2019): http://uchihahyral.blogspot.com/2013/02/the-phenakistoscope.html, zuletzt geprüft am 11.07.2019)
- Abb. 4: Zoetrop, S. 4, (Vogt, Basil (2019): http://www.trickbuero.ch/trickbuero\_basil\_vogt/04-17-zoetrop\_phenakistiskop.html, zuletzt geprüft am 11.07.2019)
- Abb. 5: Praxinoskop, S. 4, (Photobibliothek.ch (2018): https://www.photobibliothek.ch/seite004c1.html, zuletzt geprüft am 11.07.2019)
- Abb. 6: Gertie, die Dinosaurierdame (1912), S. 6, (Radio, Southern California Public (2014): https://www.scpr.org/programs/offramp/2014/10/17/39872/gertie-the-dinosaur-animation-watershed-deserved-a/, zuletzt geprüft am 11.07.2019)
- Abb. 7: Felix, der Kater, S. 6, (Smith, Mikal (2011): https://hubpages.com/entertainment/The-Evolution-of-Felix-the-Cat, zuletzt geprüft am 11.07.2019)
- Abb. 8: Oswald, der lustige Hase, S. 7, (IMDb (2019): https://www.intanibase.com/gac/lantz/oswald.aspx, zuletzt geprüft am 11.07.2019)
- Abb. 9: Micky Maus in Steamboat Willie (1928), S. 7, (uDiscover (2018): https://www.udiscovermusic.com/stories/mickey-mouse-music/, zuletzt geprüft am 11.07.2019)
- Abb. 10: The Skeleton Dance (1929), S. 7, (IMDb (2019): https://www.imdb.com/title/tt0020414/mediaviewer/rm3422168064, zuletzt geprüft am 11.07.2019)
- Abb. 11: Filmplakat: Flowers and Trees (1932), S. 8, (IMDb (2019): https://www.imdb.com/title/tt0022899/mediaviewer/rm4039842304, zuletzt geprüft am 11.07.2019)
- Abb. 12: Die drei kleinen Schweinchen (1933), S. 8, (IMDb (2019): https://www.imdb.com/title/tt0024660/mediaviewer/rm3321999360, zuletzt geprüft am 11.07.2019)
- Abb. 13: The Adventures of Andre and Wally B (1984), S. 10, (IMDb (2019): https://www.imdb.com/title/tt0086855/mediaviewer/rm1278233088, zuletzt geprüft am 12.07.2019)
- Abb. 14: Luxo Jr. (1986), S. 11, (Pixar Animation Studios (2019): https://www.pixar.com/luxo-jr, zuletzt geprüft am 12.07.2019)
- Abb. 15: Tin Toy (1988), S. 11, (The Movie DB (2019): https://www.themoviedb.org/movie/13927-tin-toy, zuletzt geprüft am 12.07.2019)
- Abb. 16: Woody in Toy Story (1995), S. 11, (IMDb (2019): https://www.imdb.com/title/tt0114709/mediaviewer/rm2560536576, zuletzt geprüft am 12.07.2019)
- Abb. 17: Der mit CGI produzierte Charakter Gollum (Mitte) zwischen Frodo (links) und Sam (rechts), S. 12, (Guerrasio, Jason (2017): https://www.chron.com/technology/businessinsider/article/Andy-Serkis-hilariously-reads-Trump-s-tweets-as-11283465.php, zuletzt geprüft am 12.07.2019)
- Abb. 18: Ein Charakter-Turnaround, S. 14, (Rall, Hannes (2015): Animationsfilm. Konzept und Produktion. Unter Mitarbeit von Melanie Beisswenger und Kathrin Albers. 1., Auflage. Konstanz: UVK (Praxis Film, 77), S. 91)
- Abb. 19: Eine Charakter-Comparison, S. 14, (Rall, Hannes (2015): Animationsfilm. Konzept und Produktion. Unter Mitarbeit von Melanie Beisswenger und Kathrin Albers. 1., Auflage. Konstanz: UVK (Praxis Film, 77), S. 90)
- Abb. 20: T-förmige Überschneidungen einer Zeichnung, S. 15, (Rall, Hannes (2015): Animationsfilm. Konzept und Produktion. Unter Mitarbeit von Melanie Beisswenger und Kathrin Albers. 1., Auflage. Konstanz: UVK (Praxis Film, 77), S. 55)
- Abb. 21: Eine NURBS-Kurve mit verschiedenen Kontrollpunkten, S. 20, (Dynamo Primer (2018): https://primer.dynamobim.org/de/05\_Geometry-for-Computational-Design/5-4\_curves.html, zuletzt geprüft am 28.07.2019)
- Abb. 22: Straight-Ahead (oben) und Pose-to-Pose (unten) Teil 1, S. 27, (Becker, Alan (2015): https://www.youtube.com/watch?v=v8quCbt4C-c, zuletzt geprüft am 27.06.2019)
- Abb. 23: Straight-Ahead (oben) und Pose-to-Pose (unten) Teil 2, S. 27, (Becker, Alan (2015): https://www.youtube.com/watch?v=v8quCbt4C-c, zuletzt geprüft am 27.06.2019)
- Abb. 24: Timing und Spacing, S. 28, (Williams, Richard (2012): The animator's survival kit. Expanded ed. London: Faber and Faber., S. 37)
- Abb. 25: Psychologische Antizipation, S. 32, (Rall, Hannes (2015): Animationsfilm. Konzept und Produktion. Unter Mitarbeit von Melanie Beisswenger und Kathrin Albers. 1., Auflage. Konstanz: UVK (Praxis Film, 77), S. 178)
- Abb. 26: Physische Animation, S. 32, (Rall, Hannes (2015): Animationsfilm. Konzept und Produktion. Unter Mitarbeit von Melanie Beisswenger und Kathrin Albers. 1., Auflage. Konstanz: UVK (Praxis Film, 77), S. 178)
- Abb. 27: Der springende Ball, S. 33, (3ds Max (2017): http://help.autodesk.com/view/3DSMAX/2017/DEU/?guid=GUID-735A160C-160A-4EDF-999C-4F21CC4309A9, zuletzt geprüft am 27.06.2019)
- Abb. 28: Formveränderung vom gestreckten zum gebeugten Bein, S. 34, (Rall, Hannes (2015): Animationsfilm. Konzept und Produktion. Unter Mitarbeit von Melanie Beisswenger und Kathrin Albers. 1., Auflage. Konstanz: UVK (Praxis Film, 77), S. 198)
- Abb. 29: Gegenbewegung, S. 35, (Williams, Richard (2012): The animator's survival kit. Expanded ed. London: Faber and Faber., S. 230)
- Abb. 30: Kameraeinstellungen von Totale bis Detailaufnahme, S. 37, (S., Michael (2017): https://steemit.com/deutsch/@twentythree23/fotografie-and-filmgrundlagen-1-einstellungsgroessen, zuletzt geprüft am 27.06.2019)
- Abb. 31: Kameraperspektiven von Überkopf- bis Froschperspektive, S. 37, (Spohr, Stefan (2019): https://www.stephan-spohr.de/lehre-forschung/grundkurs-fotografie/perspektiven-und-einstellungsgr%C3%B6%C3%9Fen/, zuletzt geprüft am 27.06.2019)
- Abb. 32: Ein Leuchttisch mit unten befestigtem Pegbar, S. 41, (Thomas, Frank; Johnston, Ollie (1995): The illusion of life. Disney animation. New York: Disney Editions, S. 31)
- Abb. 33: Walt Disney und seine Mitarbeiter während des Sweatboxings, S. 41, (Thomas, Frank; Johnston, Ollie (1995): The illusion of life. Disney animation. New York: Disney Editions, S. 83)
- Abb. 34: Mitarbeiter des Disney Studios bei der Bedienung der Multiplan-Kamera, S. 42, (Thomas, Frank; Johnston, Ollie (1995): The illusion of life. Disney animation. New York: Disney Editions, S. 309)
- Abb. 35: Die Schauspielerin Margie Bell als Schneewittchen, S. 43, (Thomas, Frank; Johnston, Ollie (1995): The illusion of life. Disney animation. New York: Disney Editions, S. 114)
- Abb. 36: Micky Maus als Zauberlehrling in Fantasia (1940), S. 45, (Deja, Andreas (2016): The nine old men. Lessons, techniques, and inspiration from Disney's great animators. Boca Raton, FL: CRC Press, S. 38)
- Abb. 37: Der Versuch Rollys auf einen Stuhl hinaufzuklettern (101 Dalmatiner, 1961), S. 46, (Deja, Andreas (2016): The nine old men. Lessons, techniques, and inspiration from Disney's great animators. Boca Raton, FL: CRC Press, S. 111)
- Abb. 38 Susi und Strolch (1955), S. 47, (Deja, Andreas (2016): The nine old men. Lessons, techniques, and inspiration from Disney's great animators. Boca Raton, FL: CRC Press, S. 224)

# **Tabellenverzeichnis**

Tab. 1: Die Wirkung von Inbetweens bei der Drehung des Kopfes, S. 29, (Thomas, Frank; Johnston, Ollie (1995): The illusion of life. Disney animation. New York: Disney Editions, S. 65)

# **Anhang**

# **A Protokoll zur Erstellung des Charakters Hatschi**

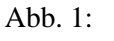

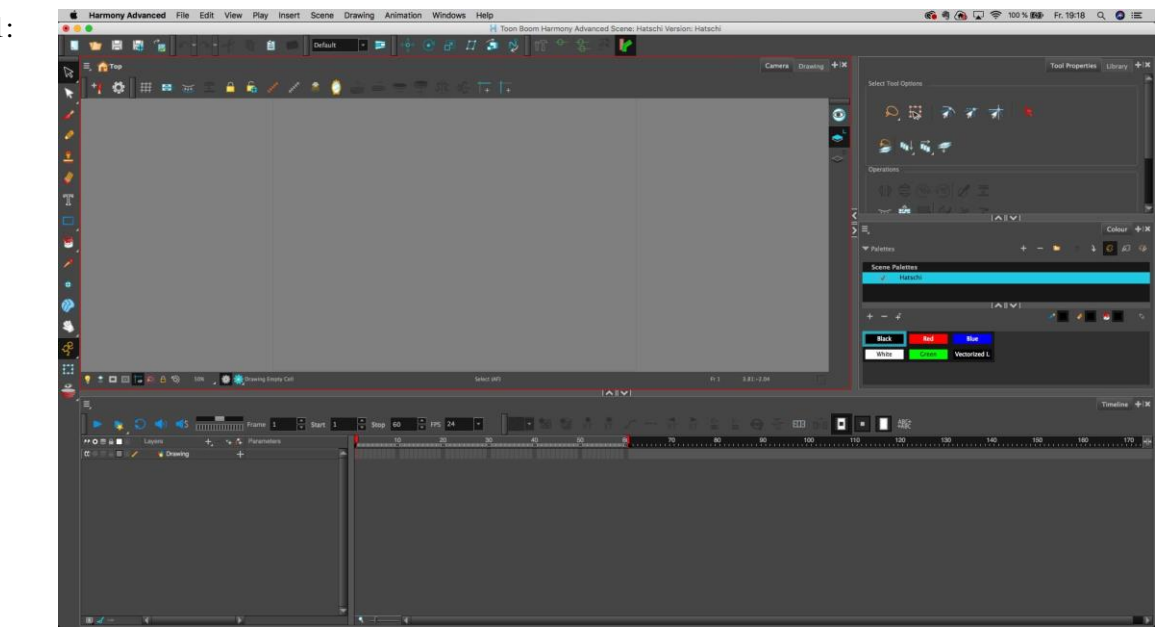

Der Workspace in Harmony Advanced.

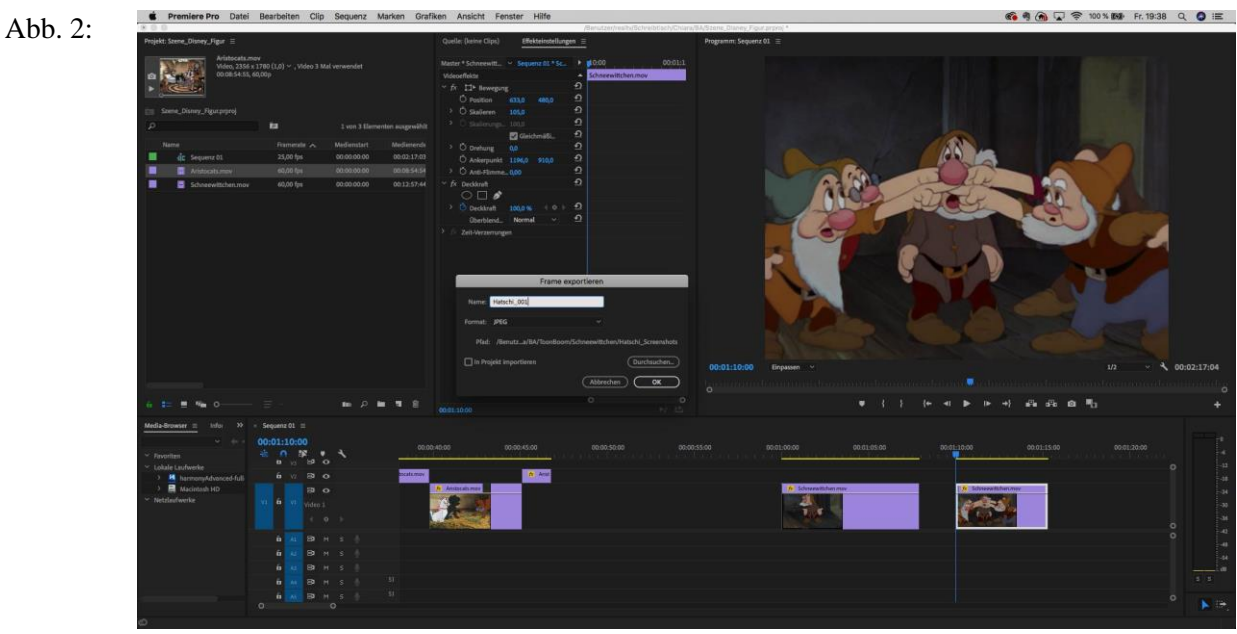

Das Exportieren der Frames der Szene in Adobe PremierePro.

Abb. 3:

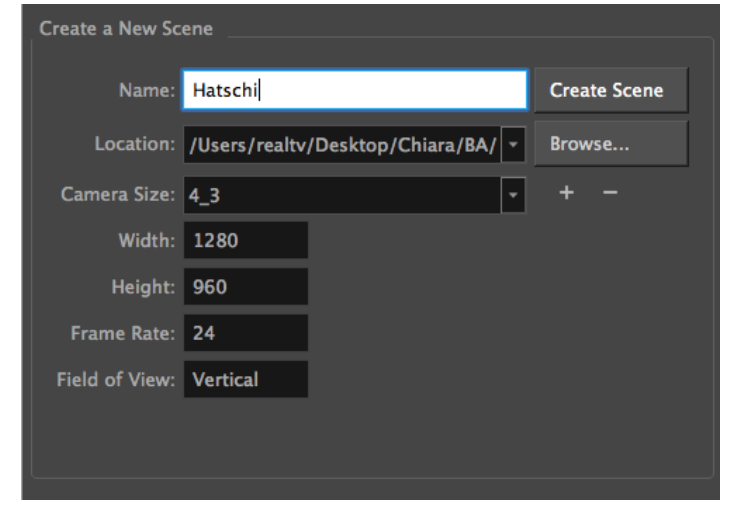

Das Erstellen der Sequenz in Harmony Advanced mit dem Format 4:3 und 24 Bildern pro Sekunde.

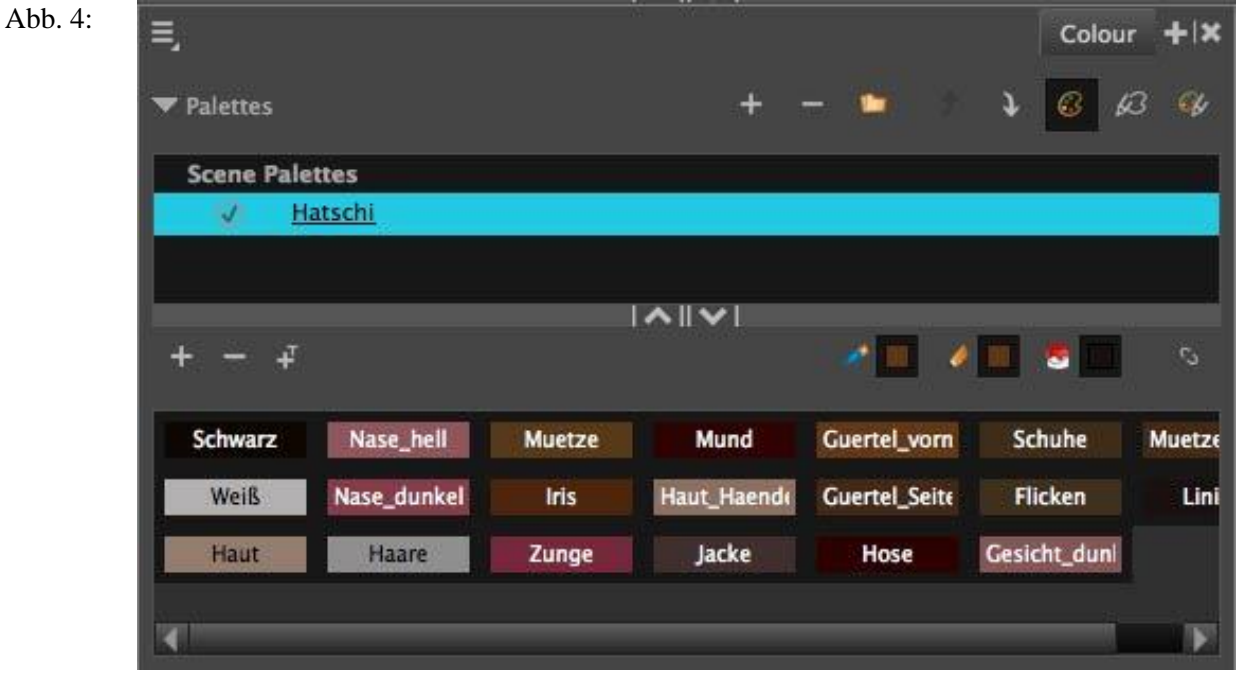

Die Farbpalette der Figur Hatschi.

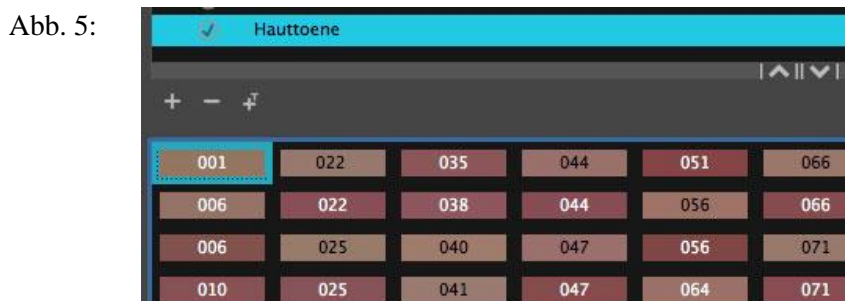

Die Farbpalette der Hauttöne.

z.

Abb. 6:

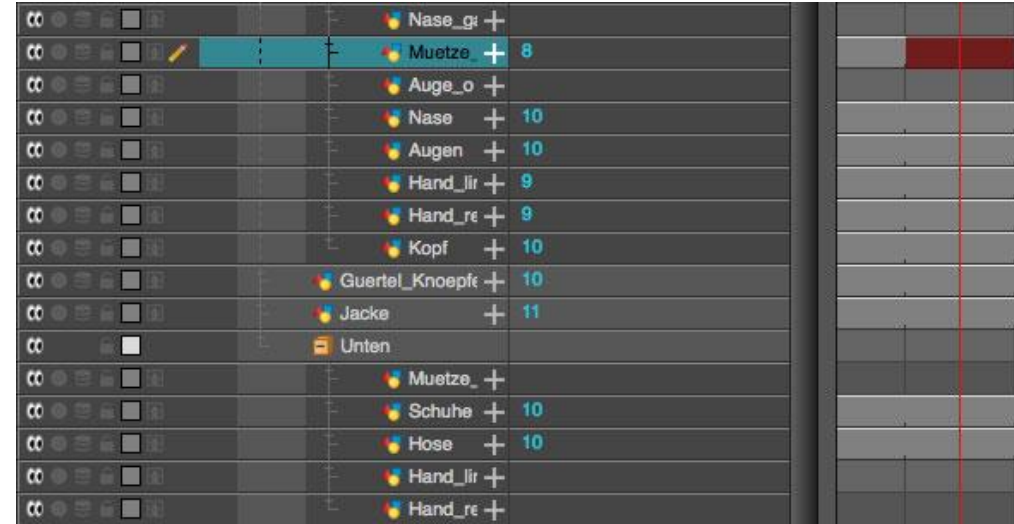

Die unterschiedlichen Ebenen und ihre Elemente.

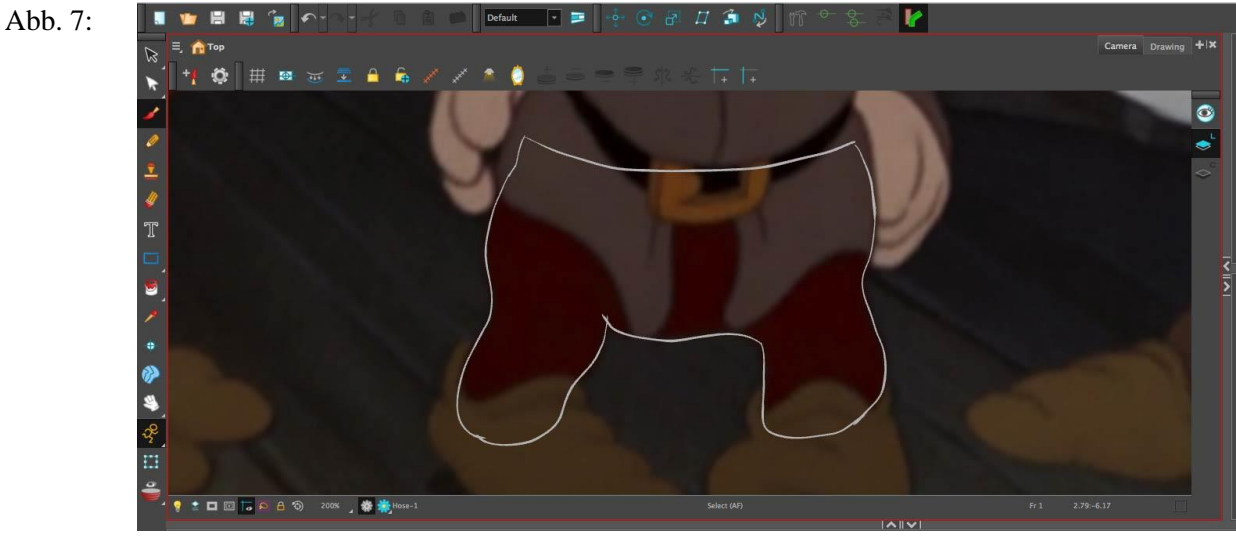

Die Zeichnung der Hose mit weißer Umrandung.

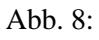

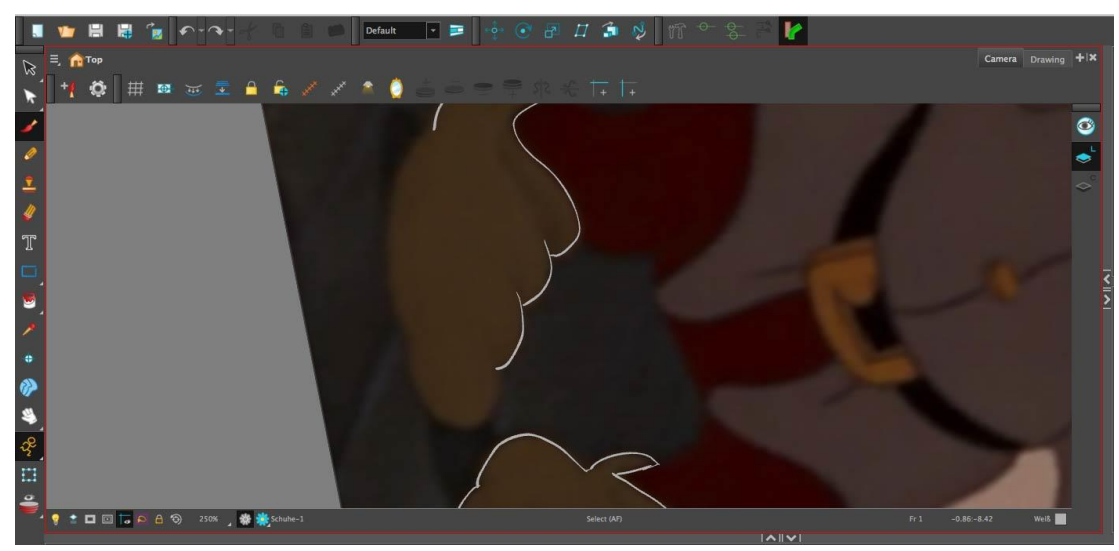

Die Drehung der Zeichenfläche.

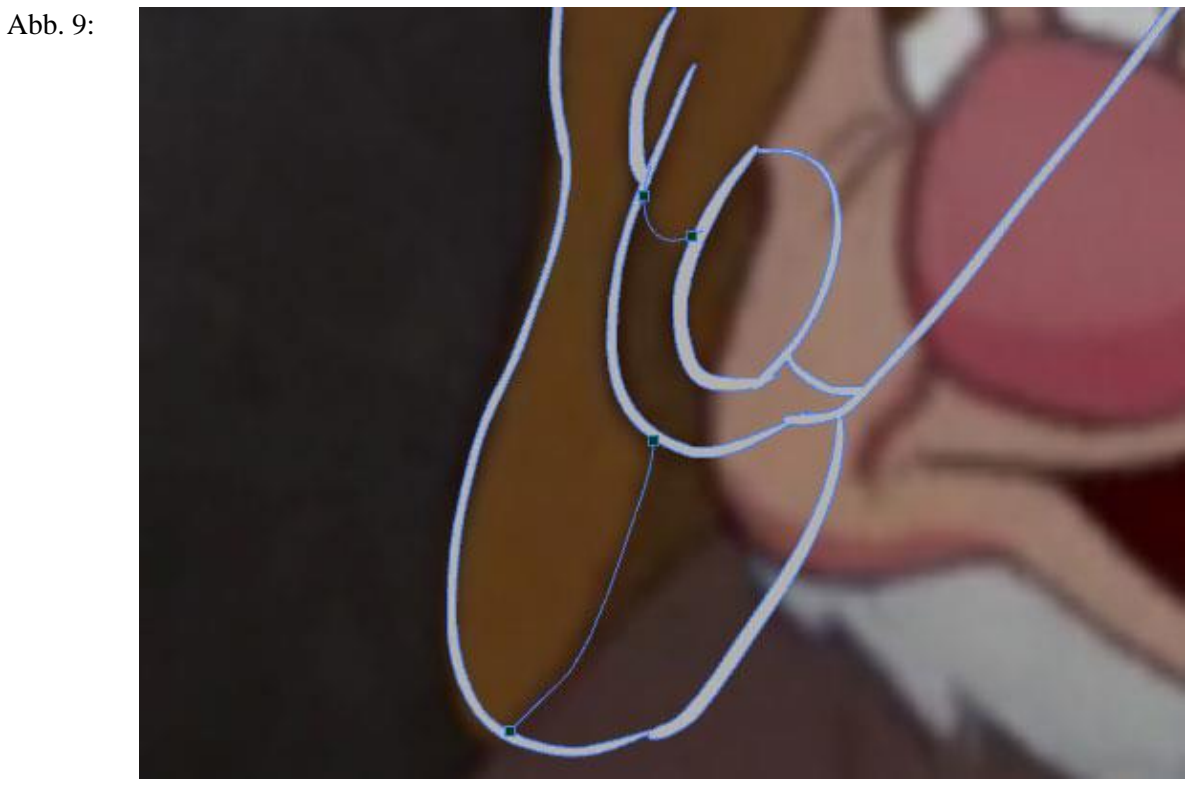

Die Nutzung von Strokes für Schattenflächen.

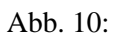

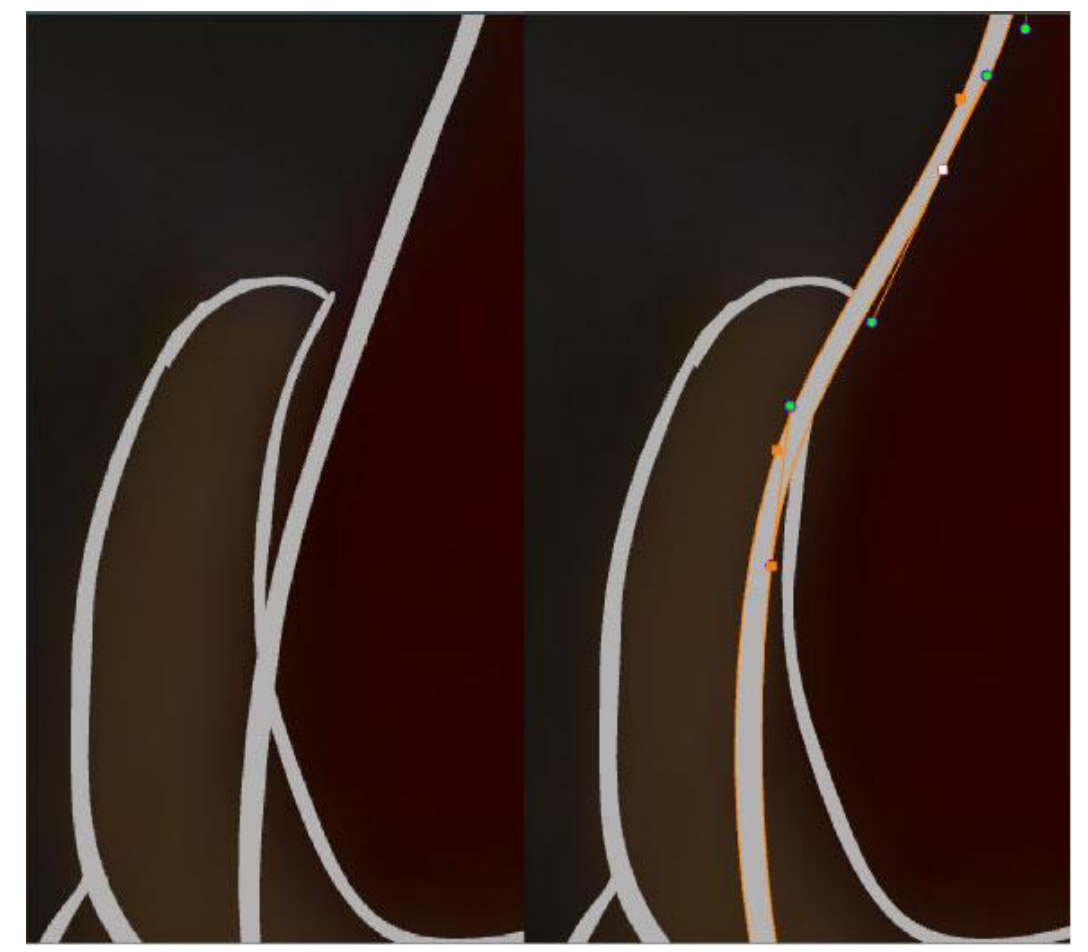

Korrektur mithilfe von Kontrollpunkten.

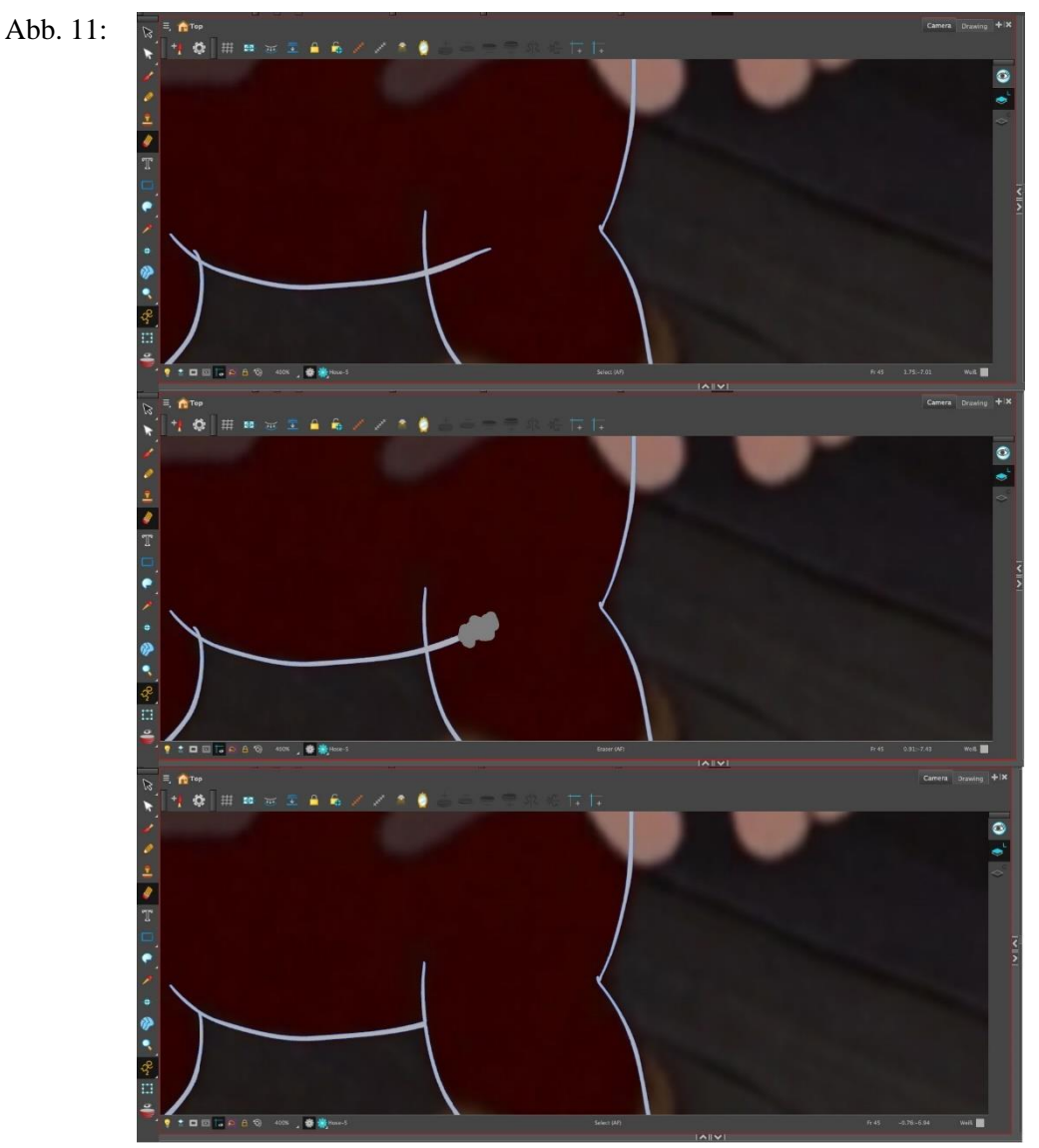

Korrektur mithilfe des Radiergummi-Tools.

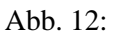

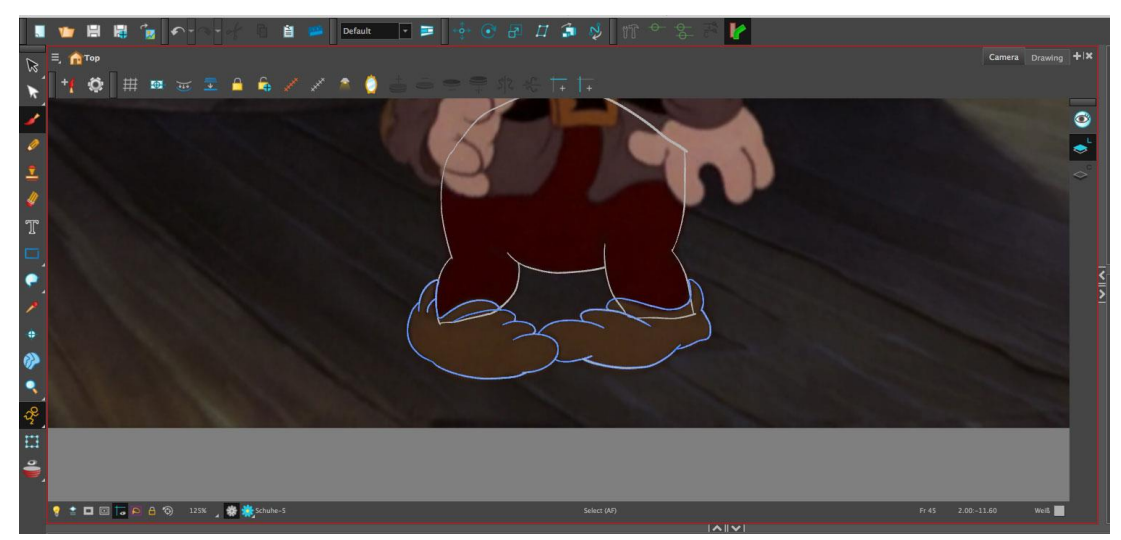

Die Anordnung unterschiedlicher Ebenen übereinander sorgt dafür, dass verdeckte Bildteile der unteren Schicht grob gezeichnet werden dürfen. So wie hier das Ende der Hosenbeine.

Abb. 13:

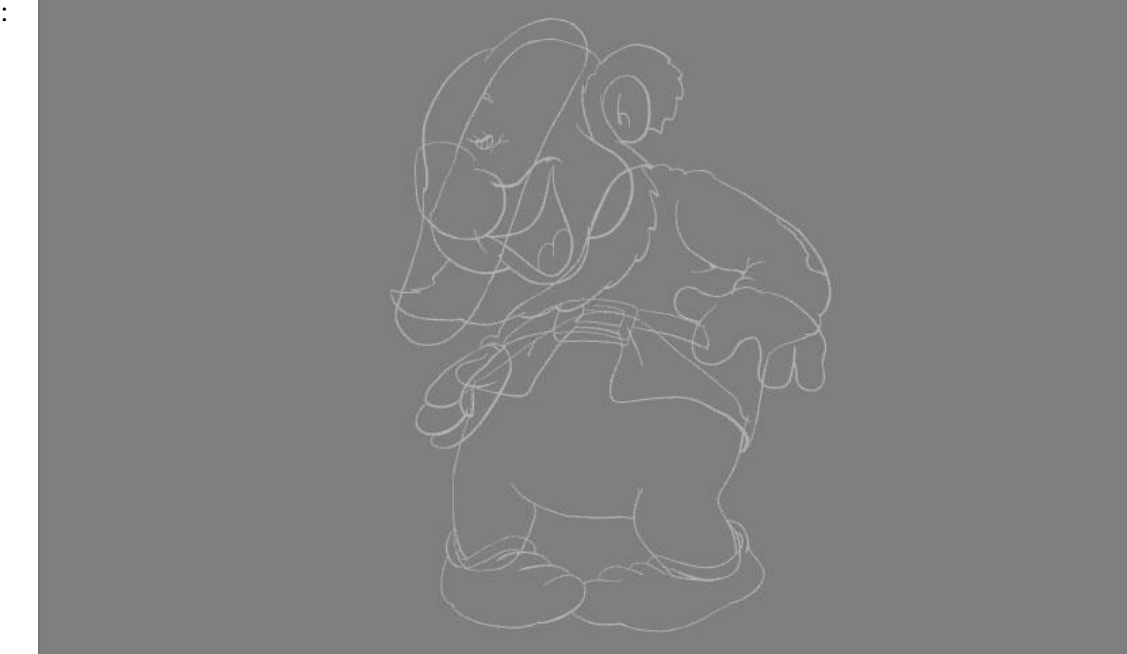

Die fertige Zeichnung, bestehend aus weißen Umrandungen.

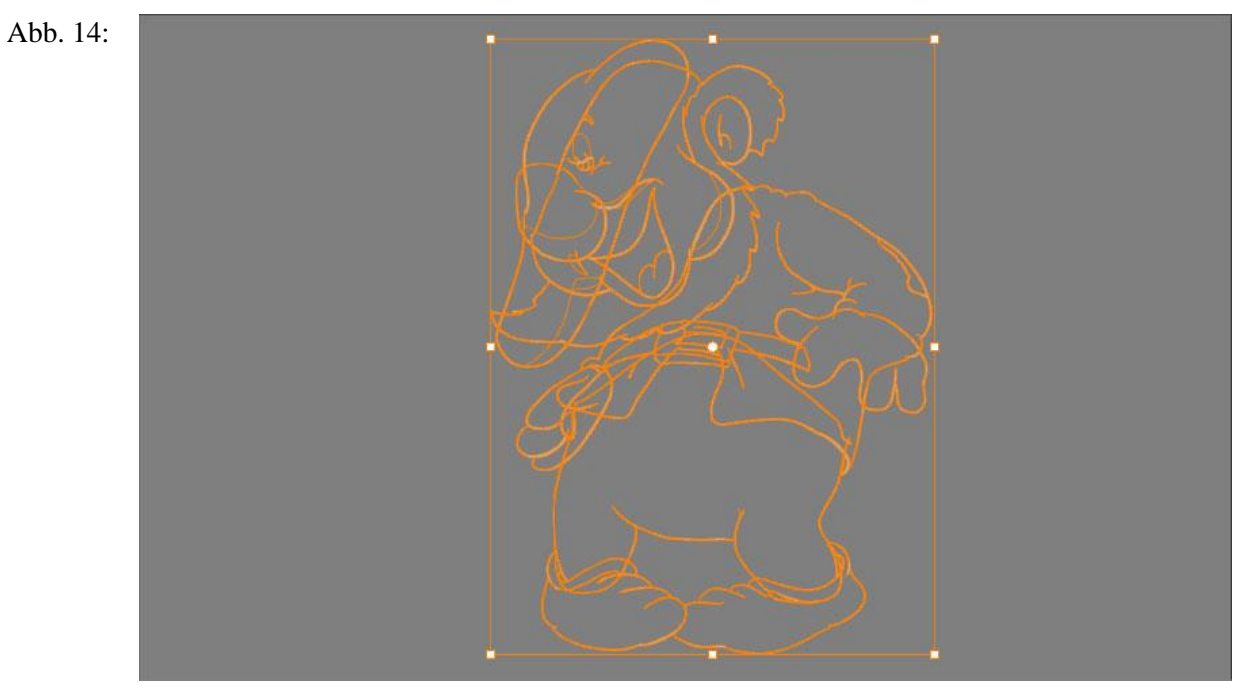

Die Auswahl der weißen Umrandungen.

Abb. 15:

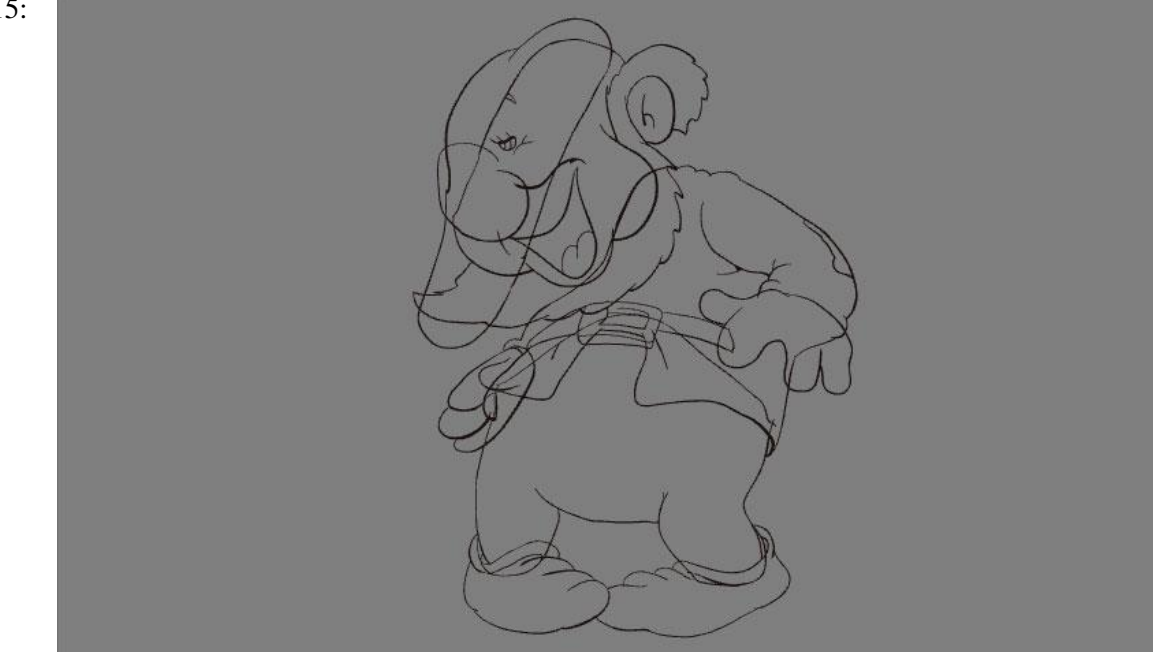

Die fertige Zeichnung mit dunkel kolorierten Umrandungen.

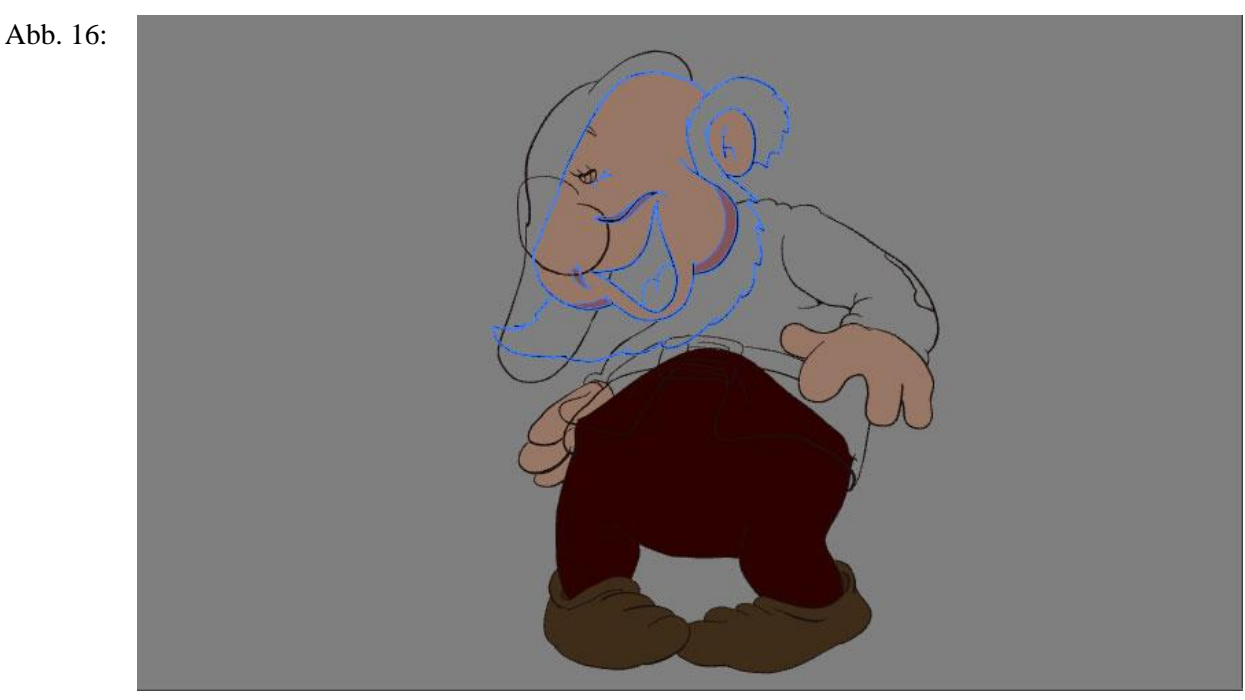

Die schrittweise Kolorierung der Elemente.
Abb. 17:

Die fertige Zeichnung.

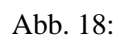

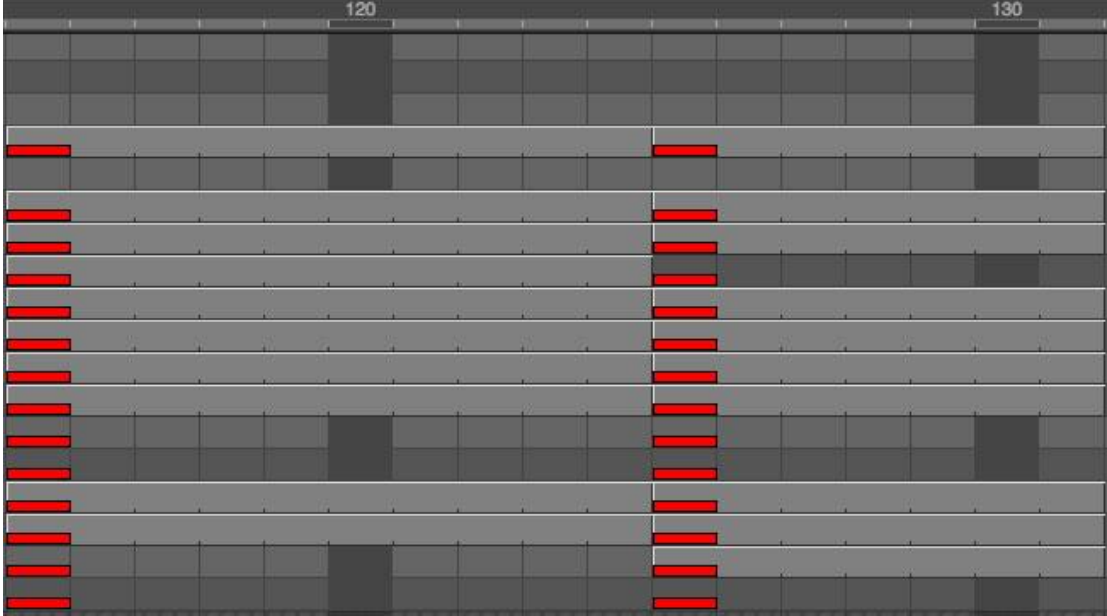

Die Markierung der Keys in roter Farbe.

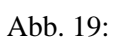

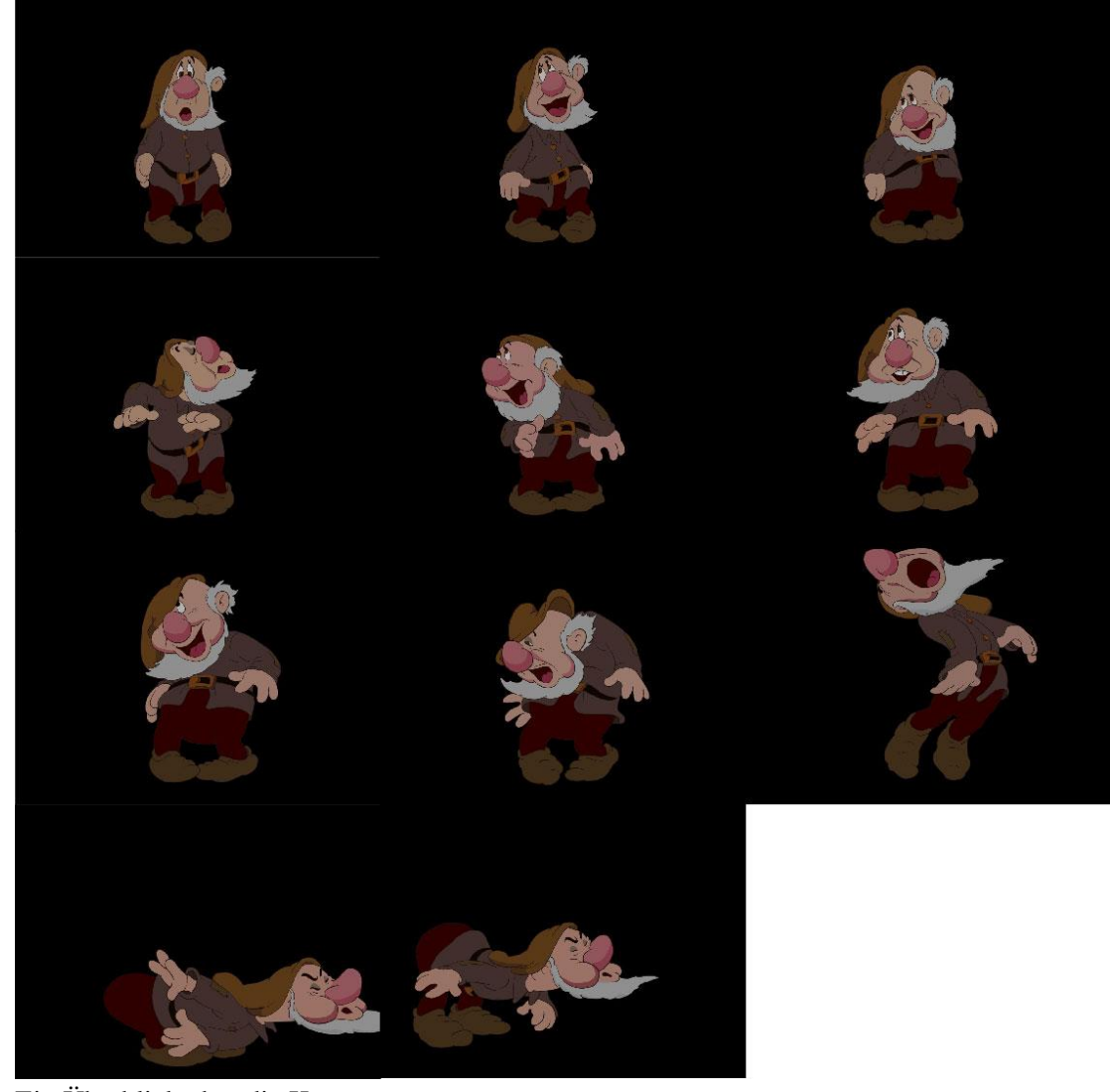

Ein Überblick über die Keys.

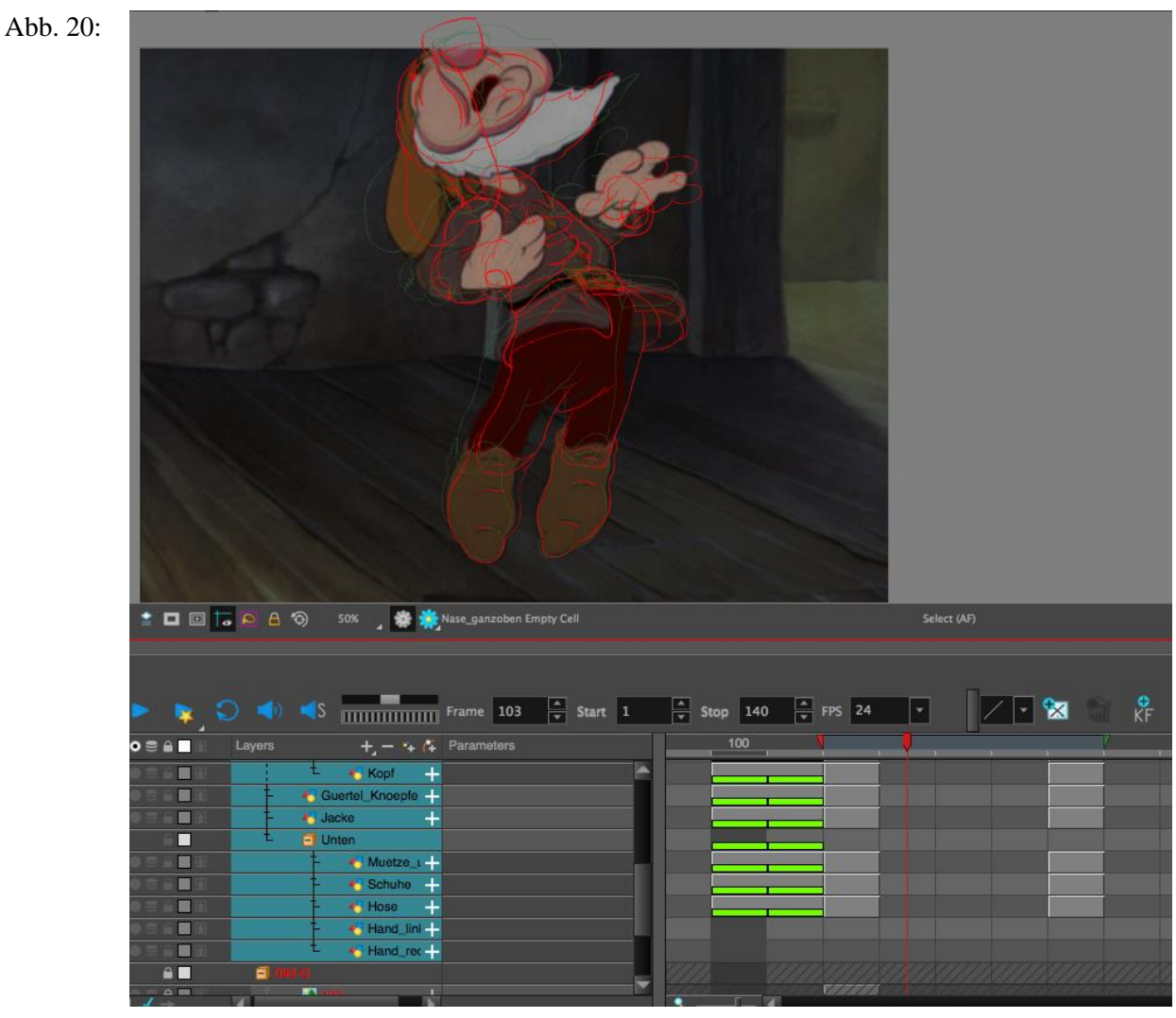

Das Onion Skinning hilft beim Vergleich der Frames.

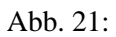

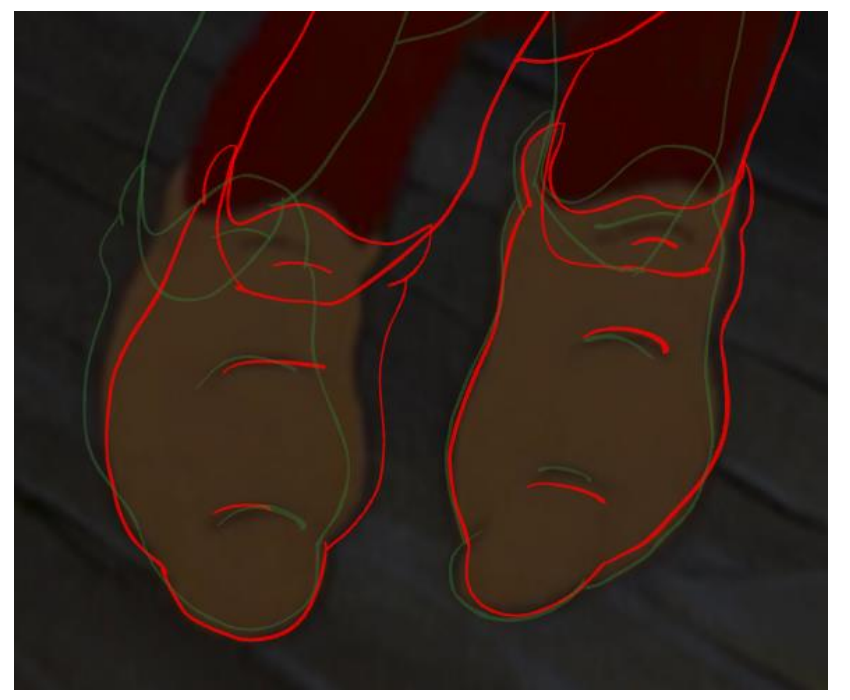

Das Onion Skinning in Nahaufnahme. Die Umrandungen vorheriger und nachfolgender Frames werden in grün und rot angezeigt.

Abb. 22:

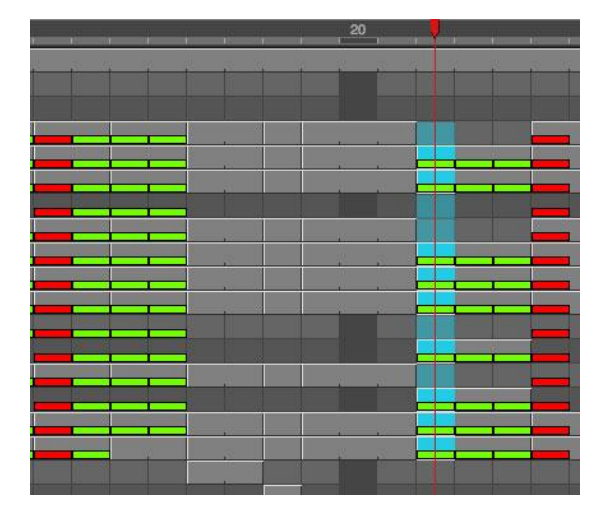

Bilder werden über mehrere Frames gehalten. Fertige Inbetweens werden grün markiert.

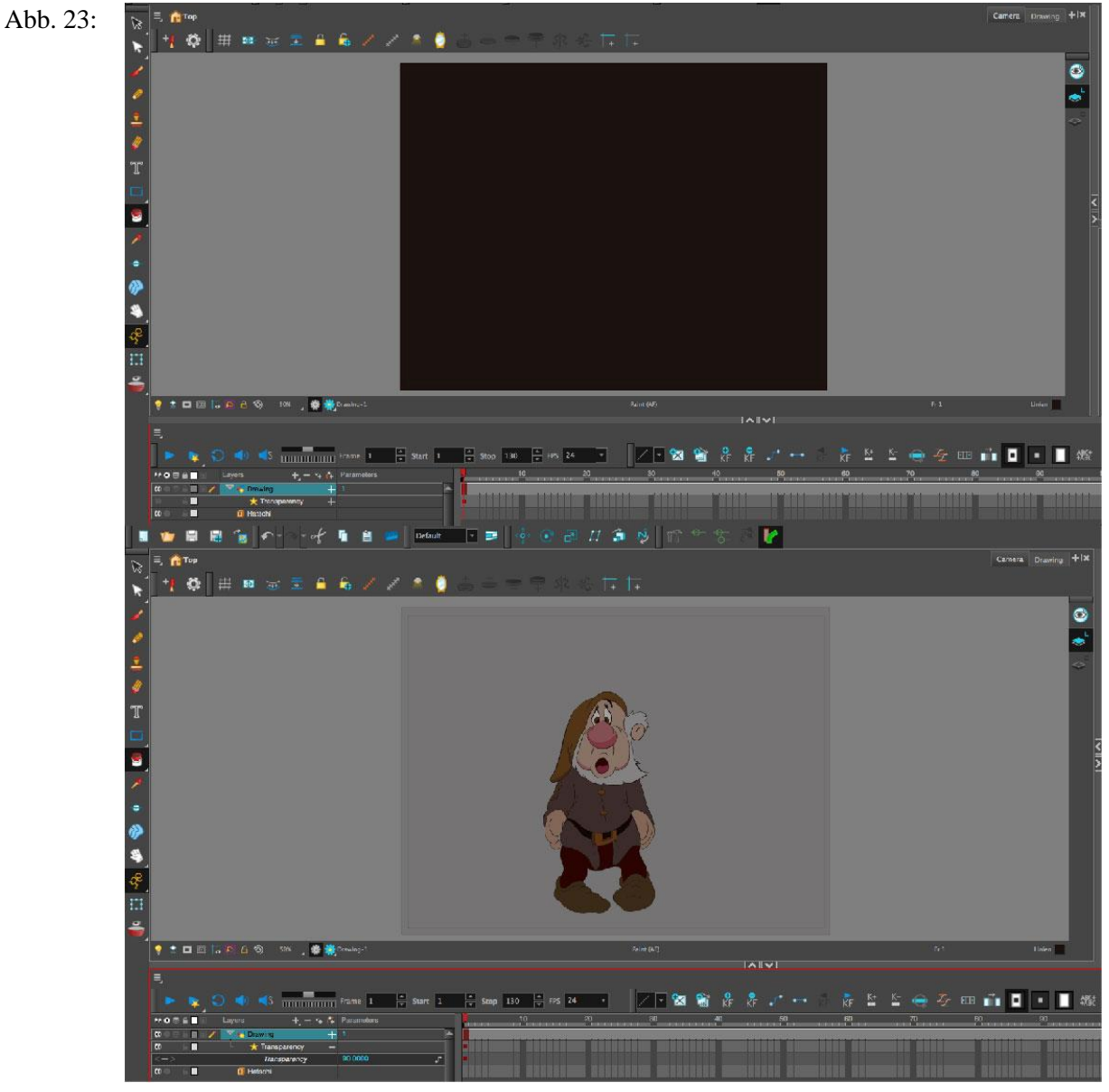

Ein schwarzes Rechteck mit zehnprozentiger Deckkraft, um einen traditionellen Zeichentrick-Look zu erzeugen.

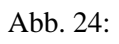

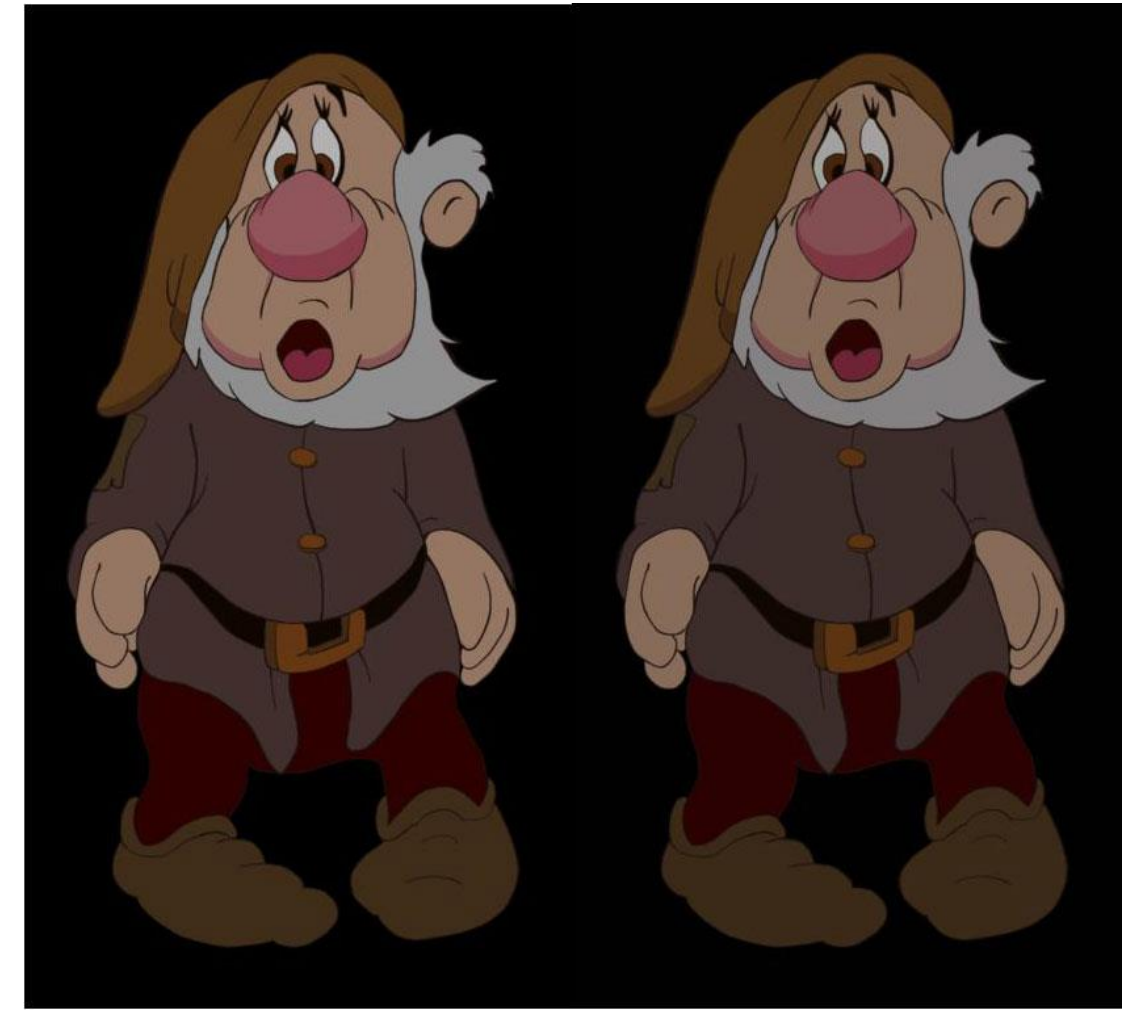

Vergleich der Farben ohne die graue Ebene (links) und mit der Ebene (rechts).

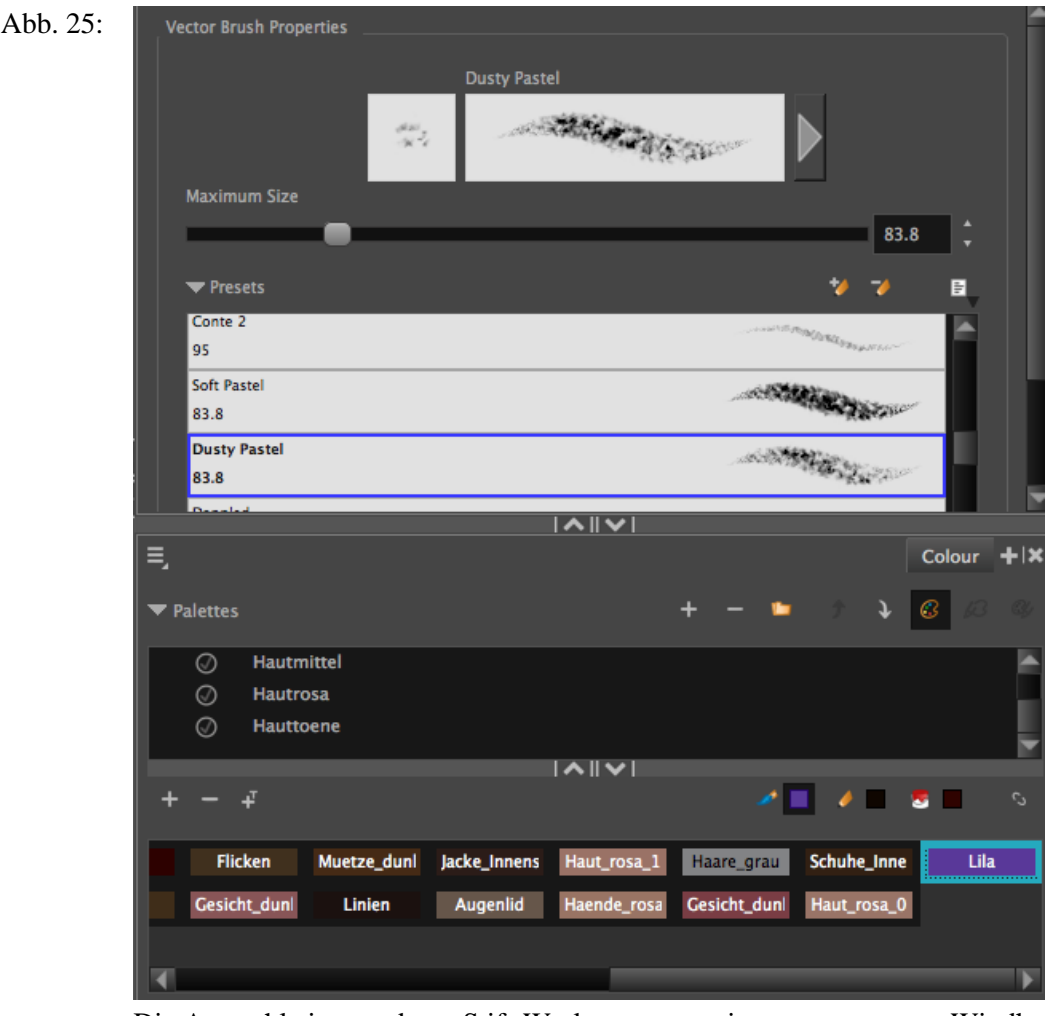

Die Auswahl eines anderen Stift-Werkzeugs, um einen transparenten Windhauch zu visualisieren.

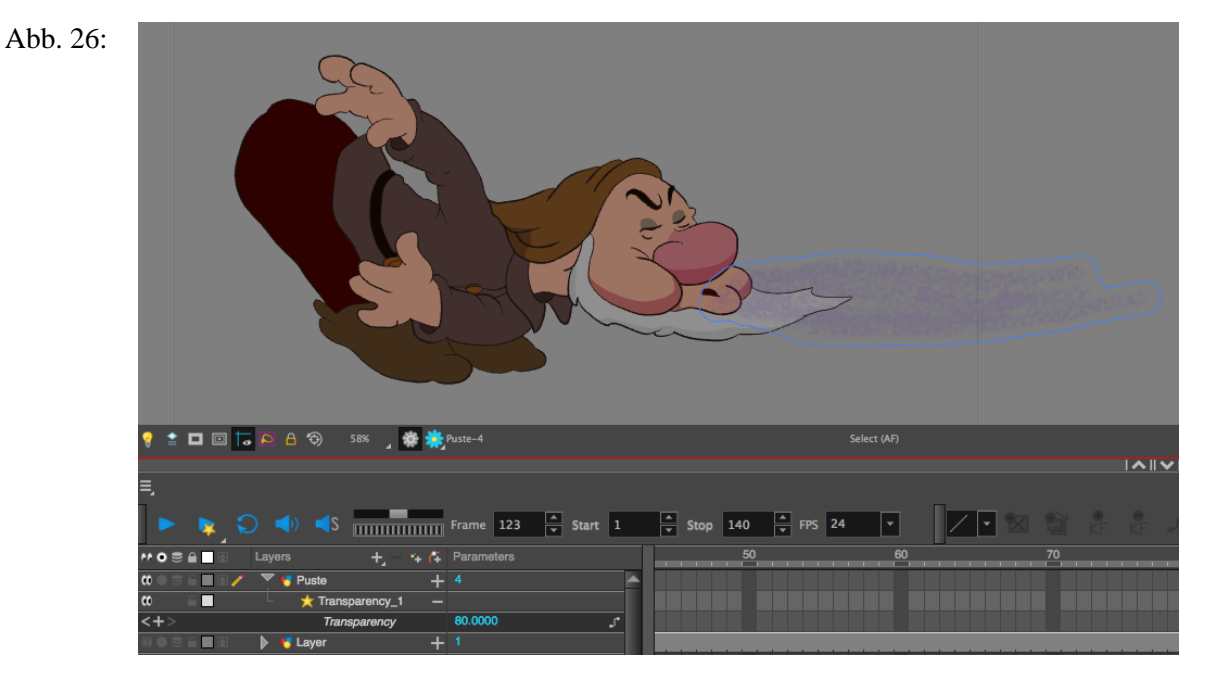

Der Windhauch als separate Ebene über allen anderen Ebenen mit Transparenz-Effekt.

74

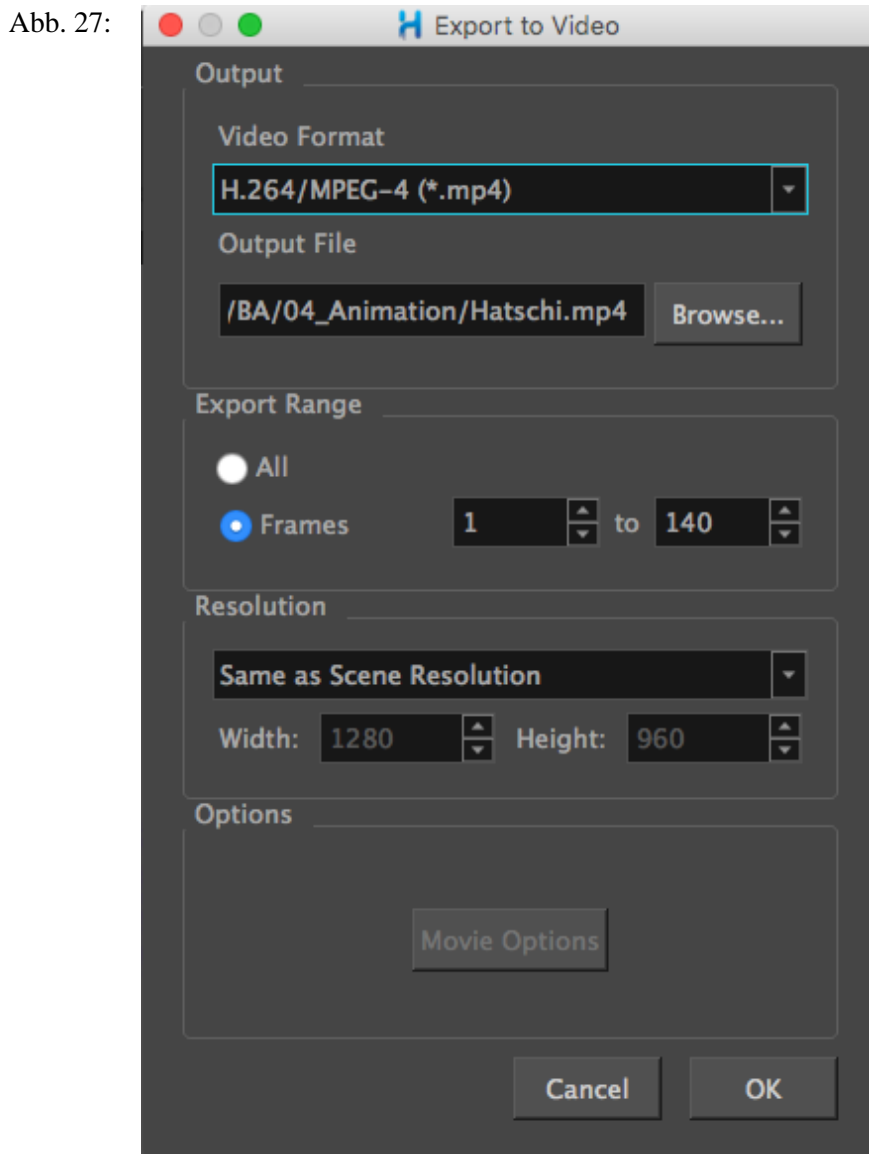

Die Exporteinstellungen.

# **B Inhalt des Datenträgers**

Der beiliegende Datenträger ist wie folgt strukturiert:

## - **\01\_Bachelorarbeit\_ChiaraKoerting.pdf**

Dies ist die vorliegende Bachelorarbeit als PDF.

## - **\02\_Hatschis\_Nieser.mp4**

Dies ist die mit Harmony Advanced erstellte Sequenz von Hatschis Nieser, auf die sich der Praxisteil (Kapitel 7) und das Protokoll (Anhang A) beziehen.

## - **\03\_Hatschis\_Nieser\_25.mp4**

Dies ist die gleiche Szene mit 25 Prozent Geschwindigkeit, um die Bilder besser wahrnehmen zu können.

## - **\04\_Screencast\_Erstellung\_eines\_Frames.mp4**

Dies ist eine Bildschirmaufnahme, die die Erstellung eines Frames aus o.g. Sequenz in Zeitraffer zeigt.

#### **Eigenständigkeitserklärung**

Hiermit versichere ich, dass ich die vorliegende Bachelor-Thesis mit dem Titel:

\_\_\_\_\_\_\_\_\_\_\_\_\_\_\_\_\_\_\_\_\_\_\_\_\_\_\_\_\_\_\_\_\_\_\_\_\_\_\_\_\_\_\_\_\_\_\_\_\_\_\_\_\_\_\_\_\_\_\_\_\_\_\_\_\_\_\_\_

selbständig und nur mit den angegebenen Hilfsmitteln verfasst habe. Alle Passagen, die ich wörtlich aus der Literatur oder aus anderen Quellen wie z. B. Internetseiten übernommen habe, habe ich deutlich als Zitat mit Angabe der Quelle kenntlich gemacht.

Ort, Datum Chiara Körting